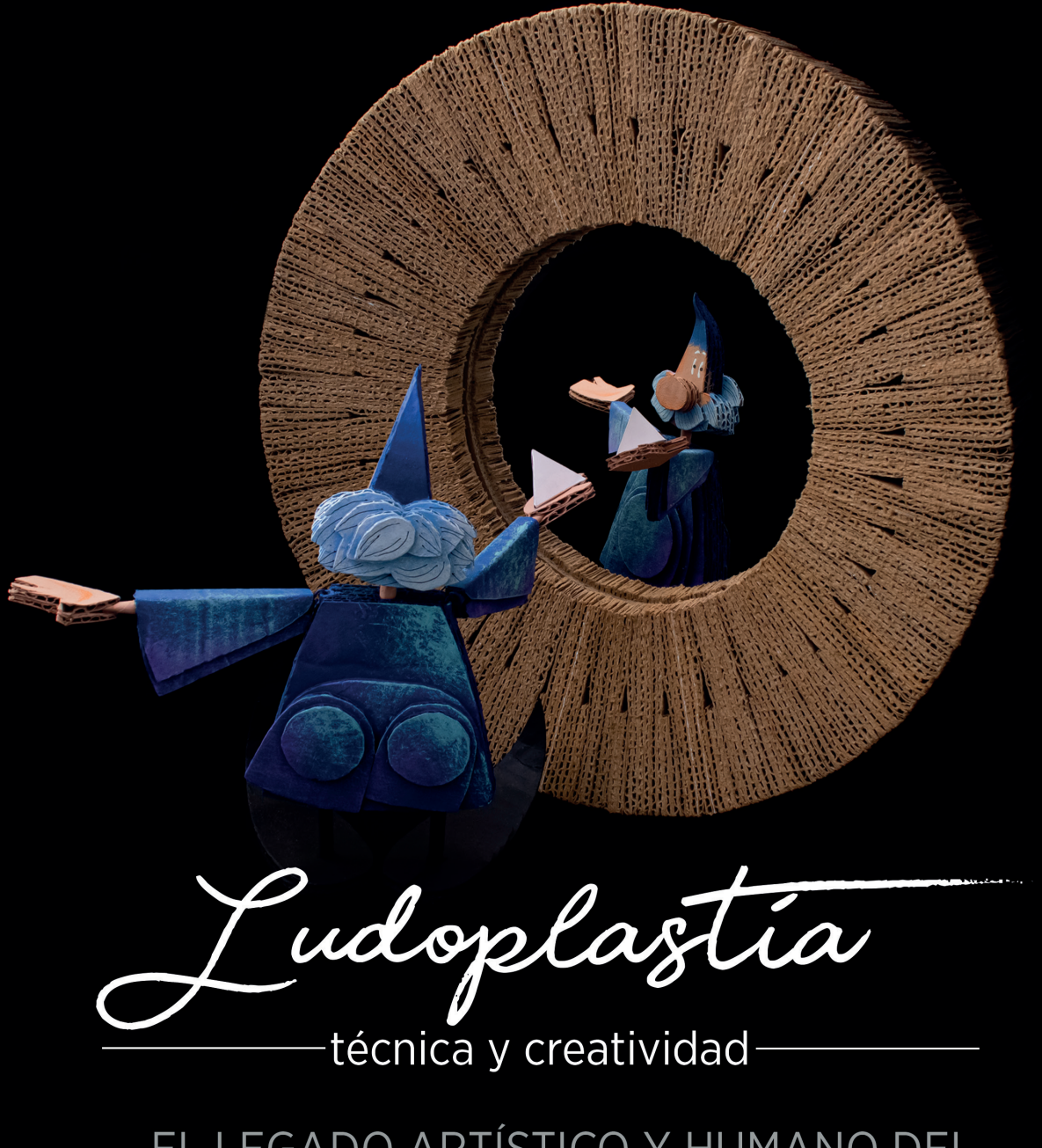

EL LEGADO ARTÍSTICO Y HUMANO DEL ARQUITECTO JOSÉ LUIS VARGAS LUÉVANO

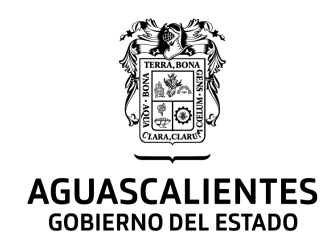

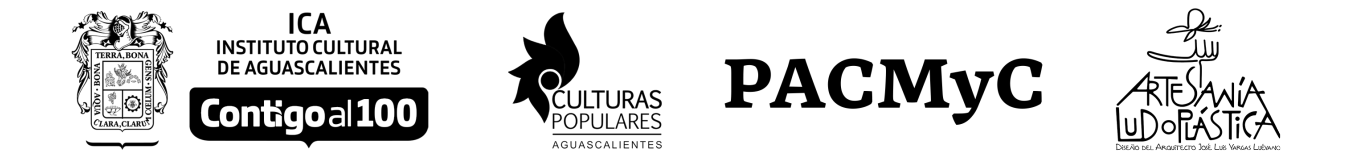

Este libro ha sido realizado con apoyo del Gobierno del Estado de Aguascalientes, el Instituto Cultural de Aguascalientes (ICA), el Programa de Culturas Populares de Aguascalientes, y el Programa de Acciones Culturales Multilingües y Comunitarias (PACMyC) en su edición 2020.

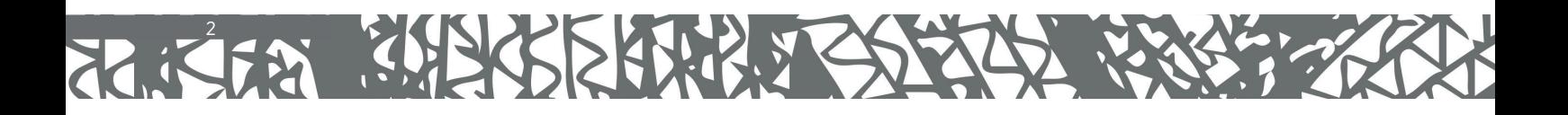

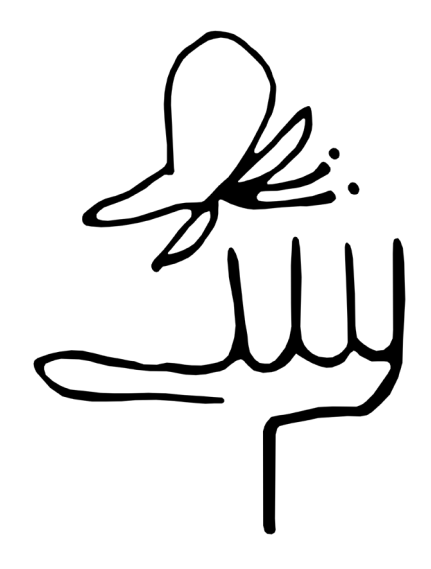

*Con mucho cariño para El Ludoplasta. Genio y artista orgullosamente aguascalentense, que nos dejó para seguir generando invenciones y pintando galaxias desde el Universo.*

Arg José Luis Vargas Luciens

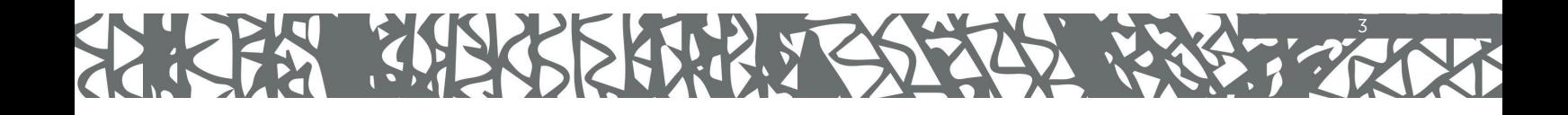

#### **CONTENIDO**

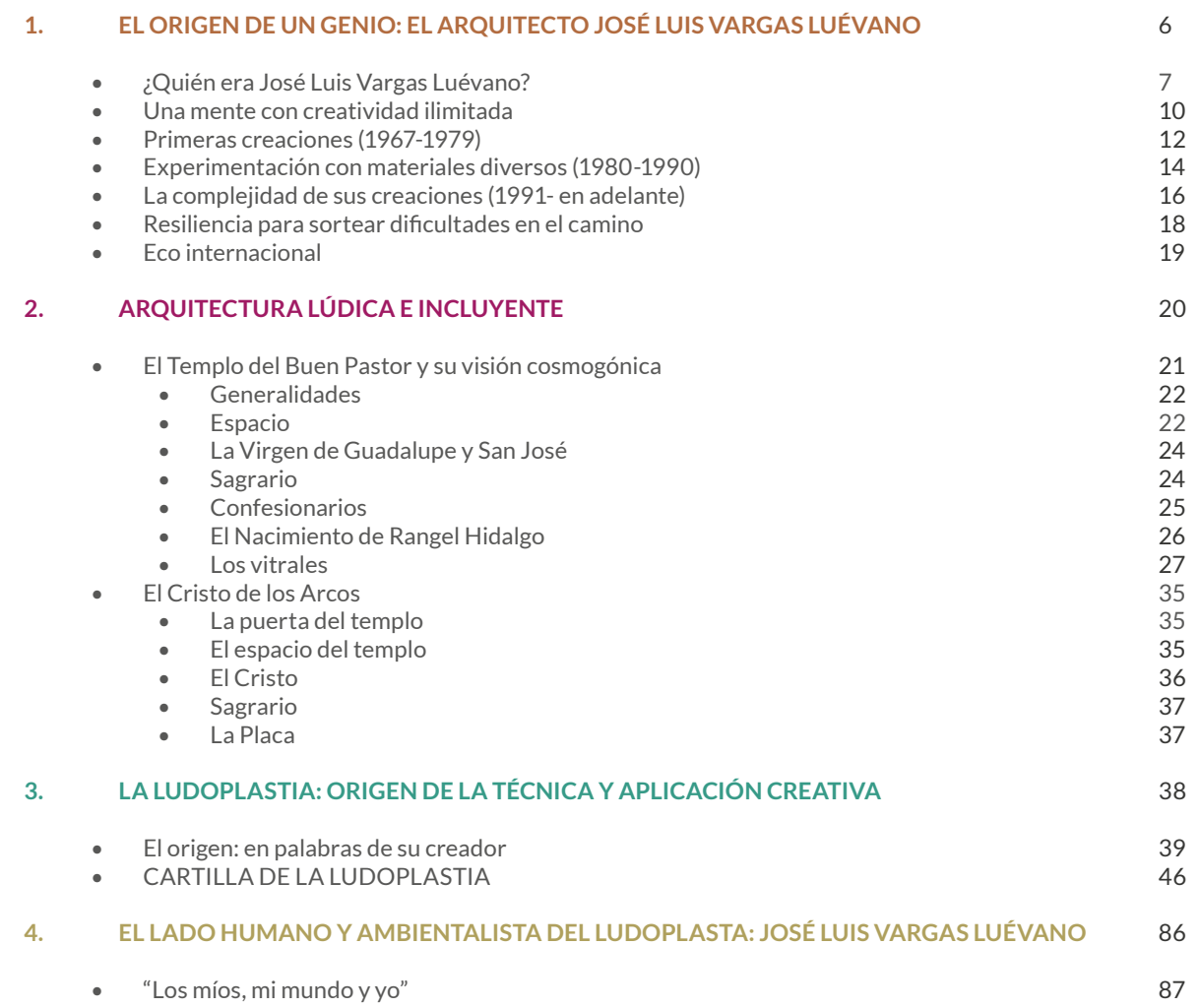

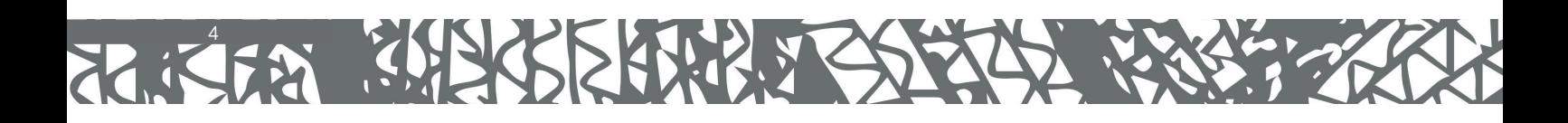

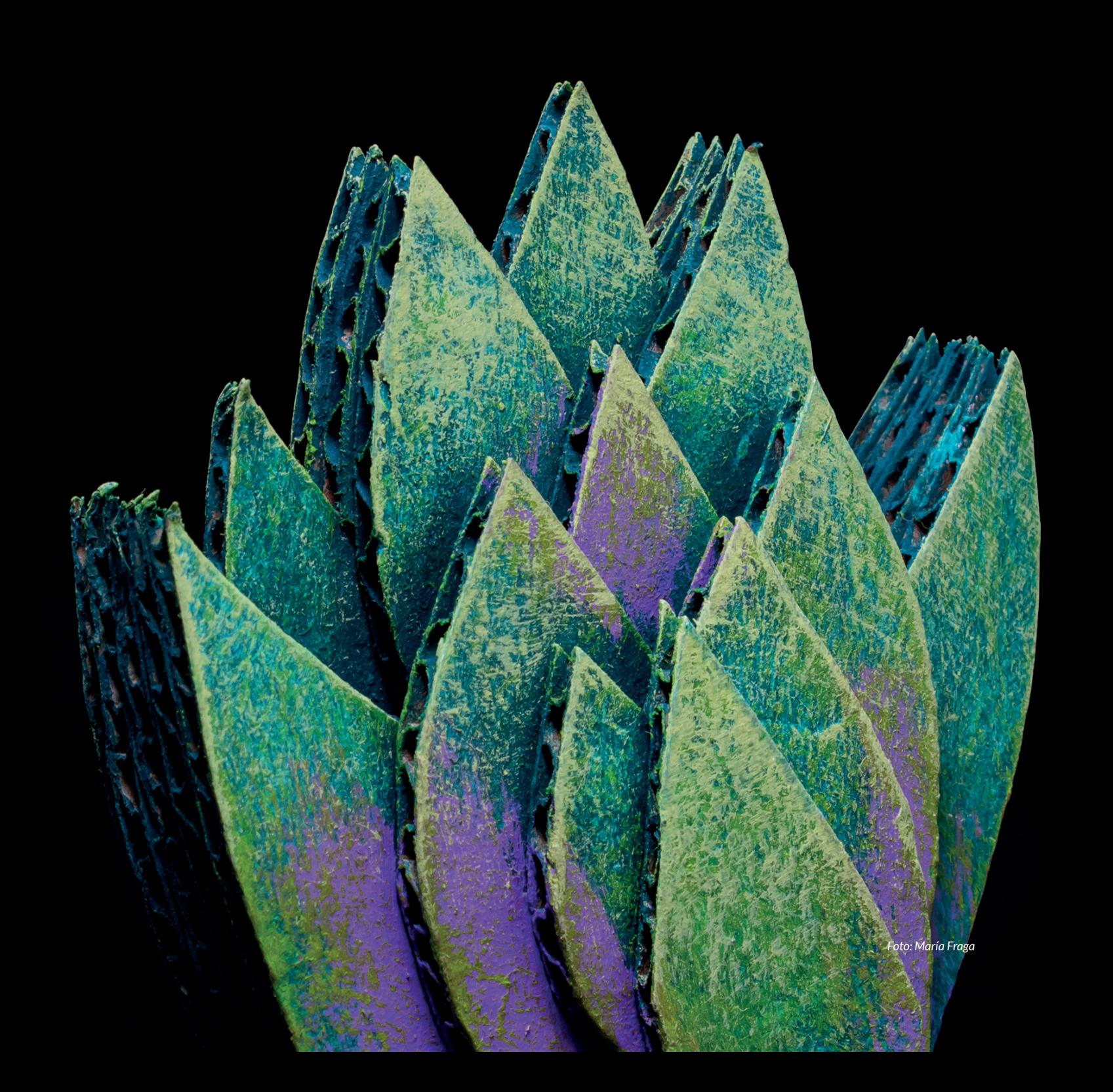

*Foto: Gicela Sánchez*

1.

EL ORIGEN DE UN GENIO:<br>EL ARQUITECTO JOSÉ LUIS VARGAS LUÉVANO

## ¿QUIÉN ERA JOSÉ LUIS VARGAS LUÉVANO?

En la Capilla de San José del poblado de Los Arcos, ubicado en la comunidad de Ojocaliente, poco antes de llegar a Calvillo, yace una placa de metal que reza "Con mucha ternura, cariño, admiración y gratitud a José Luis Vargas Luévano, Arquitecto, Ludoplasta, reciclador, artista, genio y pícaro. Creador y diseñador del Cristo, Sagrario y puerta de esta Capellanía, al amparo y protección de San José", es efectivamente una placa colocada en su honor, pero quizá las palabras con las que lo describen, son lo más acercado a lo que era José Luis Vargas. Porque lo que hacía e inventaba, iba mucho más allá de la arquitectura, el reciclado y el arte, había detrás, una mente extremadamente inventiva, imaginativa y creativa, que era capaz de convertir un objeto considerado como simple basura, en una completa obra de arte. O en su caso, era capaz de convertir un proyecto arquitectónico con bajos recursos y además, ubicado en comunidades marginadas, en auténticos espacios que ponían el arte al alcance de todos. Vargas era un genio para democratizar el arte, acercándolo a los más pobres. Lo que él hacía es capaz de trasladar al espectador a otros mundos, a meterse en ese universo de creación e inventiva, a visibilizar la enorme posibilidad de los colores, a admirar la forma como base para crear todo y con cualquier material, y a entender que este mundo nos necesita, y que no hay actualmente un trabajo loable, si este no impacta positivamente en el mundo.

En el caso de José Luis Vargas, además del arte, la arquitectura y el humanismo, la ecología era la base de todo su trabajo. Como él decía, su obra tenía "*el mensaje ecológico implícito*".

José Luis Vargas Luévano, "*Amiguillo*" como le decían sus colegas de la Universidad o "Joe" como le decía su esposa Carmen, nació en la Ciudad de Aguascalientes el 27 de enero de 1945. Fue el primero de once hermanos en el seno de una familia forjada en la cultura del trabajo y el esfuerzo. Fue hijo de J. Epigmenio Catarino Vargas Lomelí y Natividad Luévano Esparza, quienes durante varios años, estuvieron a cargo de una panadería ubicada en el Barrio de la Salud, lugar en el que también vivían en comunidad con muchas otras familias. Una época en donde incluso, no había paredes traseras que

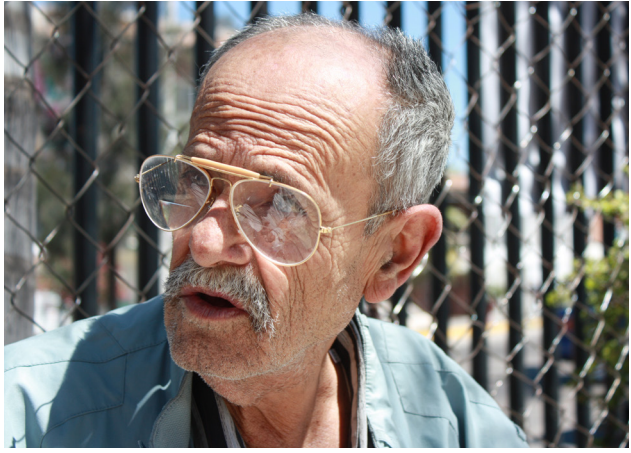

*Foto: Marco Sifuentes Solís.*

7

separaran las casas, puesto que el ánimo de convivencia entre vecinos, afianzaba ese tipo de seguridad.

Catarino Vargas según relatos, fue el creador del tradicional bolillo aguascalentense. Aquél con un sabor dulzón y que, en su forma exterior, tiene una coraza dorada, producto de la maestría del panadero, que con las manos le da forma y el filo una navaja o cuchillo le realiza un ligero corte, para luego pasarlo al abrasante calor del fuego, que termina por cocinar la masa.

Después de varios años de trabajo en la panadería, Catarino Vargas ahorró dinero para cumplir uno de sus sueños: dedicarse al campo. Así que decidió comprar un rancho ubicado en Fresnillo, Zacatecas, a donde se mudó toda la familia.

Muy joven para dedicarse al campo y aun teniendo 12 años, José Luis volvió a mudarse a su natal Aguascalientes para comenzar a estudiar en el Seminario Diocesano, en donde estaría 8 años estudiando. Durante ese periodo, comenzó a dar indicios de su vocación artística, y realizaba trabajos a encargo de los sacerdotes, sobre todo, para diseños de carros alegóricos, logotipos y hasta jardinería artística. Vargas destacó por ser un alumno tranquilo, pero con mucha inquietud creativa. Él decía que, aunque pretendía dejar el Seminario desde los 16 años, los sacerdotes lo convencieron a quedarse otros 4 años más, porque "*era un buen alumno*".

Pero José Luis tenía más inquietudes, y el esquema rígido del Seminario no le permitía expresar su ilimitada creatividad.

Un día, y estando aún en el seminario, se asesoró con un amigo arquitecto para saber si él tenía *madera* para esa profesión, y enseñándole muestras de sus trabajos y dibujos, recibió una respuesta afirmativa. Por lo que esta fue la señal, para que Vargas Luévano abandonara el Seminario Diocesano y buscara la opción de estudiar esta carrera en la Universidad de Guanajuato. De cualquier manera y según sus familiares, el tiempo en el Seminario le marcaría para realizar posteriormente muchas de sus creaciones.

Sin embargo, en ese entonces los estudios del Seminario no estaban avalados por alguna institución pública de educación (o el equivalente a la actual SEP), por lo que Vargas tuvo que trasladarse a Luis Moya, Zacatecas, a validar los estudios de secundaria y posteriormente, a Irapuato, Guanajuato, para avalar los de bachillerato. Esta razón incidiría en que Vargas comenzara la carrera de arquitectura con unos años más de edad en comparación a la mayoría de su generación.

Compartió aula con el escultor guanajuatense Ricardo Motilla. Justamente ellos dos serían reconocidos por sus compañeros de clase, como los "dos artistas" de aquella generación.

Desde su carrera profesional, Vargas comenzó a reutilizar desechos cuando realizaba sus maquetas de proyectos. Él no gastaba dinero alguno en material para maquetaciones. Todo lo reutilizaba de los trabajos que desechaban los compañeros de otros grados. Comprar nuevo material teniéndolo ya al alcance, se le hacía un derroche innecesario de recursos.

8

Recién egresado, Vargas Luévano estuvo trabajando en la venta de fresa en la región del Bajío, misma que era producida en Fresnillo, Zacatecas por su familia, antes de que incluso fuera considerada un *símbolo del campo* de Irapuato.

Poco a poco, Vargas comenzó a buscar proyectos de arquitectura y construcción en los que pudiera colaborar, buscando incluso, emprender proyectos de constructoras, que posteriormente tuvo que abandonar, ante las dificultades de este sector.

Además de su licenciatura, se capacitó años más tarde como técnico en peritaje urbano y realizó una maestría sobre urbanismo en su misma alma máter.

En su estancia por Guanajuato, conoció a la que sería su esposa, la Maestra María del Carmen Rodríguez Macías. Después de 7 años de noviazgo, se casaron y tuvieron dos hijas: Eira e Itzel.

Después de casarse, contactó al pintor y artista mexicano Alejandro Rangel Hidalgo, autor de la colección de postales navideñas que fueron reconocidas mundialmente por la UNICEF (1962), quien lo invitó a trabajar con él en su Hacienda de Nogueras ubicada en Comala, Colima. La obra y estilo de Rangel Hidalgo, marcarían parte de la influencia artística de José Luis.

Vargas Luévano vivió allá con su esposa por tres años, trabajando en diferentes proyectos, como el desarrollo del centro de Comala, Villa de Álvarez y, en particular, la Ex-Hacienda de Nogueras.

Uno de los proyectos de Rangel Hidalgo, era la reestructuración de la Hacienda de Nogueras, y para ello el Arquitecto Vargas trabajó en proponer varias alternativas, sobre todo, en la plaza que rodeaba el lugar, y en las viviendas que habitarían los comuneros. De hecho, el estilo arquitectónico que Vargas aportó a las casas que rodean la plaza en la Hacienda, también marcarían una tendencia que él replicaría en otros proyectos, así como en sus mismas artesanías.

Además de las propuesta de desarrollo de viviendas en la Hacienda, Vargas realizó una propuesta de adecuación para la plaza principal, incluyendo la nivelación del suelo, compuesta

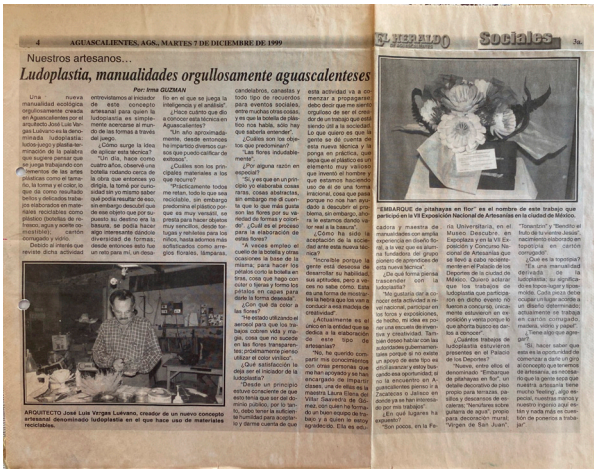

*Periódico el Heraldo, diciembre 1999.*

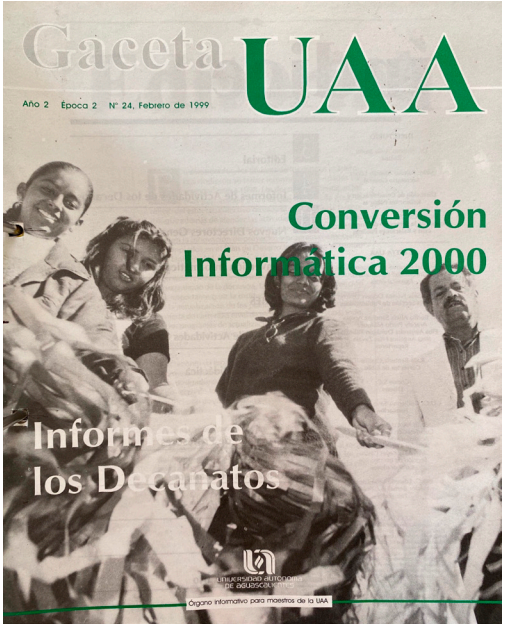

*Gaceta UAA, febrero 1999.*

por varios niveles de escaleras que permitirían un mejor tránsito por la misma.

Para ello, Vargas recurrió a muchas soluciones, unas más enriquecidas de diseño que otras, y cada una fue rechazada por Rangel Hidalgo, hasta que finalmente, Vargas le propuso unas con un diseño sumamente sencillo. Años más tarde, el arquitecto recordaría cuando Rangel Hidalgo le mencionó: "*Se requiere mucho trabajo para llegar a la solución más sencilla*".

A su regreso a Aguascalientes, Vargas estuvo desempeñándose como funcionario público en oficinas de gobierno de obras públicas, con cierta frustración porque el trabajo en este sector, no era lo que a él le gustaba.

Fue invitado a realizar un bosquejo para el diseño de las puertas del Jardín de San Marcos, espacio icónico y representativo en Aguascalientes (sobre todo en la época de Feria). El diseño de Vargas Luévano fue el elegido, y es el que hasta la fecha se puede contemplar en las puertas de herrería de este emblemático lugar. Aunque cabe destacar que por ese trabajo no recibió ni compensación económica ni reconocimiento, puesto que nunca le avisaron sobre la resolución del mismo, hasta que ya estaba colocado.

Teniendo 53 años, hallándose deprimido y sin trabajo, un día comenzó a gestar la que sería su aportación máxima a la cultura aguascalentense: la creación de la ludoplastia (*ludos*= juego, *Plastiqué*=formas") o "*Jugar con las formas*".

Una técnica libre, que utiliza material reciclado como plástico de botellas PET y cartón, y se transforma en hermosas piezas de ornato y utilidad cotidiana.

La obra de Vargas Luévano siempre se caracterizó por contener en sus diseños proporciones áureas y un uso alegre de los colores.

Fue maestro durante más de 10 años, de varias generaciones de alumnos impartiendo la técnica de la Ludoplastia en la Universidad Autónoma de Aguascalientes (UAA), y a nivel nacional, en estados como San Luis Potosí, Oaxaca y Ciudad de México.

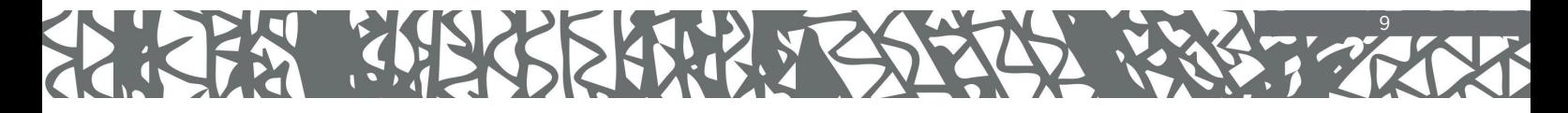

Su obra ha sido presentada en muestras de artesanía mexicana a nivel mundial, llegando hasta Pekín,China, en la que participó en una muestra de nacimientos internacionales, con el "Nacimiento 2000" que llamó especialmente la atención.

En una carta del entonces Consejero Cultural de la Embajada de México en China, Abraham Montes de Oca a Vargas Luévano, le menciona lo siguiente:

"*La originalidad y belleza del nacimiento de José Luis Vargas Luévano ha conmovido a muchos, adultos y ha gustado a muchos niños. Puedo sin lugar a dudas afirmas, que es el nacimiento sobre el que más comentarios espontáneos y alegres he recibido. Un nacimiento de Lladró, por ejemplo, muy admirado pero siempre ya muy visto, no produce los efectos emotivos de los de Vargas Luévano. Un nacimiento en mármol muy bien hecho por artesanos chinos, es muy admirado pero tampoco recibe el grado de cálidos comentarios del "Nacimiento 2000". Se hizo un poster en el que figura como fondo la Embajada de México, y al frente un nacimiento argentino, uno español, y el de Vargas Luévano*".

Aunado a la Ludoplastia, José Luis nunca dejó de lado el vínculo que tenía con los amigos sacerdotes que había hecho durante su estancia en el Seminario, y en buena parte de su trayectoria artística se desempeñó como arquitecto de diversos templos, diseñador de interiores y también, creador de bellas esculturas para templos en el estado de Aguascalientes.

Su máximo diseño arquitectónico se encuentra en el Templo del Buen Pastor en la colonia Rodolfo Landeros, de donde destacan sus grandes vitrales que hablan de una visión cosmogónica de Dios, la historia de la vida y del hombre. En ese lugar también se encuentra muestras escultóricas de la "Tonatzin" o Virgen de Guadalupe, plasmada en cientos de piezas de madera. Además, se puede apreciar el sagrario hecho con finos cortes de vidrio (una técnica muy utilizada por Vargas Luévano en diversos acabados de las casas que diseñaba), y también a la "Sagrada familia" realizada en homenaje a la obra de Rangel Hidalgo.

Adicionalmente destaca el templo de San José, ubicado en el barrio de Los Arcos en Ojocaliente, Calvillo, Aguascalientes, de donde realizó una majestuosa escultura de un Cristo crucificado y de donde también resalta su sagrario, hecho en su totalidad con vidrio cortado. Los diseños de las puertas del lugar, relatan la vida y obra de San José.

En la Parroquia de los Santos Ángeles Custodios, en la colonia Constitución (Aguascalientes, Ags) también se encuentra un amplio trabajo de Vargas Luévano, en el Cristo realizado con técnica de cristo cortado, el sagrario, bautisterio, pedestal, así como en los diseños de los vitrales, con su característico uso del color.

También se pueden encontrar trabajos del Arquitecto en el Templo de la Inmaculada Concepción en Ojocaliente, Calvillo, así como en la Casa de Retiro de Guadalupe Atlas, en Tepezalá, Aguascalientes.

Cabe destacar, que las obras arquitectónicas en los diversos templos del Arquitecto José Luis Vargas Luévano, se encuentran en colonias populares y de bajos ingresos económicos, por lo que este ludoplasta (como se autonombraba) y artista hidrocálido, siempre buscó llevar lo mejor del diseño y de su influencia artística, a lugares donde no se tenía tanto contacto con el arte.

Su influencia sobre la técnica de Ludoplastia ha sido replicada por muchos de sus alumnos, quienes lo reconocen como quien hizo una gran aportación cultural a Aguascalientes, Zacatecas, Guanajuato y al mundo, por buscar la combinación de técnicas artísticas, aplicadas a la reutilización de materiales mediante su reciclaje, y buscando su equilibrio y esteticidad.

Vargas Luévano era un creyente de que en las manos de la humanidad recaía salvar el medio ambiente, y por eso, desde el arte y la plástica, buscó realizar su propia aportación.

Falleció el 25 de febrero del 2018 después de una lucha de más de 6 años contra insuficiencias cardiacas, dejando un gran legado artístico, cultural y ambiental.

#### Una mente con creatividad ilimitada

Hay muchos ejemplos de los inicios creativos de José Luis Vargas. Los hay desde dibujos que realizaba con tinta de

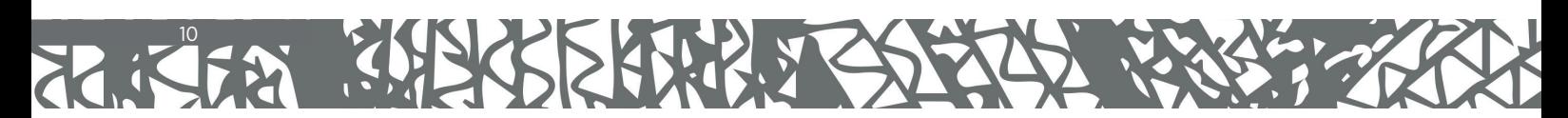

pluma en sus ratos libres, diseños de múltiples invitaciones en las que jugaba con los colores y diseño, acorde a los estilos de impresión de la época, jugaba con las fotografías tomadas con cámaras análogas, utilizando lámparas de luz y generando efectos en las mismas.

Quizá un curioso relato es que, durante su estancia en el Seminario, un día José Luis se encontraba en el jardín contemplando las plantas, cuando en las ramas de un matorral, vio la posibilidad de jugar con sus formas y colocación, y con una enorme maestría, las fue acomodando hasta que dieron forma a un Cristo de espaldas. Aquella improvisada obra impactaría a sus compañeros seminaristas y a los mismos sacerdotes, quienes con entusiasmo le hablaban a sus demás colegas, para que vieran aquel espontáneo Cristo. Es probable que esta anécdota le inspiraría realizar un Cristo de espaldas en cartón, con la técnica de Ludoplastia.

Justamente, la plasticidad de la mente de Vargas Luévano, le permitía aplicar escenarios creativos y escapar de la realidad cuando ésta se mostraba adversa.

Muchas veces, estando en el hospital debido a sus afecciones cardiacas, Vargas Luévano se inventaba mundos, relatos e inventaba formas para escapar de aquello que él consideraba un lugar de completo y total aburrimiento.

Por ejemplo, se ponía a mover sus manos, como si estuviera recortando cartón con su mente, o pintando en sus miles de creaciones. Se ponía a veces a tejer un hilo imaginario y todo ello, con los ojos entre cerrados.

También soñaba con historias fuera de serie, como que había inundaciones que obligaban a la gente del hospital a escaparse. O de manera juguetona, le proponía a las personas que lo cuidaban que se escaparan, pues ya tenía todo el "*plan armado*".

Alguna ocasión, en que se miró al espejo después de haber adelgazado mucho debido a sus entradas y salidas al hospital, descubrió que prácticamente se había quedado sin posaderas. ¡Cómo era posible!, si él toda su vida fue un hombre más bien fornido. Y entonces recordó aquellas

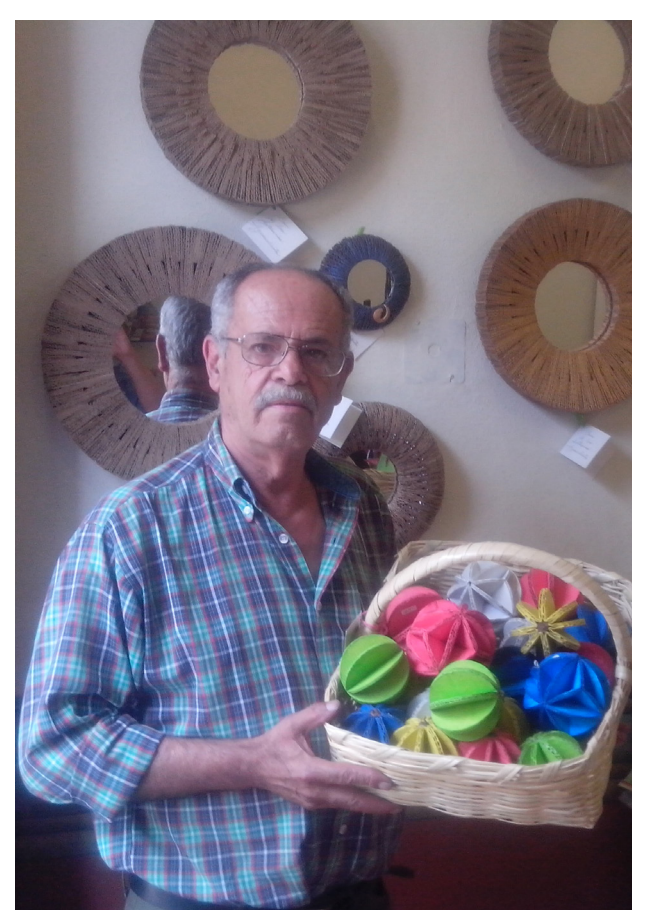

*Foto: Líder Empresarial, septiembre del 2014, disponible en: https://www.liderempresarial.com/de-arquitecto-artesano-una-historia-de-exito/*

cortinas de la época renacentista, que estaban llenas de pliegues y se dijo: "*Ah mira, ahora tengo nalgas de cortina renacentista*".

La mente de José Luis Vargas no sólo fue un universo de creación y transformación de materiales en belleza, también era, por su propia naturaleza, un lugar en el que los escenarios más catastróficos se convertían en juego, diversión y construcción.

#### PRIMERAS CREACIONES (1967-1979)

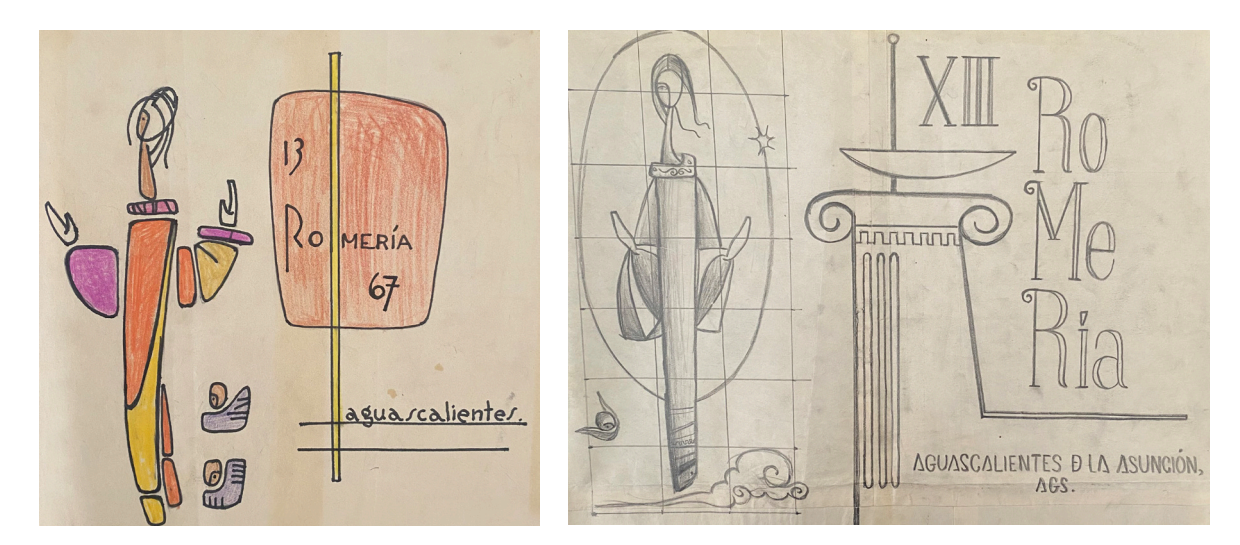

Estaba en Zac crédit une esta del P. Hope. Que v Mandren desergé el carrel.<br>Me songromoti a haver el carro trimpal.<br>Me fixé muy mal. Yo me pues a solder.<br>Los ajos biengacho. Me camp

*"Estaba en Zacatecas. Recibo una carta del Padre Hope, que viniera a Aguascalientes para que le ayudara a diseñar carros alegóricos para la Romería. También diseñé el cartel. Me comprometí a hacer el carro triunfal. Me fue muy mal. Yo me puse a soldar una figura de la Virgen en lámina, sin saber. No lo terminé porque me flamié los ojos bien gacho".*

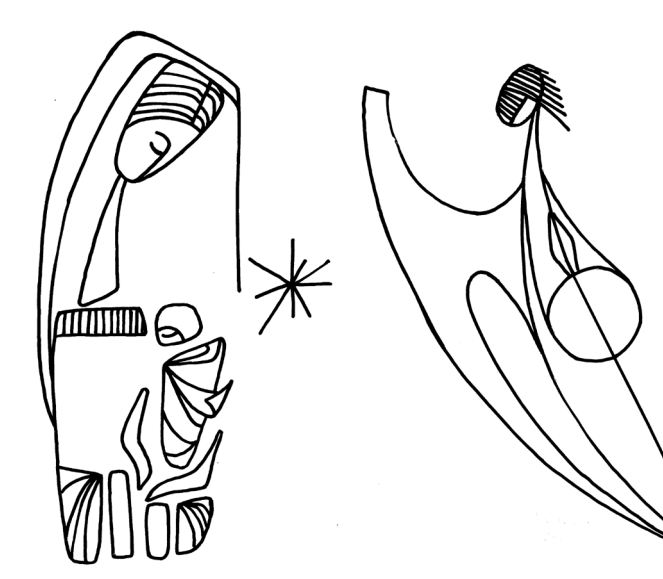

Primeros trazos experimentales con motivos pastorales (1967).

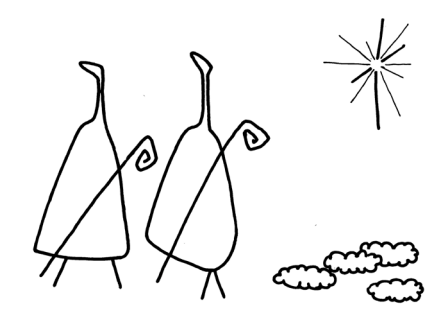

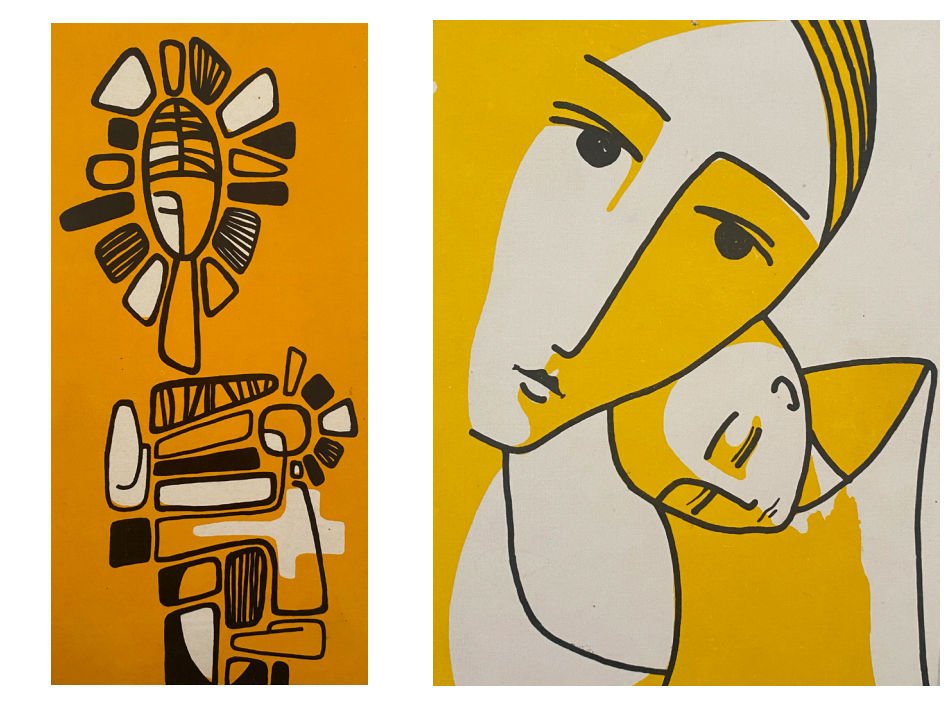

S

Algunos dibujos de trazos simples, los llevó a impresión de postales, usando sólo dos colores y aprovechando los espacios blancos del papel.

## EXPERIMENTACIÓN CON MATERIALES DIVERSOS (1980-1990)

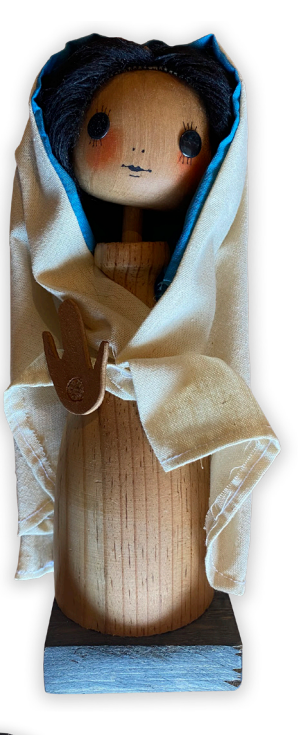

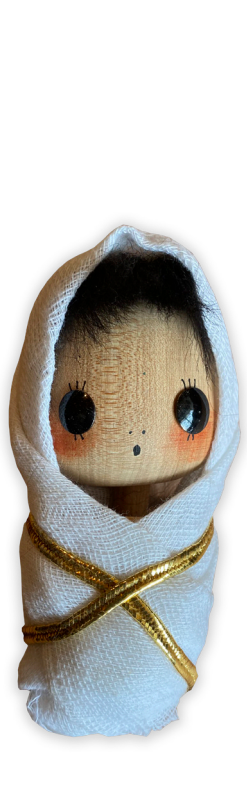

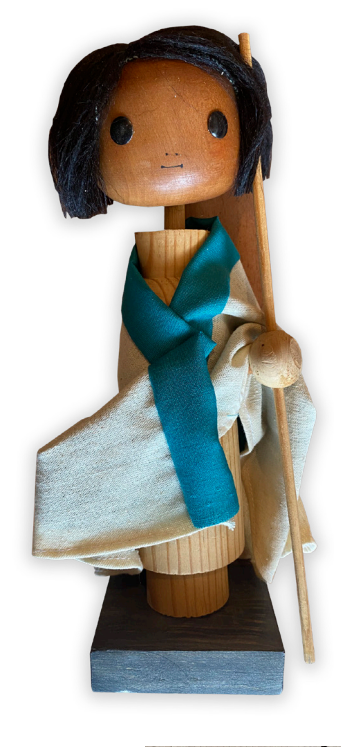

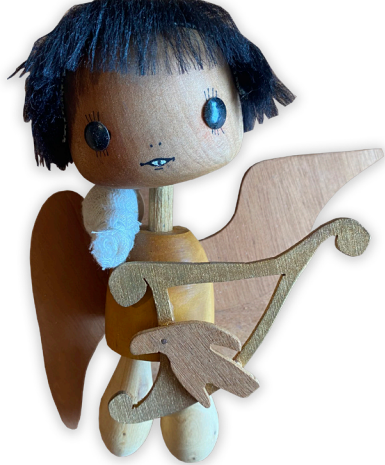

El Arq. Vargas experimentó varios años la madera, y la usaba como materia prima para darle forma a las ideas creativas que se le veían a la mente. Ya fuera para conformar nacimientos, ángeles o motivos de ornato.

Para trabajar este material utilizaba tornos, sierras y lijas.

Arriba se muestran figurillas que realizó utilizando tela, cabello artificial, pintura, cordones entre muchos materiales más, y a la derecha se muestra un boceto de Virgen para trabajarse en madera, alrededor del año 1990.

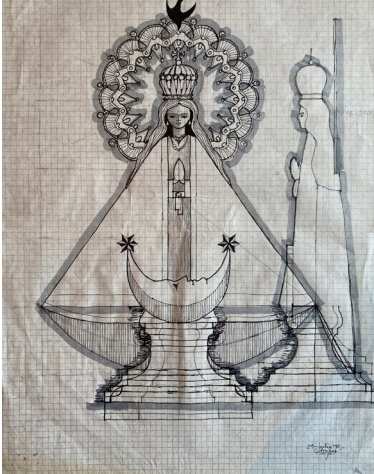

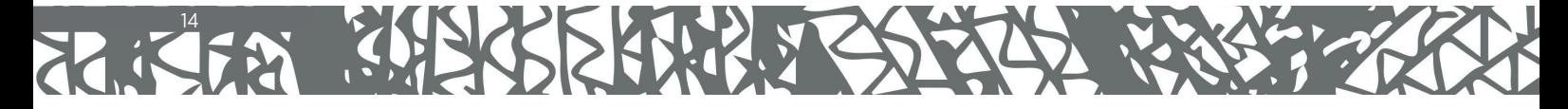

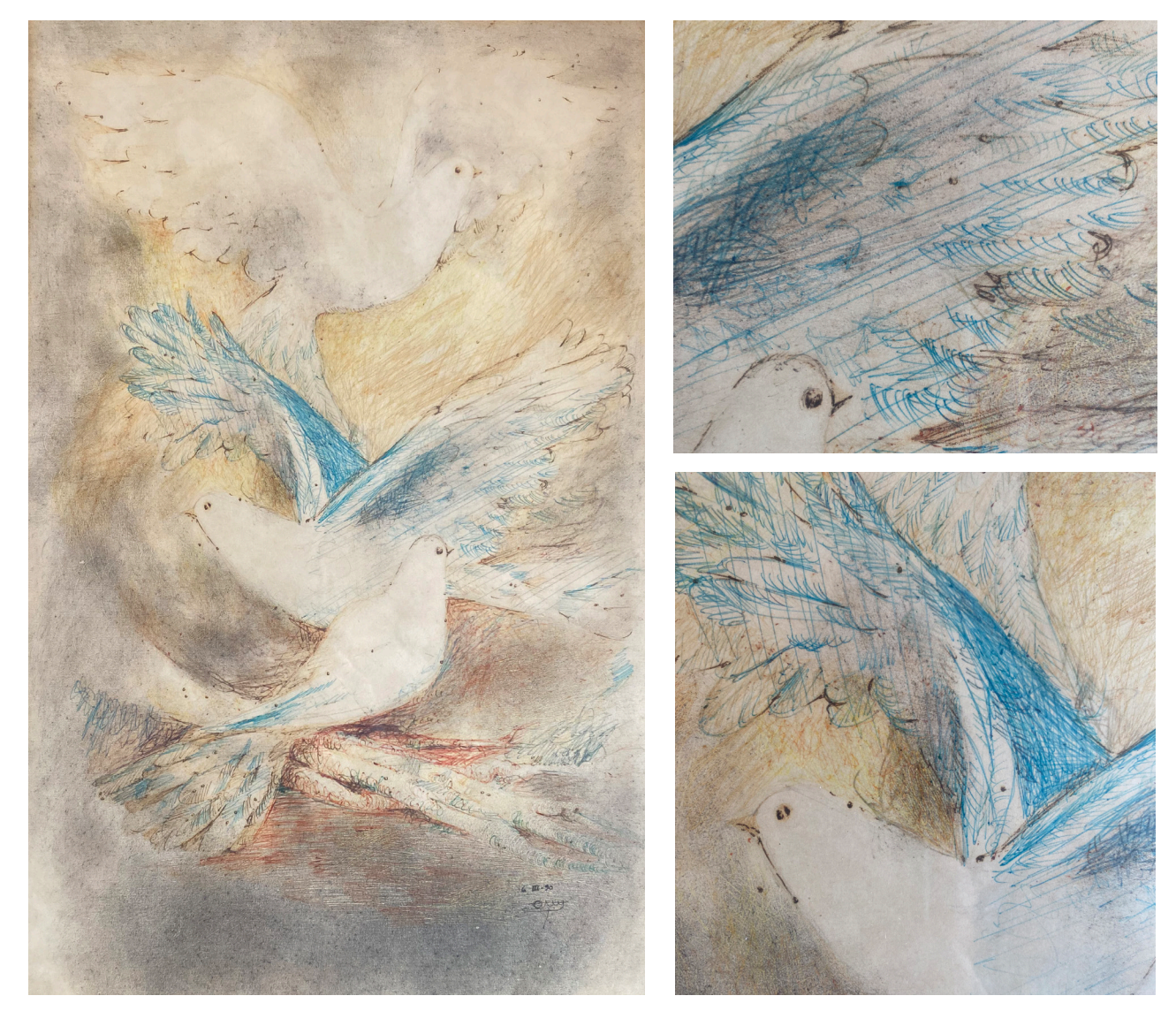

Pintura de palomitas hechas con plumas de diferentes colores en marzo de 1990.

A la derecha se observa el detalle en las mismas.

# SALES ASSERVED 15

#### LA COMPLEJIDAD DE SUS CREACIONES (1991-en adelante)

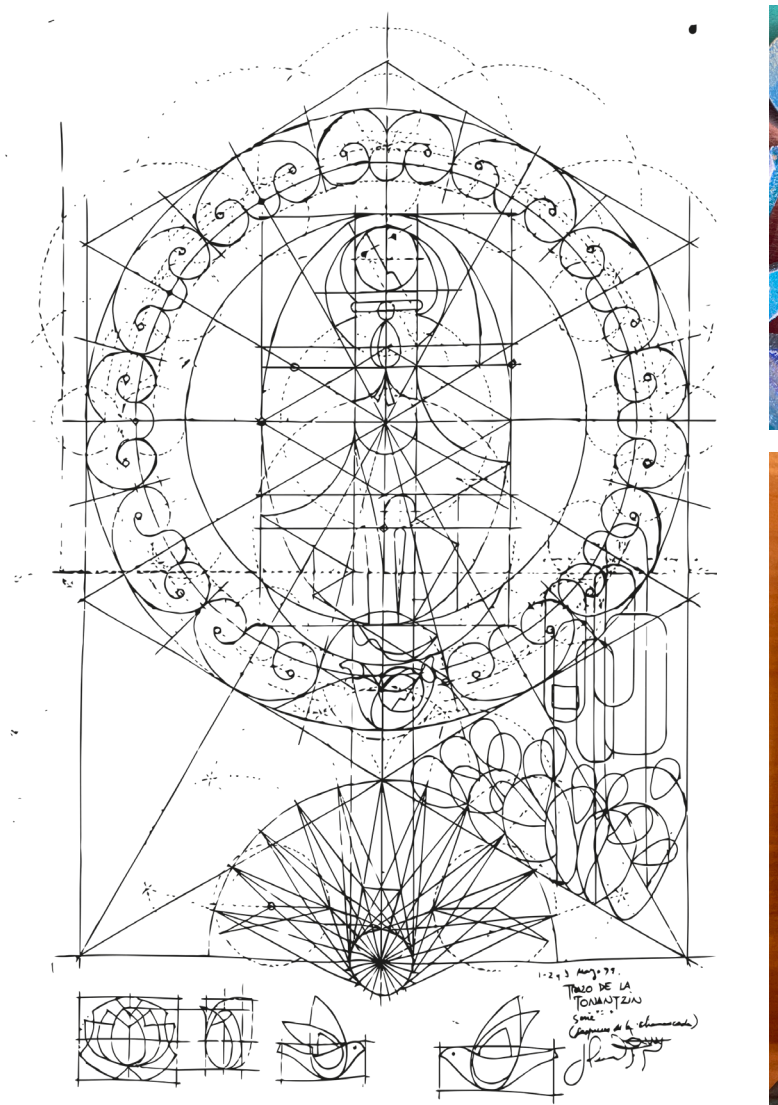

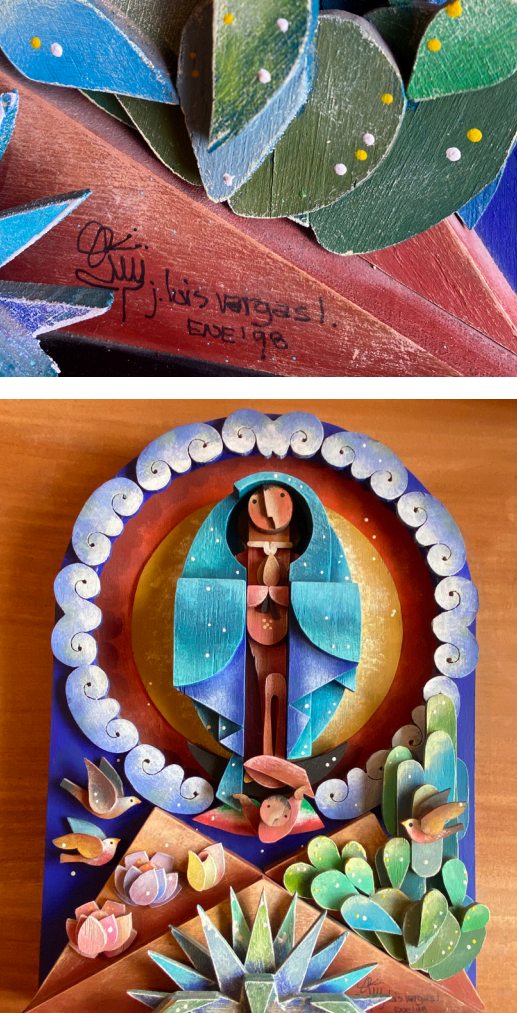

Boceto de diseño de la Tonatzin o "Virgen de Guadalupe", hecha hacia 1995-1997, y cuya versión final fue realizada en agosto de 1999.

La Tonantzin representa una de las obras más complejas debido a la gran cantidad de piezas que requiere para realizarse, el variado uso de color y el ensamble entre cada pieza, que encaja casi de manera exacta.

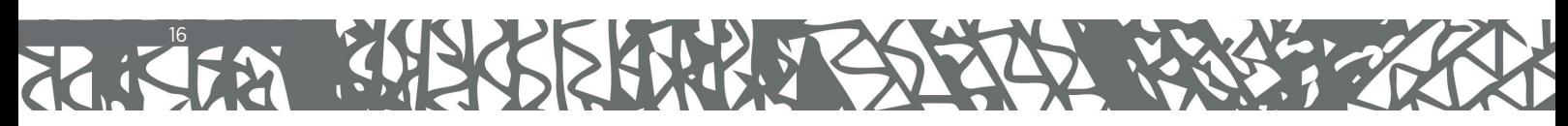

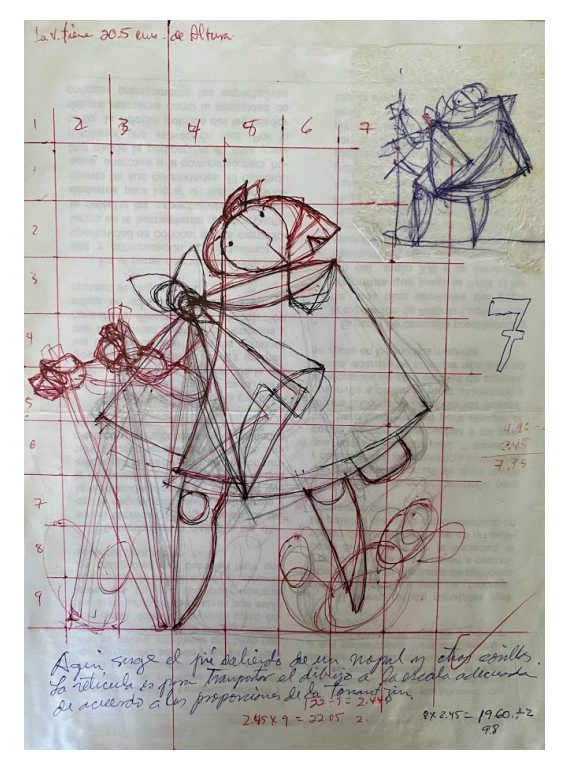

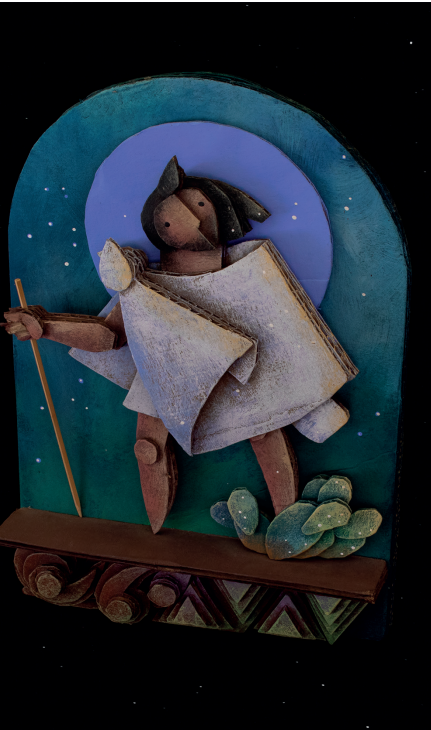

Boceto de San Diego y Figura final (alrededor de 1998-2000).

Abajo, boceto de "La Menina" del año 2002, basado en la obra de Velázquez "Las Meninas".

Se puede leer el texto "*Ta ta ta chan... aquí se da el salto hacia el diseño definitivo*" como una manera de festejar haber encontrado la solución de diseño final.

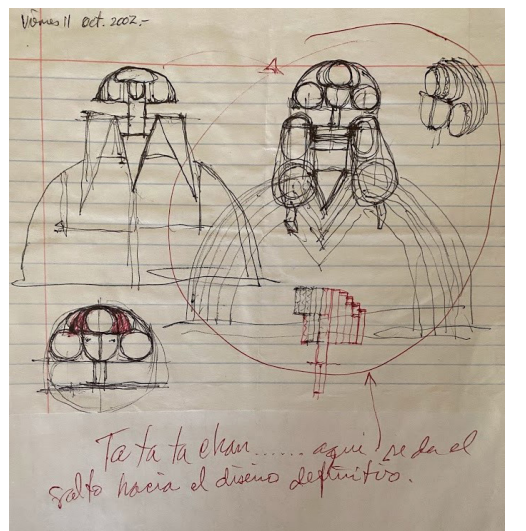

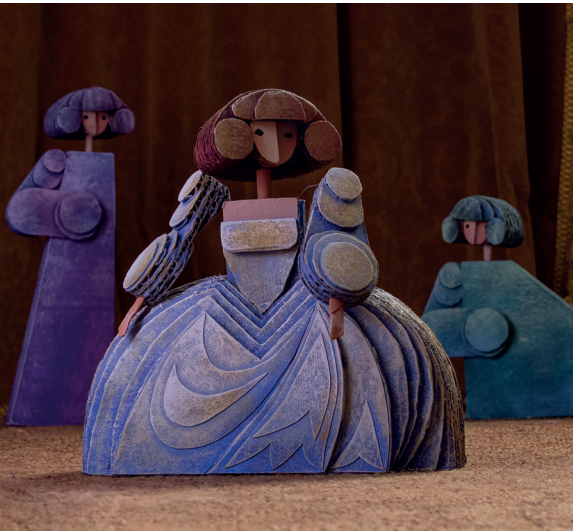

## 17  $\mathbf{z}$

## RESILIENCIA PARA SORTEAR DIFICULTADES EN EL CAMINO

En 1999, en el estudio en donde el Arq. Vargas trabajaba, tuvo lugar un fuerte incendio que en una cuestión de horas, consumió prácticamente la totalidad de sus materiales y diseños, fuente de sus ingresos. Y no sólo eso, también se llevó planos de diseño, de su etapa profesional como arquitecto.

Por ello, el Arq. Vargas y su familia realizaron un exhaustivo trabajo de rescate entre el material consumido por el fuego, del que pudieron salvaguardar sólo unas cuantas cosas.

Entonces, con las cenizas de muchos de sus diseños y papeles consumidos, Vargas realizó una mezcla de pintura con la que estuvo cubriendo unas palomitas negras, de un diseño muy sencillo, que contenían el mensaje de la derecha.

Tiempo después, el Sacerdote José Luis Gutiérrez Barba, uno de sus grandes amigos, llegaría mencionar que esa fue "*la primera vez que pidió dinero*", con la finalidad de recuperar el material perdido.

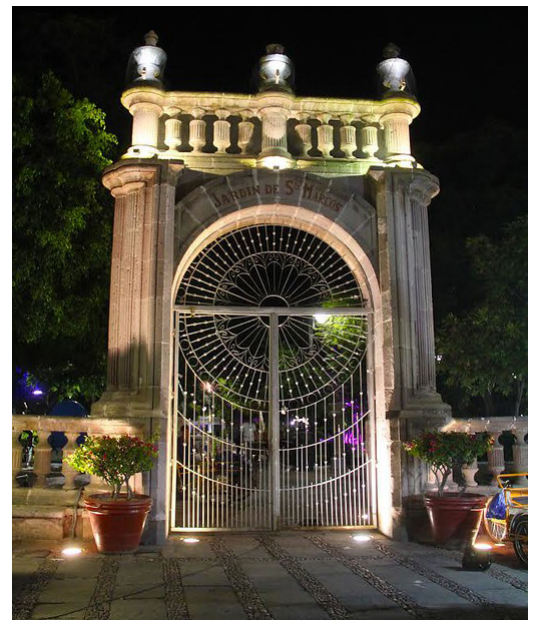

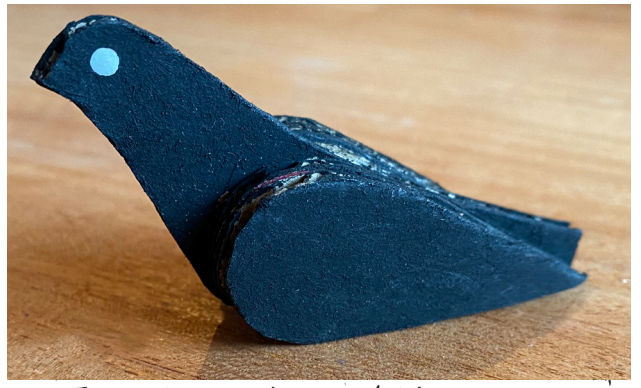

ESTA PALOMITA FUE PINTADA CON CON CENIZAS DE MI ESTUDIO.NF-CESITO REHACER ESPACIO, MUEBLES THERRMIENTAS DE TRABAJO COM QUIER APOTO, INCLUYENDO EL MORAL, SON BIENVENIDOS - ANTICIPO MI GRATITUD YO, JOSE LUIS KARGAS LUEVANO, ARO. Y MIORA ARTESANO Y LUDOPLASTA MDO VOLMDO DESDE EL INFAUSTO 5

DE FEB. '99, - LA TREMENDA CHAMUS-CADA FUÉ EN: SOLEDAD 275, BARRIO DEI LLMITO, AGUASCALIENTES, AGS. MEX.

Probablemente uno de los muchos infortunios por los que atraviesan diversos diseñadores y artistas, es el nulo reconocimiento o la poca valoración de sus obras.

Un ejemplo de ello es el diseño de las puertas del Jardín de San Marcos, autoría del Arq. Vargas a quien nunca le fue notificado el triunfo de su diseño, y mucho menos retribución por esta aportación.

Sin embargo al Arq. Vargas no le interesó reclamar o exigir autoría sobre la misma, puesto que le daba orgullo aportar con su diseño, identidad y belleza a aquél símbolo histórico y cultural de Aguascalientes.<br>Foto: Gustavo Camarillo Rangel

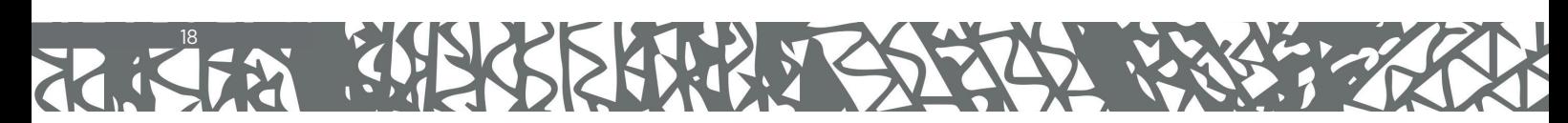

#### ECO INTERNACIONAL

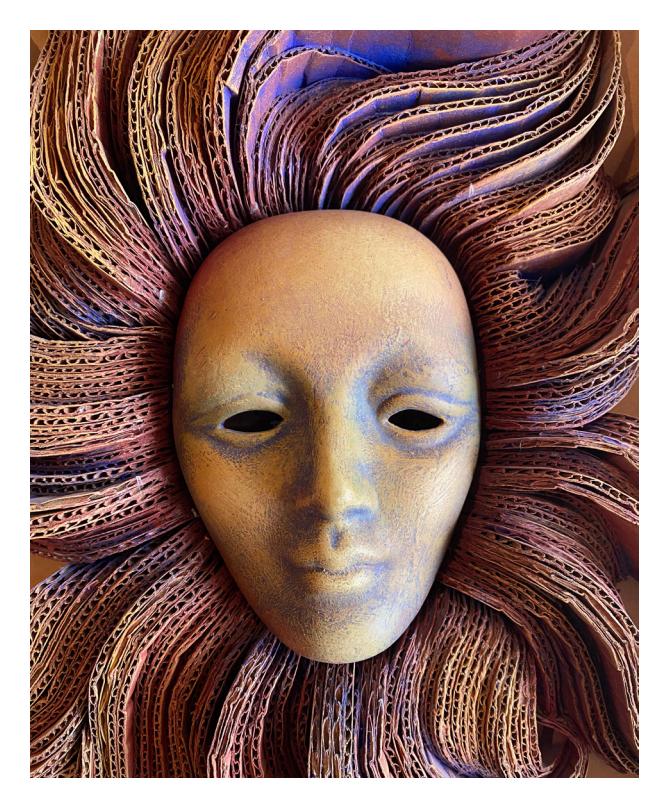

Alrededor del año 2000, la Ciudad de Venecia en Italia, realizó una convocatoria con motivo de su Carnaval, para que artistas a nivel mundial mandaran propuestas de máscaras conmemorativas.

La mostrada arriba, llegó a posicionarse como una finalista, por el delicado uso de los colores, así como el manejo del cartón de una manera innovadora y divertida.

El Arq. Vargas no pudo recoger su premiación, porque requería viajar hasta la ciudad italiana, y no contaba con los recursos económicos para hacerlo.

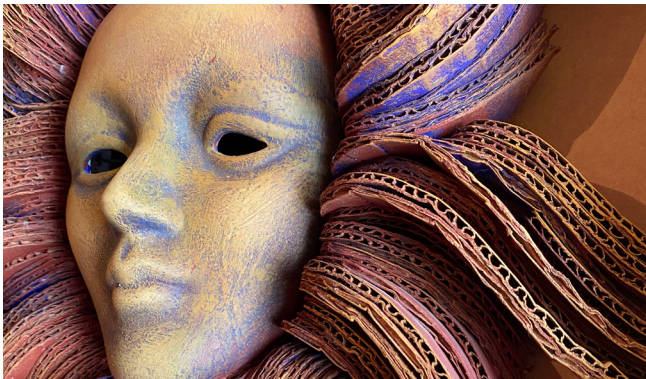

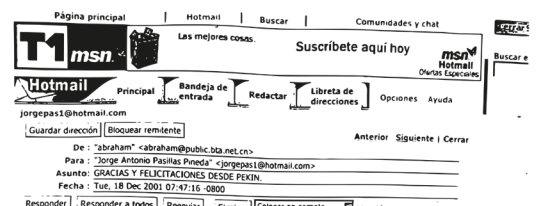

a todos Reenviar Eliminar Colocar en carpela...... E Versión compatible con la Impresora

Don José Luis Vargas Luévano

Gracias a la diligente respuesta del Sr. Delegado de la S.R.E. en Aguascalientes, Don Jorge Antonio Pasilas<br>Pineda, su Nacimiento 2000 llegó muy oportunamente para ser exhibito en las circunstancas previstas.<br>Lamentablemen del Sur de Pekin en esa fecha

No obstante, al paso de los días fueron llegando más nacimientos de diversos países que por no poderse<br>exhibir en la Caledral, debido a su congestionada agenda, fueron exhibidos en la Embajada de Meixico a paín<br>del día 12

en este país, con todo y su apertura, el anguor lenguolo de los nacimientos de Jesus<br>La asistencia ha sido interesante. La comunidad latinoamericana en Pekín los ha admirado, más de doscientos<br>chinos, medio centenar de ext

antes de su clausura Se sigue insistemo sobre la demonstrativa interior.<br>La colección está integrada por aproximadamente 10 nacimientos de México, otros tantos de China, dos de<br>Francia, uno de España, dos de Eslovaqua, uno

Francia, uno de España, dos de Eslovaçua. Novo e una consegue alteran as uno de internacional una de Chie, dos de Argentina, uno de Colomba, uno de Uniterior alteran alteran de Chie, dos de Argentina, uno de Chie, dos de A

muy visio no puovo.e Dicina es muy admirado pero tampour recibe el grado de calidos comeniarios ser<br>"Nacimiento 2000".<br>"Nacimiento 2000".<br>Se hizo un poster en el que figura como fondo la Embajada de México y al frente un n

Abraham Montes de Oca Abraham Montes de G<br>Consejero Cultural<br>Embajada de México<br>Pekín, China

Para el año 2001, el Arq. Vargas envió a Pekín el "Nacimiento 2000", que fue exhibido por varios meses en la Embajada de México en China con positiva recepción.

Al lado se muestra, copia del correo del Consejero Cultural de la Embajada, dirigido al Arq. Vargas.

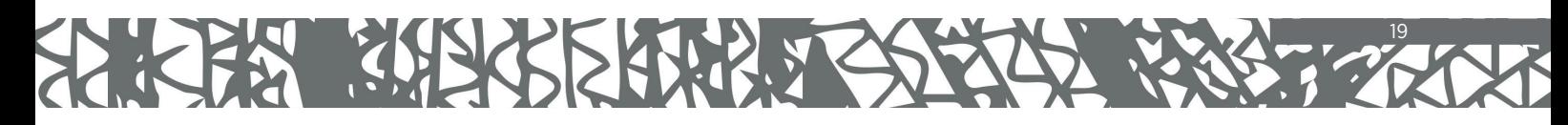

# ARQUITECTURA LÚDICA E INCLUYENTE

V

20

PIL

#### El Templo del Buen Pastor y su visión cosmogónica

El oriente del municipio de Aguascalientes, concentra casi el 40% del territorio de la Ciudad, y también, a más de la mitad de la población.<sup>1</sup>

Ahí se encuentra el Fraccionamiento Rodolfo Landeros Gallegos, específicamente al lado de la Av. Siglo XXI o comúnmente conocida como "3er Anillo".

Desde sus orígenes, tanto el fraccionamiento como la zona en general, se encuentra rodeada por colonias humildes en sus estructuras arquitectónicas, donde una parte de la población tiene bajos recursos económicos y cierto grado de hacinamiento social, lo que en varias ocasiones ha representado una amenaza a la seguridad publica local.

Hace más de 20 años, este lugar representaba un enorme reto para construir en el lugar una Parroquia, que a su vez incentivara el involucramiento de la comunidad con los quehaceres de la iglesia.

Dicha titánica misión, le fue encomendada al Sacerdote José Luis Gutiérrez Barba, quien invitó desde un inicio, a la realización arquitectónica total (incluyendo trabajos de interiorismo y escultura, así como de la planeación de los espacios del lugar) al Arquitecto José Luis Vargas Luévano.

Este proyecto sería, una de las máximas obras cumbre del Arquitecto.

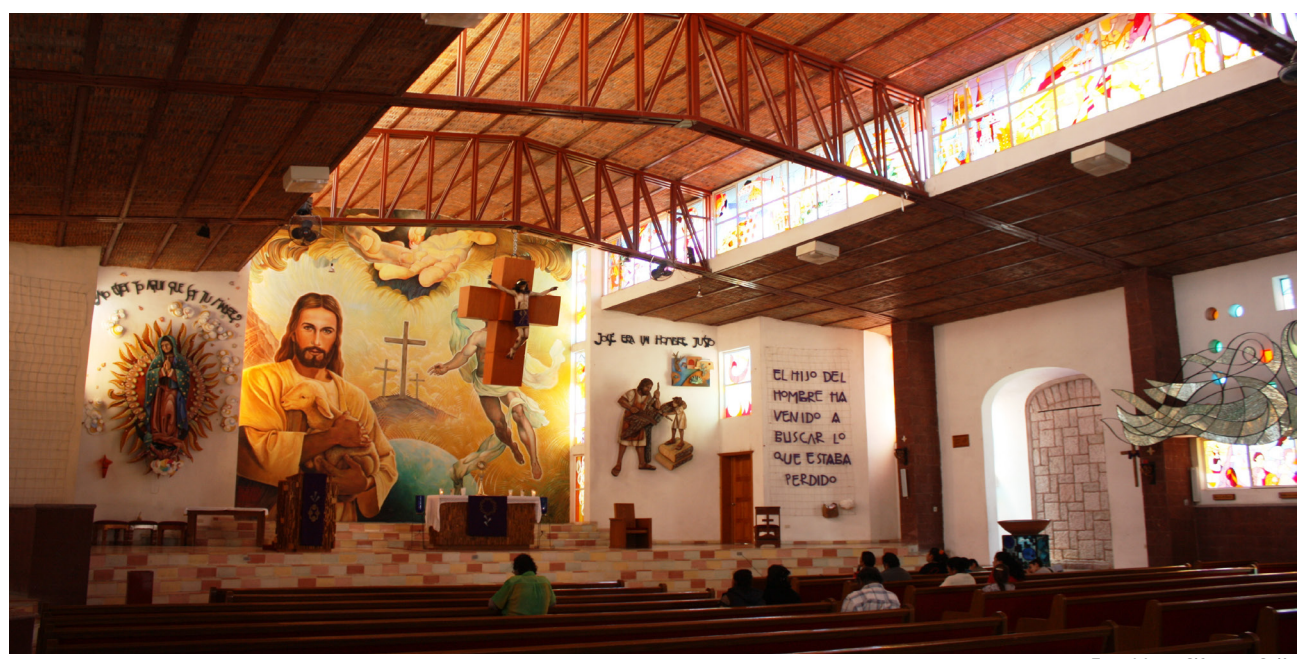

*Foto: Marco Sifuentes Solís.*

*1Revista Líder Empresarial, consultado en enero del 2022: https://www.liderempresarial.com/el-oriente-una-zona-casi-olvidada/*

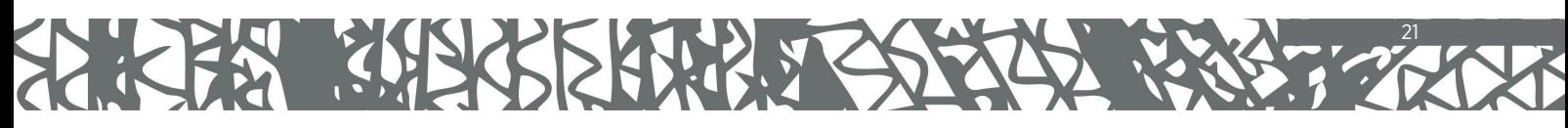

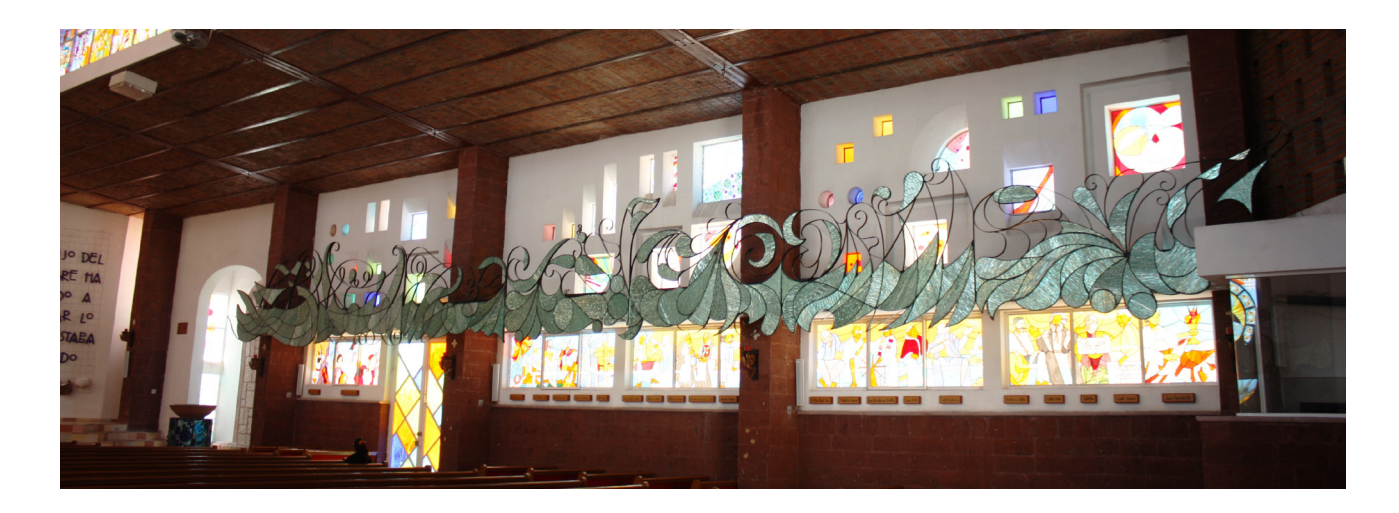

#### Generalidades

La Parroquia del Buen Pastor se caracteriza por lo que al Arquitecto Vargas le gustaba más hacer: jugar con las formas y colores.

Desde la llegada, el lugar recibe con una fachada rectangular, que tiene en la parte superior una serie de ventanas cuadradas colocadas de manera irregular, que vistas desde su interior, incluyen en bellos vitrales, las 4 maneras de servir de Jesucristo: la mano que bendice, da, ayuda y comparte.

Debajo de esto, se encuentra una compleja puerta, hecha de herrería forjada y pintada a mano por José Luis, en la que se describe la manera en la que viven las personas, integrándose con sus acciones en una comunidad.

Una de las frases que mencionaba Vargas Luévano y que describe gran parte de la inspiración del diseño de la Parroquia, y especialmente de esta puerta, es "*aquí hay lugar para todos*", y con ello, incluía sin discriminación, a todo tipo de personas, pues en su propia concepción de Dios, "*todos son bienvenidos a la casa del Señor*".

La Fachada del Templo también incluye una pared blanca con un diseño curvo, que se acompaña justamente con un pizarrón de metal circular y rojizo, en el que se colocan frases del Evangelio o incluso, avisos parroquiales. De la misma pared se desprende una rampa pensada para personas con discapacidad.

Tiene también en su parte superior, una pared que deja al descubierto el ladrillo, con una serie de pequeñas ventanas que expone la belleza de la simplicidad de los materiales.

En las fachadas laterales del templo, se encuentran también muestras de los vitrales, especialmente, la Virgen de Guadalupe o "Tonatzin" que complementa su bello acabado, con una serie de matorrales y nopales, forjados en hierro y pintados a mano.

#### Espacio

La Parroquia es amplia, bien espaciada, con varios corredores entre los asientos colocados para la feligresía. Cuenta también, con lugares destinados a la oración, la confesión, la comunión, cuenta un bautisterio, un espacio para que las

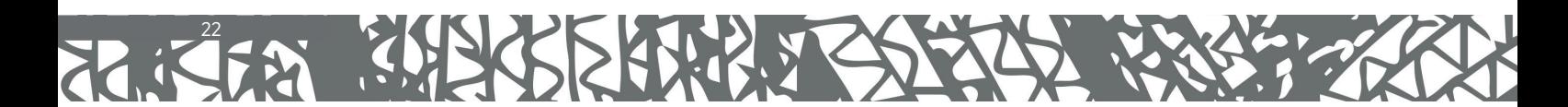

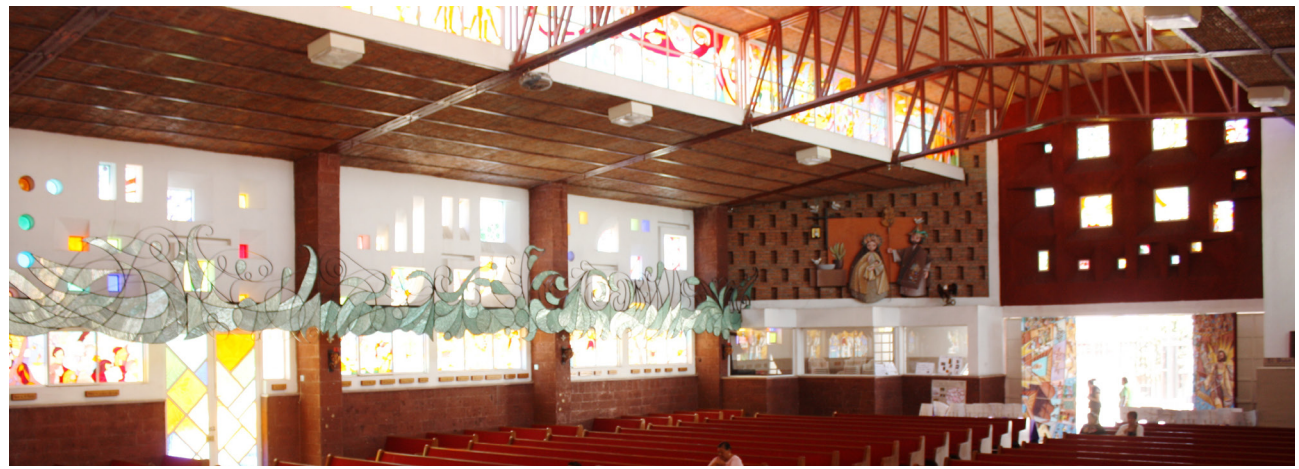

*Foto: Marco Sifuentes Solís.*

mujeres que llevan niños pequeños, se resguarden para amamantarlos y que esto no les impida escuchar la misa. Se puede decir, que es un lugar profundamente pensado para la inclusión de la comunidad.

El templo recibe al visitante con un piso de variados colores, instalado precisamente con la finalidad de resaltar el aspecto de la inclusión en la *casa de Dios.*

A los lados, se pueden observar un sinfín de vitrales con distintos motivos, que llaman la atención por sus trazos y colores.

En las columnas se encuentran pedestales con formas de palomas, que Vargas apodó como "Paloma Barroca" o "Paloma Rangeliana" justamente por sus formas y también, por la inspiración que había tenido del Maestro Rangel Hidalgo, durante su estancia en Colima.

Al lado de los vitrales y las columnas, las paredes se coronan con un amplio adorno hecho con hierro forjado y cristal cortado, y que evoca al baile de las aguas, fluidas, alegres y por supuesto, *benditas*.

El bautisterio está hecho de piedra, y bellamente adornado a mano desde el pedestal, con motivos de colores y figuras de vidrio.

Al fondo, en el altar, se encuentra la pintura de un enorme Jesús, que con una mirada serena y sonrisa amigable, da la bienvenida a los feligreses. Al lado del mismo, también se refleja la figura de un Jesucristo resucitado.

**José Luis Vargas solía decir que: "***La vida es de colores, no sólo blanco, negro o gris***", quizá por ello fundamentaba sus creaciones en el uso animado de los mismos y solía mencionar que no le gustaba el color negro, porque socialmente era concebido como uno que representaba "elegancia". Vargas negaba esa creencia afirmando que el negro no era un color, es simplemente la "***ausencia de color***".**

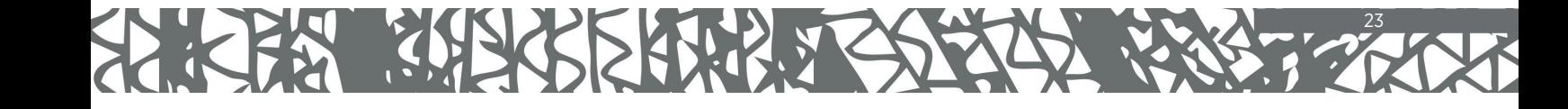

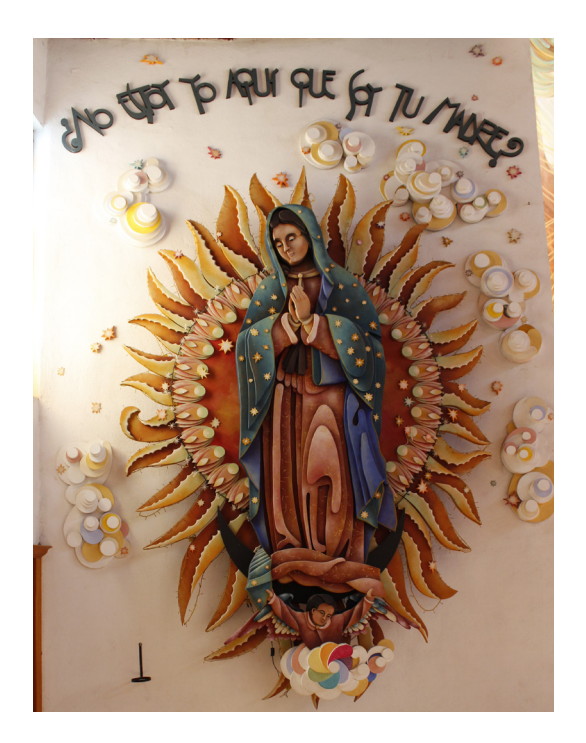

#### La Virgen de Guadalupe y San José

Al lado de la pintura principal del Buen Pastor en el altar, se encuentra la escultura hecha en madera, de José y su hijo Jesús cuando aún era niño. José, cortando madera en su faceta de carpintero, pero también en su dimensión como padre, cuidando de Jesús y enseñándole carpintería.

Del lado opuesto a esta escultura, se encuentra la Virgen de Guadalupe en su versión de "Tonatzin", también hecha de madera, representada como una virgen morena, resguardada por un querubín, pero con un halo de protección, conformada por ramas de maguey que a su vez asemejan los rayos de sol, enalteciendo esta planta simbólica de la cultura mexicana. Al lado de dichas ramas,

*<sup>2</sup> José Luis Vargas Luévano fue un amante de las cactáceas y sus flores. Su casa siempre estuvo llena de las mismas, y las cuidaba y procuraba varias veces a la semana. Probablemente por ello, siempre fueron motivo de inspiración.*

24

la virgen está sorteada por decenas de flores de maguey y cactáceas, mismas que por cierto, son raras de ver, pero que cuando florecen maravillan completamente la vista.<sup>2</sup>

#### Sagrario

A un lado del altar se encuentra el sagrario, hecho con hierro forjado, pintado en sus orillas con brillante color oro, y hecho prácticamente en su totalidad, con vidrio cortado. Esta técnica le gustaba utilizar al Arq. Vargas en diversos proyectos escultóricos, debido al impresionante efecto visual que genera.

El pedestal del Sagrario parece escalar en forma de espiral, y en su parte superior, se resguarda la *sagrada hostia* en un cubo hecho con el mismo vidrio cortado. En este lugar, se pueden observar las frases "Yo soy el pan de vida" y "Siempre estaré con ustedes" que contiene el Sagrario.

*Fotos: María Fraga*

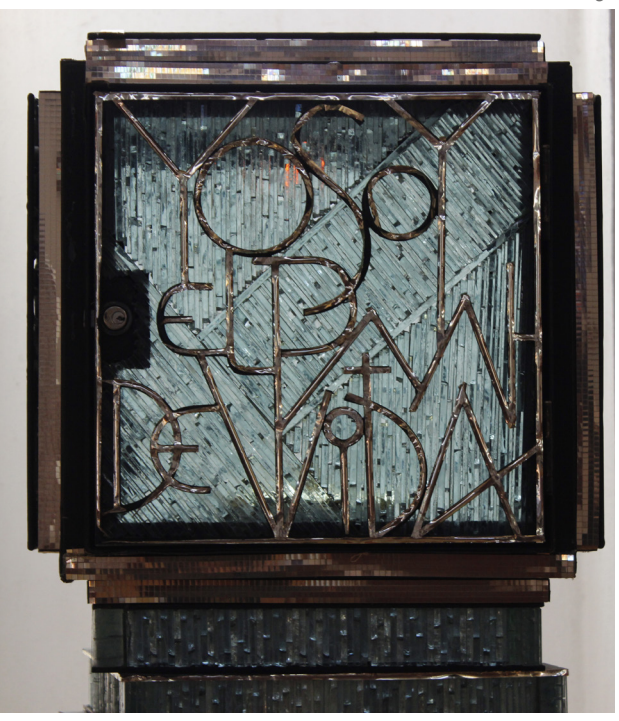

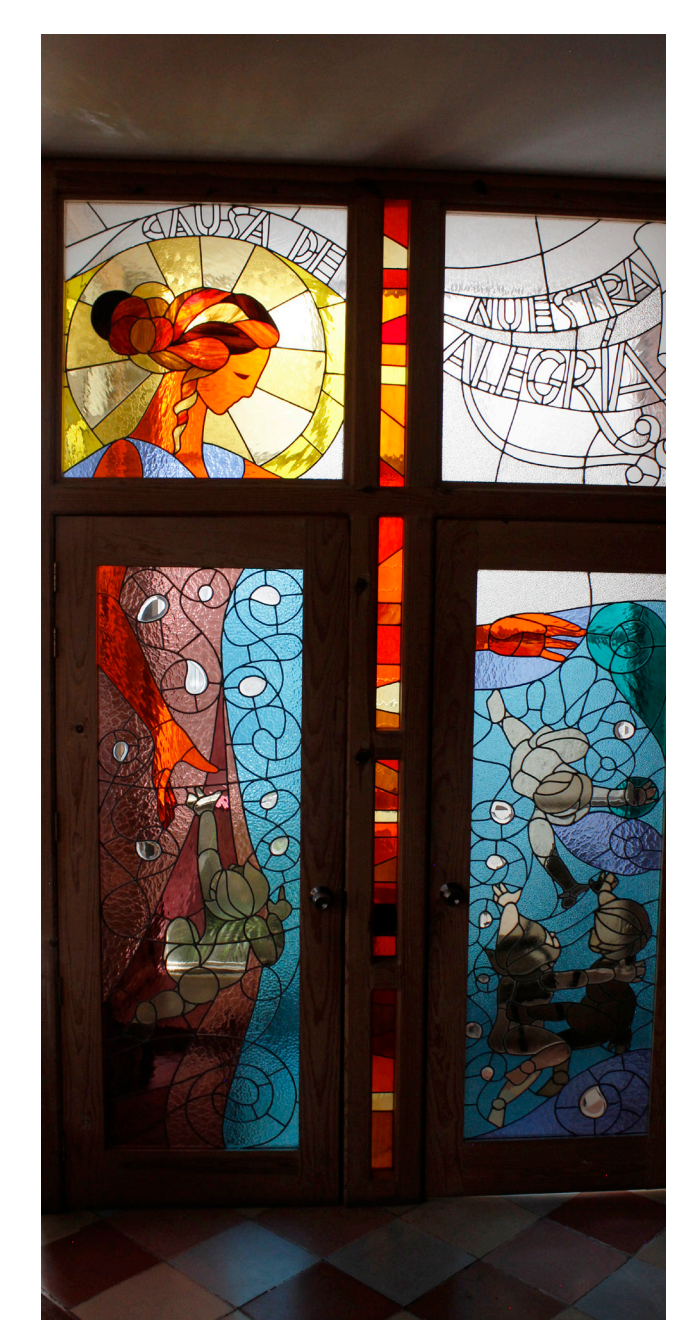

#### Confesionarios

Como era de esperarse por parte del Arq. Vargas, el diseño de los confesionarios fueron pensados para ser un lugar en el que los feligreses pudieran confesar sus pecados, en un ambiente de armonía y tranquilidad.

Los confesionarios consisten en dos espacios hechos en su totalidad por vitrales alusivos a dos de las frases que contiene la Letanía a la Virgen: "Causa de nuestra alegría" y "Refugio de los pecadores". Cuando el visitante entra al confesionario, encontrará una pequeña mesa de madera y dos asientos al mismo nivel, para que tanto el sacerdote como el confesado, conversen de manera pacífica y como iguales.

Al lado de los confesionarios hay dos peculiaridades. La primera, es que cada confesionario cuenta con un pequeño jardín, en que entra la luz natural del sol, y esto es, precisamente para motivar un sentimiento positivo en la persona que llega como "*pecador*" afligido a aquel lugar.

La segunda, es que al lado de ambos confesionarios se encuentra una bóveda maya. La razón de dicha bóveda es, en palabras del Arquitecto Vargas: "*Para que los pecados salgan volando hechos la mocha y no regresen más*".

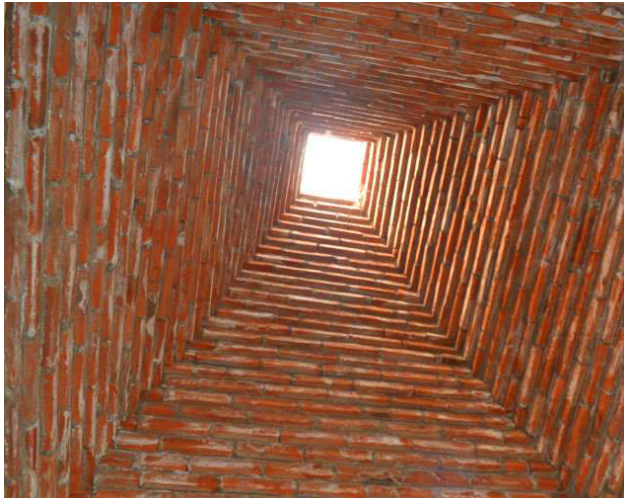

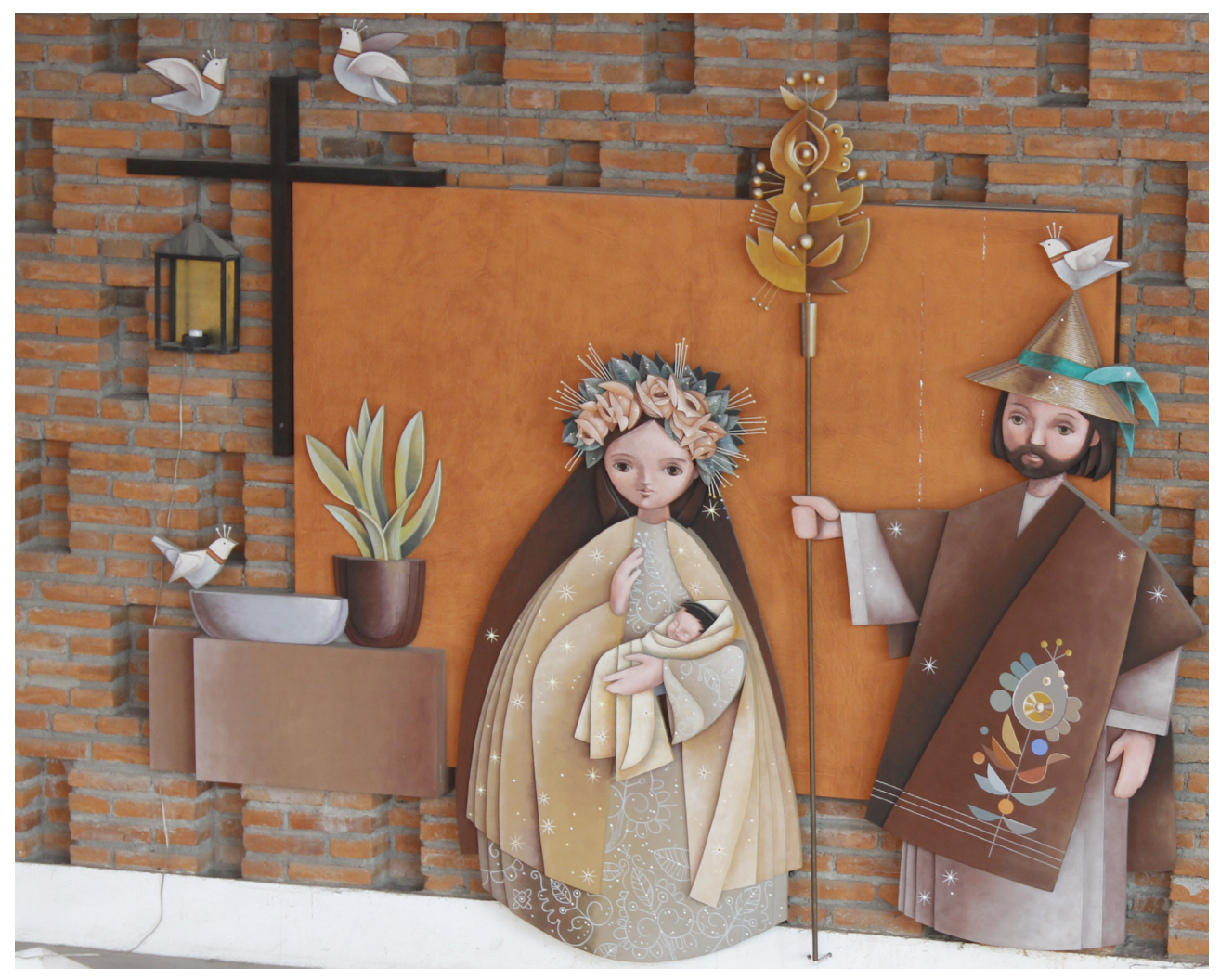

#### El Nacimiento de Rangel Hidalgo

Cuando el Padre José Luis Gutiérrez le comunicó a José Luis Vargas la necesidad de tener una escultura en la que se representara la "Natividad", y aún cuando Vargas contaba con múltiples diseños ya desarrollados sobre diversos nacimientos. En esta ocasión, Vargas aprovechó para rendirle un honor a uno de sus grandes maestros: Alejandro Rangel Hidalgo.

Es por ello, que casi a la entrada, del lado derecho se puede observar una íntegra reproducción, pero a gran escala y en escultura de madera, de un nacimiento con la técnica de Rangel Hidalgo.

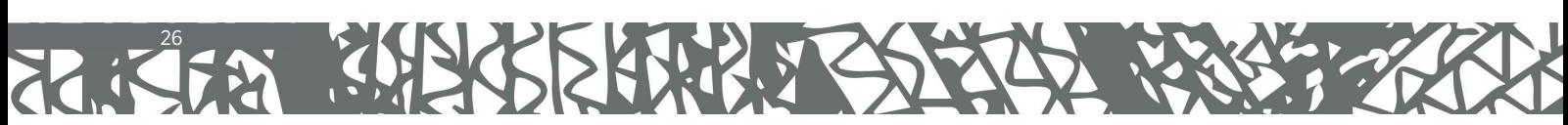

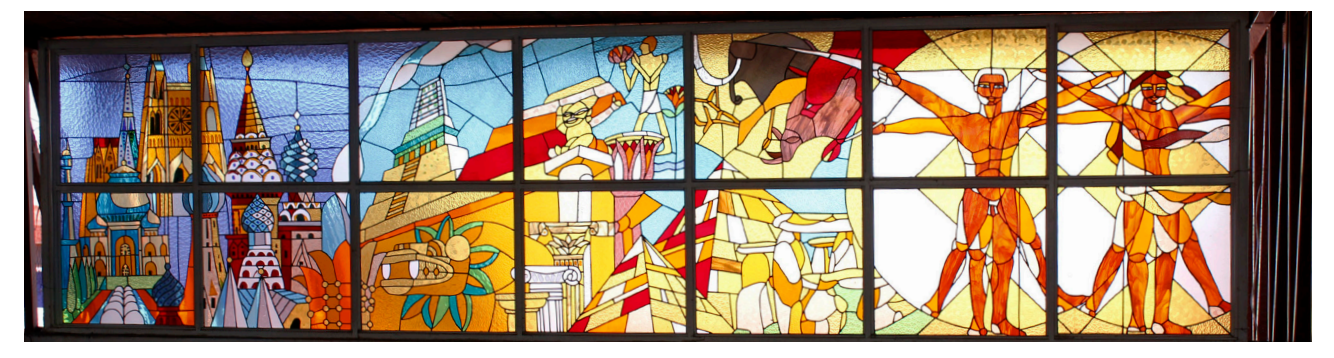

#### Los vitrales

Sin lugar a dudas, una de las mayores joyas que tiene la Parroquia del Buen Pastor son sus vitrales. Espacios donde el Arquitecto Vargas dio *rienda suelta* a su imaginación, para explicar una visión cosmogónica, donde integra la vida desde sus inicios, la visión de la ciencia y la religiosa, promovida por la mano todopoderosa de un ser supremo, Dios en este caso.

El relato se puede observar en la parte superior del templo, prácticamente en el techo, del lado derecho, casi entrando al lugar.Ahí, comienzan los orígenes de la vida. Desde la composición de organismos unicelulares, hasta los que ya son más complejos. Hace un breve repaso de la vida de los dinosaurios y otros organismos de las épocas prehistóricas.

Luego, y debido a la evolución, se da origen a las primeras formas del hombre, desde el *Australopithecus afarensis*, hasta las versiones del hombre más avanzadas como el *Homo erectus* y finalmente el *Homo sapiens*.

Para este punto de la visión cosmogónica, el Arq. Vargas explicaba: "*El momento en el que surge el Homo sapiens, es el momento en el que el hombre se da cuenta que existe, y que hay muchísimas cosas que le rodean y que coexisten con él. Es el momento en el que Dios le da el conocimiento al hombre de saberse vivo*".

En este punto el "*Homo Sapiens*" pasa a representarse como una mujer y un hombre al más puro estilo del "*Hombre de Vitrubio*" de Leonardo Da Vinci, manifestando las

posibilidades de conocimiento y creación que tiene en su poder, y por ello, también se simbolizan algunas de las más grandes e impresionantes obras arquitectónicas que ha creado la humanidad: se pueden observar las Pirámides de Giza, las columnas jónicas, dóricas y corintias, Teotihuacán, la Sagrada familia, el Taj Mahal, la Catedral de San Basilio, el Duomo de Florencia, la Torre Eiffel, entre muchas otras más obras, incluyendo un apartado dedicado a las ciudades del futuro, encarnando todo aquello que el hombre está por desarrollar en la tierra.

En el final de esta parte del vitral, se muestran a las diversas culturas del mundo, acompañando a una novia bellamente engalanada, que está *lista para el encuentro del Señor, en una civilización, que sigue avanzando y prosperando con ayuda del Creador.*

En frente de todo este desfile de acontecimientos que representan la evolución de la humanidad y de la vida en la tierra, se encuentra un vitral igual de largo que testifica toda esta creación. Se halla precisamente Dios, el Creador, siendo observador y testigo de todo lo que ocurre.

Por un lado, creando desde lo micro a la vida, formando aquellos átomos y cosas diminutas en las que se encuentra su intervención. Y por otro lado, hacia lo macro, todos esos universos y galaxias en los que también hay mucha vida creándose continuamente.

Para tener una referencia más acercada sobre este último vitral, se transcribe parte de un escrito, que el Arq. Vargas dejó para explicar el origen de la idea de estas magnas obras.

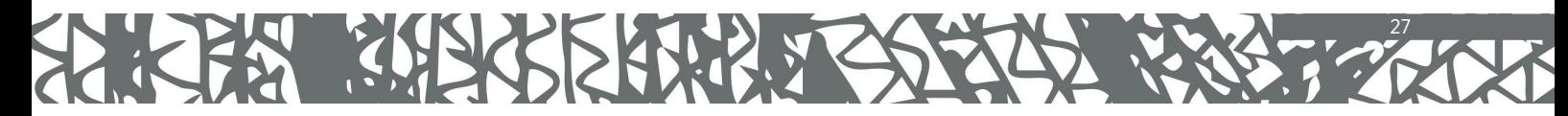

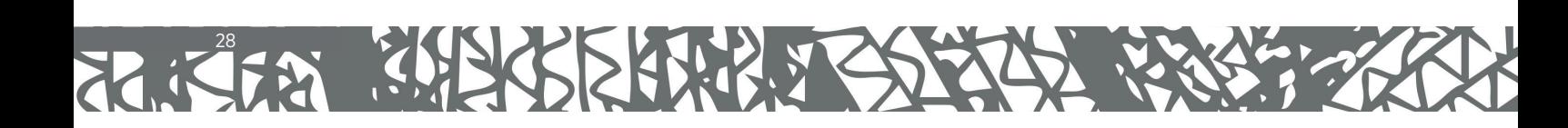

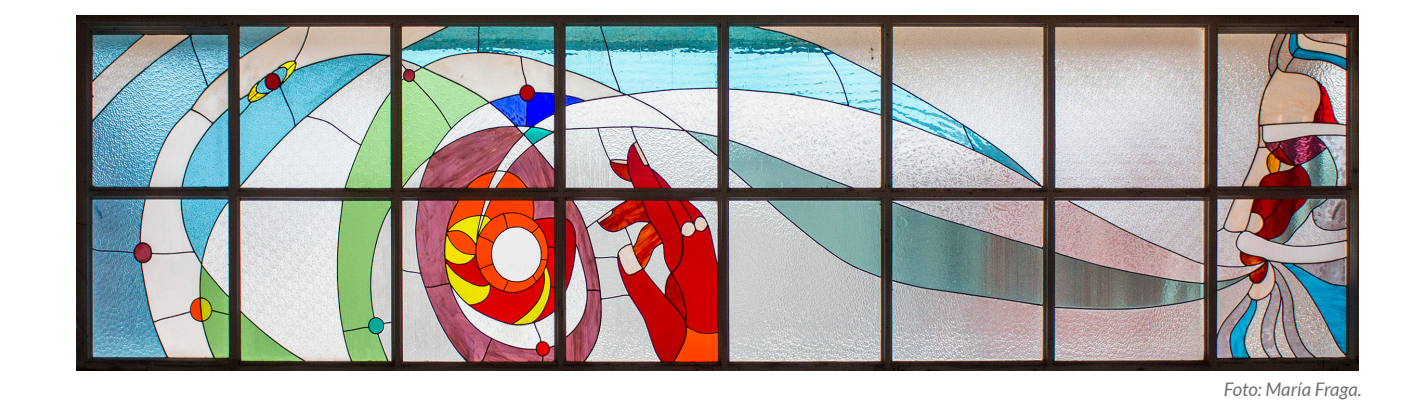

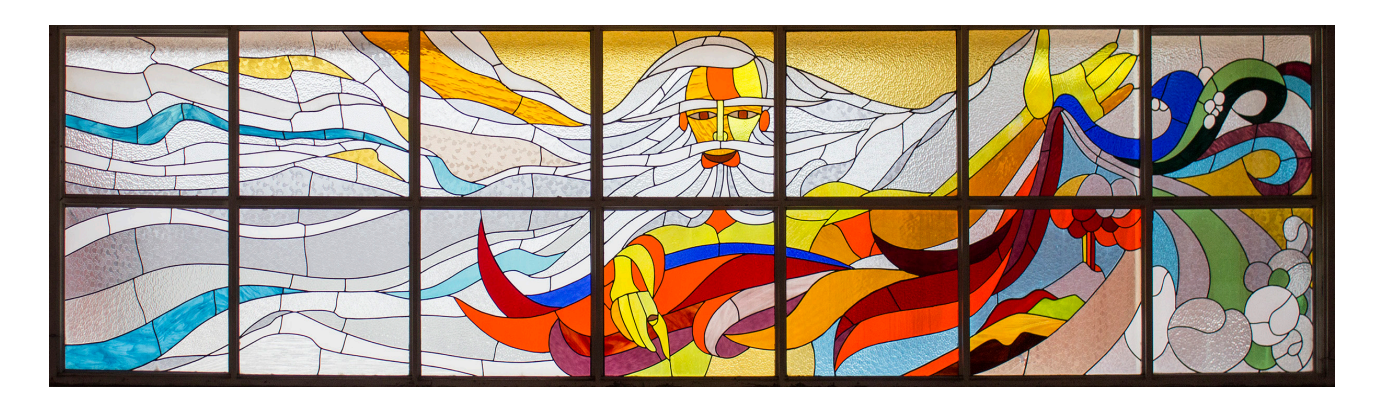

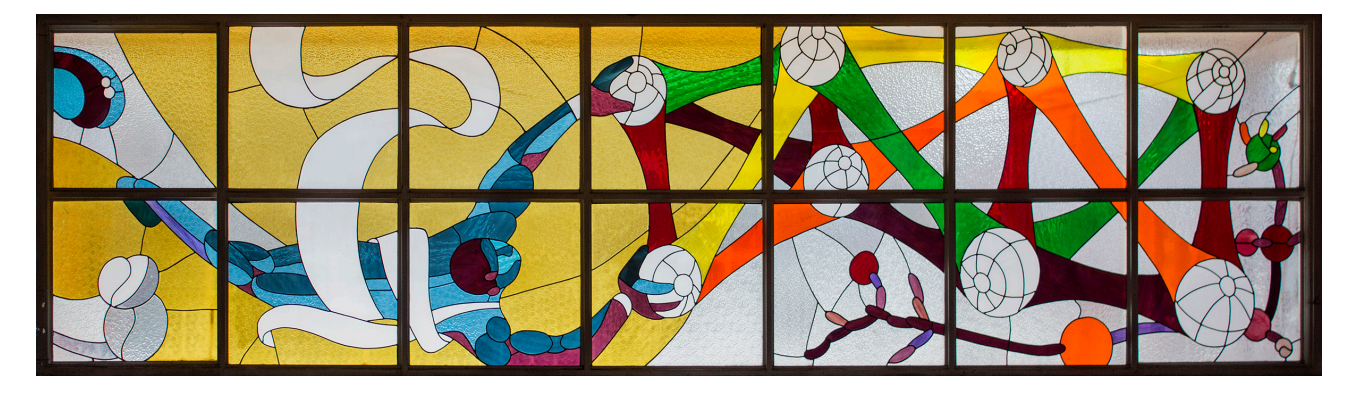

#### Descripción del significado de los vitrales

(Escrito por el Arq. José Luis Vargas, sacado de cinco hojas escritas a mano en papel de cuaderno escolar)

#### 9 de septiembre del 2005.

"Inicio la descripción de los vitrales del Templo de la Parroquia de El Buen Pastor. Son las 2 de la mañana. No puedo dormir porque unos méndigos ratones andan dando lata. Ya les puse una trampa.

Creo consciente verter un poco de historia sobre el origen de los vitrales.

Pues bien, se llegó la hora de iniciar con el diseño.

Comenzamos sobre el tema, el contenido, no se había dado pero yo sé, tenía ese ruido interno que comenzaba a ordenar las ideas. **¿Qué poner después de 7 años de ludoplasta? Era lógico. Irme a los inicios de todo. Al origen.**  Pondría a Dios creando el universo y en él a la tierra y al hombre, incluyendo la evolución. Y fue la convicción que le puse al Padre José Luis Gutiérrez, que me dejara poner en la parte superior lo que yo quisiera. ¿Qué era? Se lo expliqué a grandes rasgos y lo aceptó. Nos fuimos a Los Alisos. Ellos sabiendo el concepto y yo haciendo los vitrales. Solo pude cuajar el lado de la creación. Para el resto me faltaba documentación que fui tomando de donde pude. De la Biblia, el Génesis, de libros del Time Life consulté el volumen sobre la evolución y el origen del hombre. También me salvaron los libros de texto de los niños de primaria que son muy bellos y los que tengo me los regaló mi tía.3 Consulté mi Historia del Arte de la Salvat, le eché una revisión a un libro de Carl Sagan que me encontré en una biblioteca pública. Del Ruine-life también vi el origen de la vida. Etapa divertida pero pesada. Así fue cuajando el trabajo. Más cuando se acepta la responsabilidad de entregar resultados concretos. Lo que me costó más trabajo y dedicación fue la segunda parte. El final termina en la Nueva Jerusalén, representada como una novia ricamente engalanada que camina al encuentro del esposo, Dios, como destino final de la humanidad.

Este tema me lo propuso el tocayo y me pareció adecuado, (ya cayeron los ratones y los mandé a la goma).

#### *Descripción: Vitral de la ventana longitudinal superior del lado izquierdo viendo hacia el altar: Dios creando al universo.*

El hombre trata de entender a Dios y le compone varias definiciones. La más común, es Dios es Amor. Está bien. Pero yo, ludoplasta, encontré otra definición de Dios y que es producto del mismo ejercicio: Dios es COLOR. Estoy de acuerdo en que tres son los colores básicos, el amarillo, el azul y el rojo. Con ellos es suficiente para crear todos los colores. Esto combina con el Trino de la Iglesia. También son tres los niveles del mundo que nos rodea.

*<sup>3</sup> Debido a la constante crítica de finales de los 90´s y principios de siglo a las que se enfrentó el Arq. Vargas sobre el uso de materiales considerados como "basura" o "deshecho", cuando José Luis se encontraba algún material valioso que pudiera reutilizar y proviniera de contenedores de basura o incluso, de algún obsequio de algún conocido que ya no utilizara algún producto, Vargas prefería decir que estos materiales provenían de "su tía" para evitar cuestionamientos, rechazo o tener que dar explicaciones.*

Lo micro, que no podemos ver a simple vista.

30

Lo medio, que es lo que vemos, lo que nos rodea.

Lo macro, del cual vemos una parte en la noche, cuando vemos brillar las estrellas pero no vemos su fin, y cuando viajamos hacia esos confines con la imaginación, terminamos sintiendo miedo, y nos regresamos, y el fin lo damos por sentado, el infinito.

Me imaginé a Dios creando lo pequeño y nosotros empeñados en descubrir cada día más cosas. Cuando encontramos algo, la estructura del ADN por ejemplo, resalta que Dios ya lo había hecho. Y así será por siempre.

Cada vez que nosotros descubrimos algo, Dios se nos ha adelantado. Lo vestí de azul, jugando con las estructuras del ADN, pero igual hubiese sido si estuviese de amarillo o rojo.

El mismo Dios vestido de amarillo, está creando lo visible y apunta al vitral de enfrente, donde está creando al hombre.

El mismo Dios, de rojo, está creando lo macro, el infinito del Universo. Lo mismo estar de azul o de amarillo.

Recuerdo que en Los Alisos, mientras todos andaban en los cómos, yo tuve una aventura espacial con Dios. No sé cuánto tiempo me tardé, si fue un segundo o fueron horas, pero cuando regresé tenía solucionada esta parte.

Me dijo Dios: "¿Qué pedo traes?". Pues este, le dije, que no encuentro cómo cuajar el diseño donde estás creando el universo, el infinito. "Vente, acompáñame, vamos a dar un paseo por los Universos, ven para que veas lo que ando haciendo ahorita. Pasamos por varios agujeros negros. Vi como este universo donde estamos se une con otros universos y de esa unión de muchos universos ya no quise saber.

Se rio y continuamos. Comprendo que esos agujeros negros no son otra cosa que el flujo y reflujo de la materia. Si un día pasamos por un agujero negro, no pasa nada, simplemente entramos a otro universo y así nos la llevamos.

Mira acá, mira allá, ¿Qué te parece?. Cosas maravillosa, indescriptibles. Algo ayuda a comprender esas películas donde hacen un juego de formas en las que viajamos a velocidad vertiginosa, pero también, la calma para contemplar la formación de otros universos a los que nunca llegaremos ni siquiera a tener conocimiento.

Mira, aquí ando jugando con los sonidos. Sonido, la música, se va cuajando en formas bellísimas, y acá ando jugando con los olores que terminan formando colores y a su vez en refracciones inusitadas y acá ando… Sabes qué Señor, le dije, yo mejor ya me regreso, ya vi suficiente para terminar mi vitral, tú sigue creando todos los universos que quieras, yo ya llené. Ahí nos vemos. Estaba sentado en el mismo lugar, el café frío, como maleza de muerto el cigarro se hizo bachicha. Y yo con los datos suficientes para terminar la primera parte. Cuando llegó el barullo. Yo tenía listones y más listones de vitral. Era noche, pasaba de la diez, no recuerdo.

#### 2ª parte.

Todo derecho del ventanal longitudinal viendo hacia el altar. Su lectura se inicia a la fachada del templo.

Había hervido leche y se estaba enfriando. La nata que se va formando en la superficie, se mueve donde había una arruga, desaparece y se forma en otro lado. Y son muchas arrugas al mismo tiempo. Todas moviéndose, mientras se va a enfriando el líquido en cuestión. Me imaginé la cáscara de la tierra en sus inicios. Chorros y vapores de agua saliendo de las entrañas de la tierra, lluvias torrenciales del vapor condensado regresan a las superficies de lava caliente, provocan más vapores y más tormentas, truenos y relámpagos sin cesar, son un verdadero espectáculo. Solemne, aterrador, bellísimo.

Donde se había acumulado agua, de pronto toda es desplazada hacia otro lado porque ha surgido del centro de ese mar unos nuevos cráteres. Poco a poco todo este movimiento se va calmando. En el agua han quedado disueltos los átomos de todos los elementos que conocemos.

Haciendo una combinación de ellos por pares saldría una cantidad asombrosa. Haciendo una combinación de ellos con tres elementos sería genial. Y así, sucesivamente.

Terminamos diciendo: ¡Uf!

¿Cómo surge la vida del agua?

Me gusta pensar lo siguiente.

Estaba un átomo de sodio que se mezcló con un átomo de magnesio. Al roce, sintieron bonito y se quedaron pegados. Tanta fue la emoción de esa unión que se dijeron: -¿Nos reproducimos?, -Órale.

Y así surge la vida. ¿Cuántos tipos de vida surgieron de todas aquellas posibles combinaciones? ¡Miles y quimiles!

Todo esto así lo movió Dios cuando creó la materia.

¿Y por qué tuvo qué crear Dios la materia?

Me gusta pensar lo siguiente.

Estaba Dios recostado, se estaba viendo las uñas de la manos, se rascó la pierna, bostezó, se recostó con los brazos cruzados a la nuca y también cruzó los pies. Suspiró. Se estaba quedando dormido pensando qué hacer, cuando de pronto se levanta, truena los dedos y dice, ¡Ya sé!, voy a crear la materia. Es una de las maneras de manifestarme. Y de la materia surgirá el hombre como consecuencia necesaria. Todo lo voy a disponer desde ahorita. Así fue, ha sido y será."

Aunado a estos, también se pueden encontrar unos vitrales del lado derecho del templo, que hacen alusión a los profetas del antiguo y nuevo testamento plasmados en la Biblia, y además, a los profetas de la nueva era.

Los primeros, pueden encontrarse en las primeras partes del vitral, en donde se encuentra la "*Madre de los Profetas*" que los ilumina para difundir *la palabra de Dios*.

Pero lo interesante del vitral, son aquellos profetas que el Arq. Vargas denominó como "*Los nuevos profetas*", que son todos aquellos que desde sus diversas ramas y profesiones, históricamente le han aportado mucho a la humanidad, sobre todo, con sus acciones y conocimiento. Vale la pena resaltar, que muchos de ellos fueron ampliamente admirados por el Arquitecto.

En la imaginación de Vargas, se pueden observar, justo al lado de San Francisco de Asís (quien recibe los milagros de Dios), a un San José platicando con Felipe Brunelleschi, arquitecto y autor de la cúpula de la Catedral de Santa María del Fiore (una de las obras que más ha admirado el Arq. Vargas por su enorme complejidad), en donde este último le comparte a José, en su carácter de carpintero y constructor, cómo construir una obra de tales dimensiones.

Al lado de ellos se observa a un Diego de Velázquez platicando con Pablo Picasso sobre las nuevas tendencias de pintura. Después se observa un Marthin Luther King platicando con Mahatma Gandhi y San Romero de América, sobre la paz, la justicia y el poder de la ciudadanía.

Al lado de ellos también se encuentra el Papa Juan XXIII platicando con Carlos Darwin sobre su teoría de la Evolución.

Finalmente en la última parte del vitral se puede ver a un Emiliano Zapata hablando con Carlos Marx sobre el derecho de las tierras y, al lado de ellos, la figura de un Zapatista con un letrero en las manos que dice "*Hay lugar para todos*" y quien además está acompañado por el activista de derechos laborales y campesinos César Chávez, quien tiene un letrero que dice "*Otro mundo es posible*".

Todos estos profetas de la historia, están al final guiados por un Juan Evangelista, que alusivamente, continúa escribiendo la historia que Dios tiene encomendada para la humanidad.

**Alguna vez el Arq. Vargas le comentó a sus hijas: "***¿Se imaginan morir y que te espere todo un cielo lleno de estos grandes sabios? Que puedas platicar con Bach, Beethoven, Velázquez, Picasso, Darwin, Einstein, Brunelleschi… eso sería el paraíso para mi***". Esto es en efecto, una bella manera de percibir lo que hay en el "más allá", adaptado desde luego, desde la mente del ludoplasta nato.**

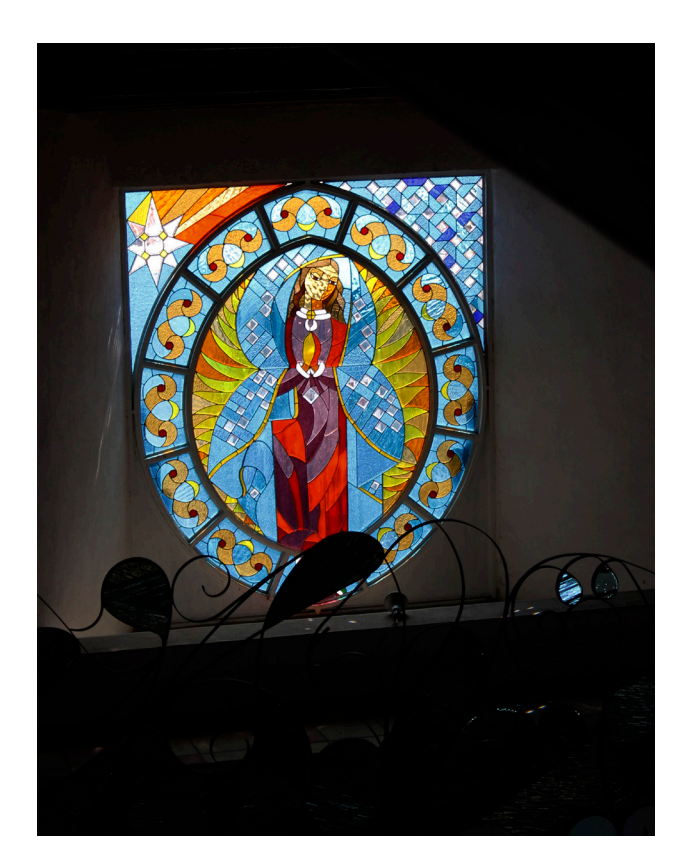

#### **Los profetas del la Era Moderna**

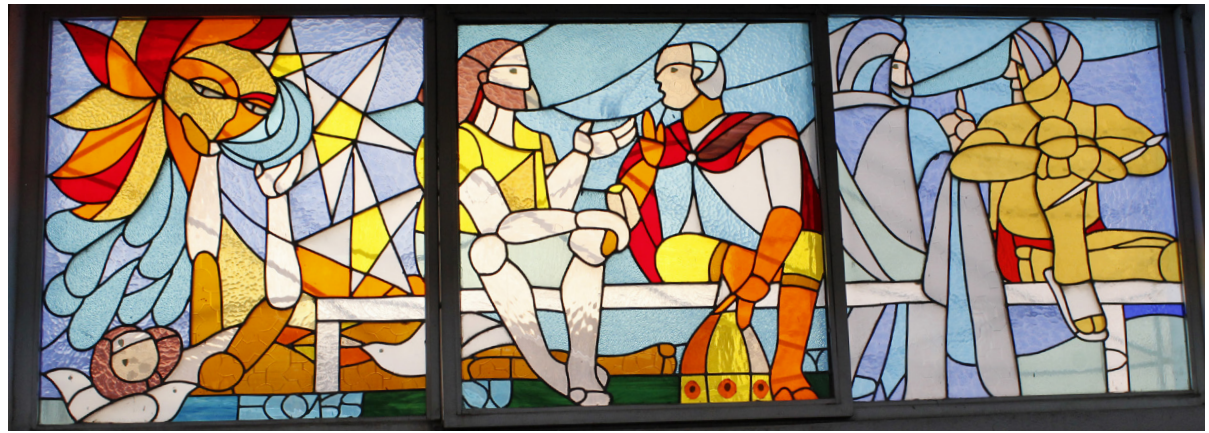

*Francisco de Asís recibiendo la señal para edificar de nuevo la Iglesia.*

*José (hombre justo) y con experiencia en la carpintería y construcción, teniendo una plática con Filippo Brunelleschi sobre el reto que representó construir su famosa cúpula en la Catedral de Santa María del Fiore en Florencia, Italia.*

*Diego de Velázquez, ícono español de la pintura barroca, teniendo conversaciones sobre técnicas de pintura antigua con Pablo Picasso, referente de la pintura cubista.*

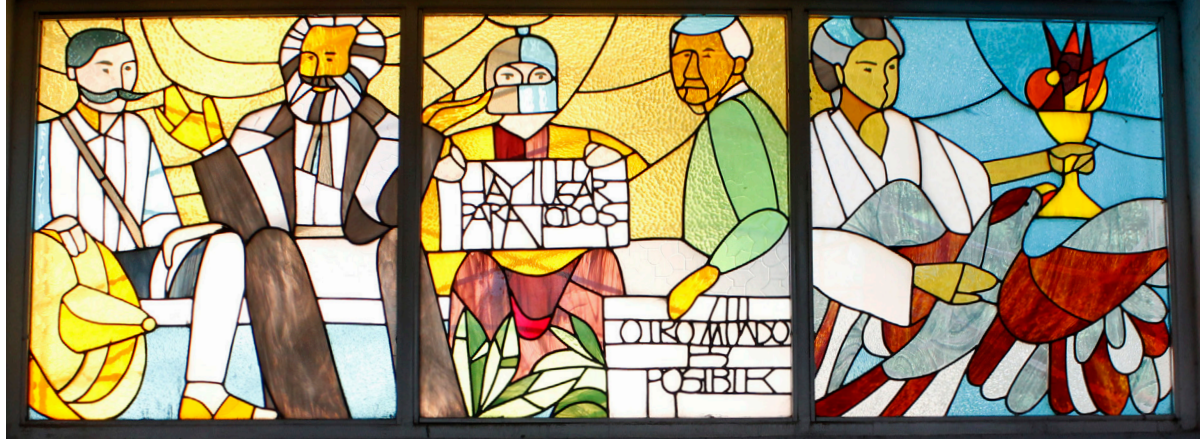

*Emiliano Zapata hablando de los derechos de los campesinos sobre las tierras que trabajan con Carlos Marx, principal filósofo del socialismo.*

*Un Zapatista sosteniendo un letrero que dice "Hay lugar para todos" junto a líder y activista César Chávez quien porta un cartel que dicta "Otro mundo es posible".*

*Una profeta con antorcha en mano y acompañada de un ave, quienes guiarán el camino de cada vez más futuros profetas, que beneficiarán con sus conocimientos y aportaciones a la humanidad.*

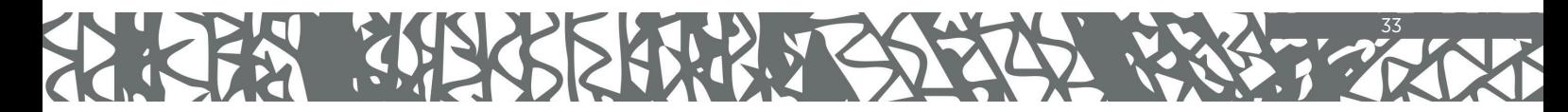

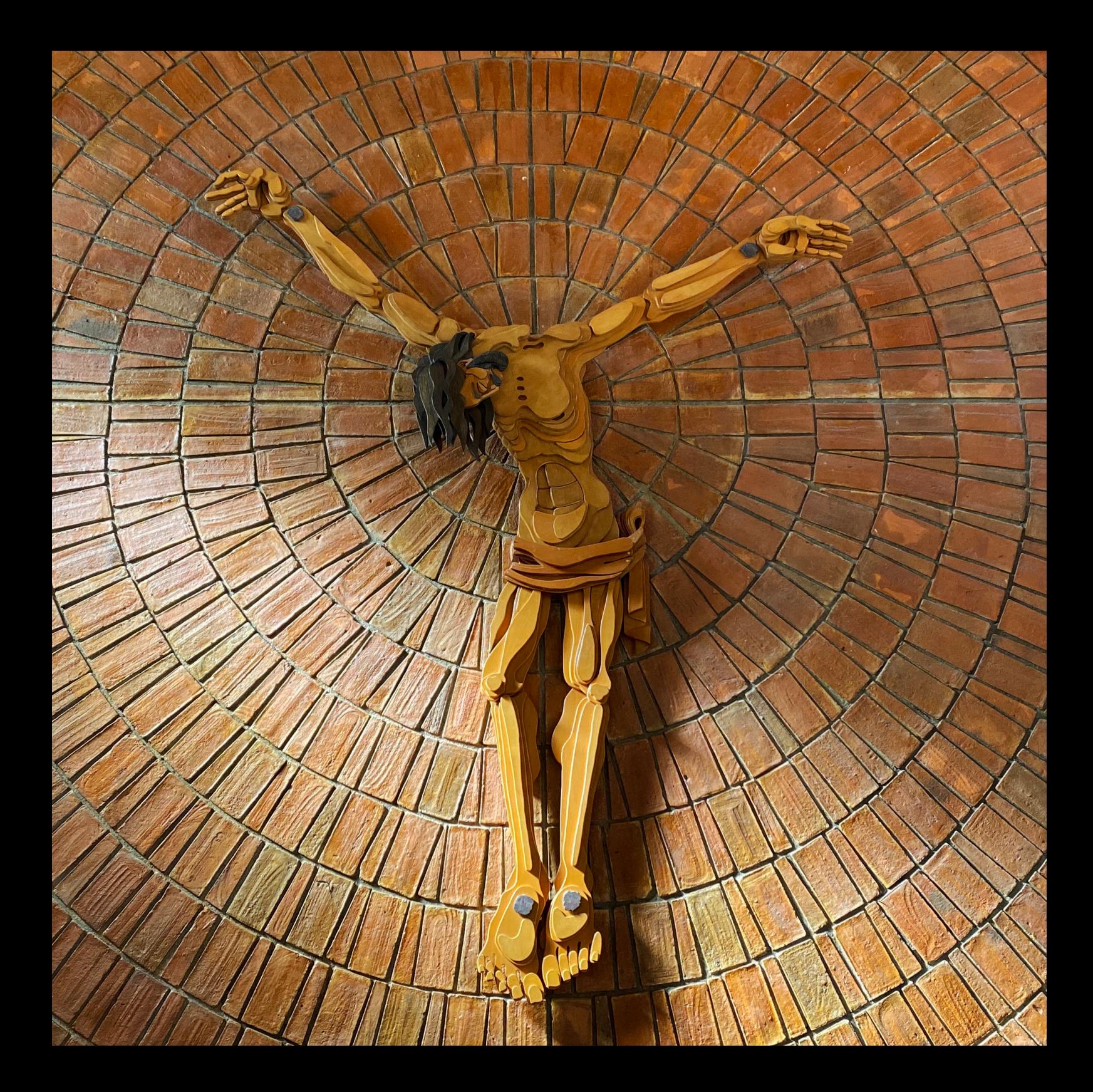

#### El Cristo de los Arcos

Ubicado en un pequeño poblado denominado Los Arcos, cerca de la comunidad de Ojocaliente, Calvillo, se encuentra el Templo de San José, justo en una esquina, frente a la Escuela Primaria, "Niños Héroes de Chapultepec".

Es un templo de estructura humilde y sencilla, cuya fachada no augura la maravilla que se encuentra en su interior.

#### La puerta del templo

Hecha en herrería forjada a mano, la puerta relata de manera icónográfica, la historia y vida de San José. Pasando por su faceta de carpintero, esposo de María y padre de Jesús.

En la parte de arriba de la misma, y con una tipografía que recurrentemente utilizaba en sus obras José Luis Vargas, aparece la frase: *"Oh José, tu favor imploramos, y en tus brazos queremos morir y después de morir esperamos, hasta el cielo contigo subir".*

#### El espacio en el templo

El interior del templo está diseñado de manera austera, pero sin dejar atrás lugar para la elegancia. El espacio amplio se configura como el ambiente perfecto para invitar a realizar oración.

Se caracteriza por aprovechar sus espacios, y contar con vasta iluminación natural, debido a sus amplios ventanales.

Cabe resaltar, que para la construcción del lugar se aprovecharon las bondades del ladrillo, no sólo como un material de edificación, si no también, como un elemento de ornamento. Este aspecto se resalta incluso, con el Cristo que lo acompaña.

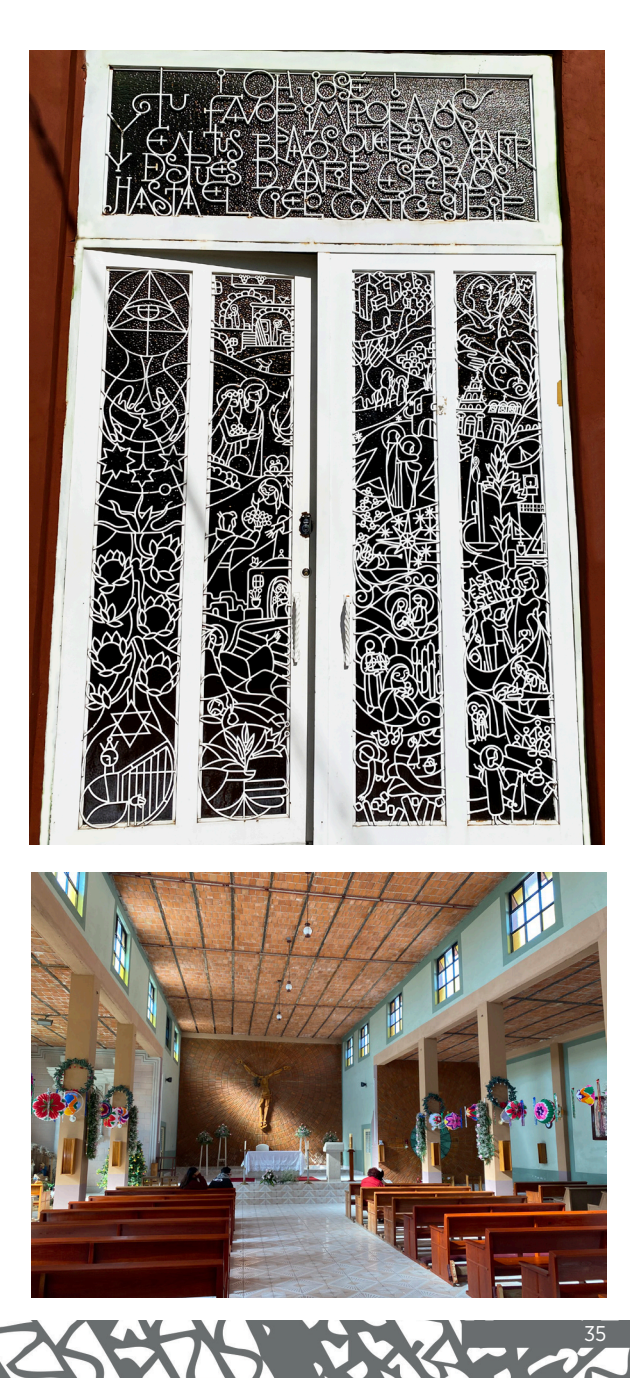

#### El Cristo

Con una dimensión de alrededor tres metros de largo y ancho, la escultura está realizada en madera con un diseño que integra el enorme Cristo mediante capas cortadas en diferentes dimensiones y curvaturas.

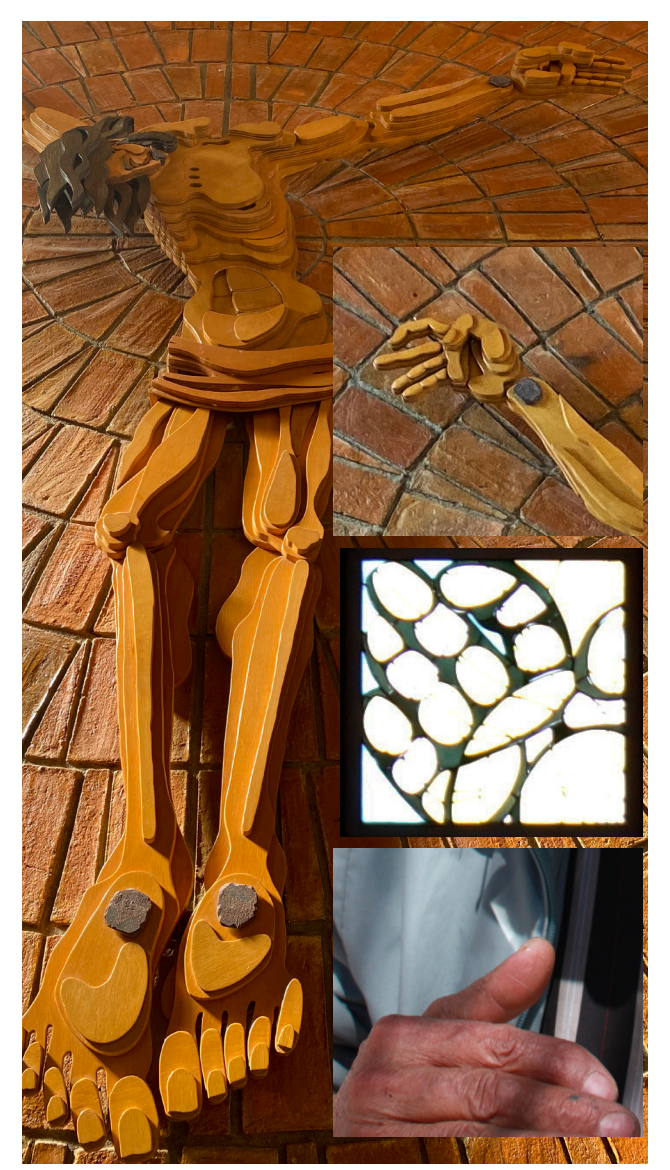

En su parte posterior, el cristo está rodeado por una pared en la que el ladrillo es el elemento principal, y este fue acomodado de tal manera, que la combinación total da a luz a una visión perfecta, equilibrada y hermosa. Esta composición enaltece que no siempre es necesario utilizar materiales caros, para lograr un bello balance artístico.

En el Cristo, destacan aspectos de diseño, que lo humanizan completamente. Por ejemplo, la expresión de cansancio que tiene, elementos como uñas y pies, así como sus diversos músculos. Llama la atención la colocación de los clavos, que se encuentran en las muñecas y no en las manos, como estudios históricos han corroborado, lo que implicó un estudio preliminar del Arquitecto hacia esos detalles.

**En 2007, José Luis Vargas tuvo un accidente con su sierra de mesa, misma que utilizaba principalmente para cortar madera y bloques gruesos de cartón. En esa ocasión, estuvo a muy poco de cortarse el primer falange del dedo índice de la mano derecha. Este accidente provocaría que en delante, su dedo tuviera una ligera inclinación, es decir, no estuviera completamente derecho.**

**Lo curioso de este accidente, es que comparando el mismo dedo de la mano derecha, tanto del vitral sobre las cuatro manos del Templo del Buen Pastor, y además comparándolo con el mismo dedo del Cristo de los Arcos, ambos diseños presentan la misma orientación en el mismo dedo índice de la mano derecha.**

**Considerando que el Templo del Buen Pastor fue diseñado hacía más 10 de años atrás de ese accidente, y el Cristo de los Arcos hacía más de 20 años, es un interesante dato en el que tal pareciera que su obra estaba reflejando una previa premonición de cómo le quedaría la mano al mismo Arq. Vargas.**
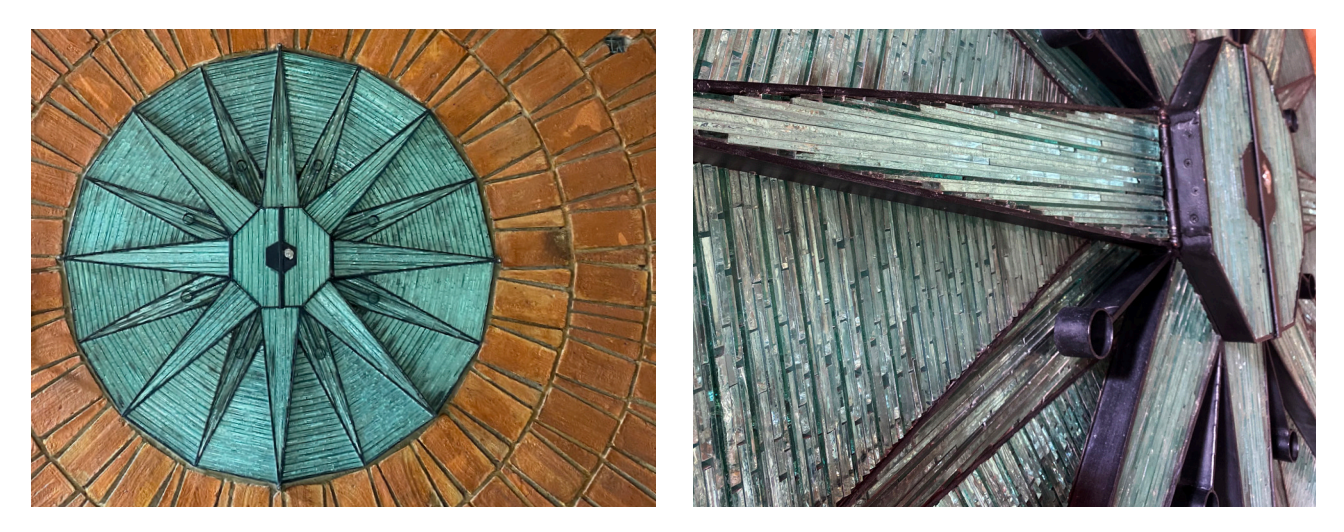

## Sagrario

En forma de estrella y construido en hierro forjado, el sagrario cuenta con aplicaciones de miles de piezas de vidrio cortado (estilo que utilizaba en nichos, sagrarios y remates arquitectónicos el Arq. José Luis).

La estrella cuenta con ocho repuntes en círculo, los cuales se completarían con piedras rojas o piezas de vidrio. Sin embargo esto último no se realizó, por lo que quedaron los espacios vacíos.

Es sin lugar a dudas, un sagrario llamativo por su singularidad, diseño y aplicación masiva de vidrio, como material principal.

## La Placa

El 25 de febrero del 2020, a dos años del fallecimiento del Arq. Vargas, fue colocada una placa honorífica conmemorativa, para recordar el legado arquitectónico y de escultura en aquél lugar.

Esta placa está ubicada en el interior del Templo de San José, sobre la pared más cercana a la entrada, mirando de frente al Cristo de Los Arcos.

Fue inaugurada por el Sacerdote José Luis Gutiérrez Barba, la familia del arquitecto y varios familiares y amigos.

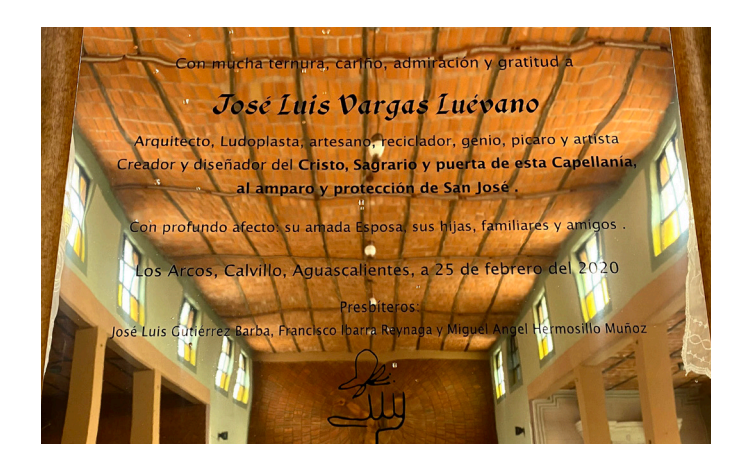

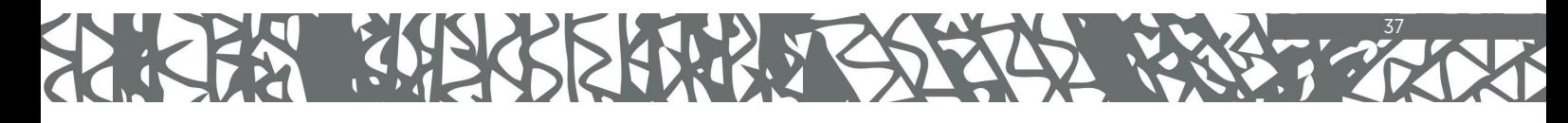

Foto: María Fraga

В.

## LA LUDOPLASTIA: ORIGEN DE LA TÉCNICA Y APLICACIÓN CREATIVA

*"He estado descubriendo que la Ludoplastia, a través de su práctica, es increíblemente adaptable a muchas intenciones de quehacer humano.*

*He de mencionar que esta actividad radica principalmente en una ACTITUD, por lo tanto, creo que yo no podré agotar sus posibilidades. Ya que éstas las produciría la población al practicarla y eso es lo que precisamente enriquece la intención.*

*Mi papel es entregar principios, ideas, y la población se encargará de lo demás."* 

**José Luis Vargas Luévano.**

### El origen: en palabras de su creador

Para entender específicamente qué es la Ludoplastia, y cómo fue surgiendo la técnica, se incluye esta sección, que fue redactada en palabras del Arquitecto Vargas, en diversos papeles a mano o en hojas escritas con máquina de escribir, en los que él concentraba sus ideas.

Esta información, data de 1996-1998, años en los que el arquitecto Vargas comenzó a socializar la técnica en conferencias, cursos de extensión y talleres en la Universidad Autónoma de Aguascalientes (UAA), entre estudiantes, grupos de maestras de primaria y además, con personas de la Colonia Rodolfo Landeros (ubicada en la ciudad de Aguascalientes).

Al término de este apartado, se incluye el libro que escribió José Luis en los años 2004-2005, titulado: "La Cartilla del Ludoplasta", que contó con un tiraje de 100 publicaciones y del que su distribución se realizó entre conocidos, interesados y familiares. El libro llama la atención, porque fue realizado totalmente a mano, con ilustraciones y plantillas realizadas por el arquitecto Vargas, y que, debido a la imposibilidad económica de acceder a una editorial, su réplica fue realizada con fotocopias y engargolada, lo que, debido a su valioso contenido, en ningún modo demerita el enorme esfuerzo que realizó José Luis por compartir su conocimiento en el proceso que tuvo de consolidar, inventar, socializar y distribuir la Ludoplastia.

Se incluye en esta publicación, como una manera de continuar con esa ilusión de dar a conocer la técnica entre la población, porque es sin lugar a dudas, un bello regalo del Arquitecto al estado de Aguascalientes y sobre todo, al país.

Será usted testigo en los próximos párrafos, de la ilimitada mente creativa y además, enorme sentido humano, que caracterizó al Arquitecto Vargas. Conózcalo en sus palabras.

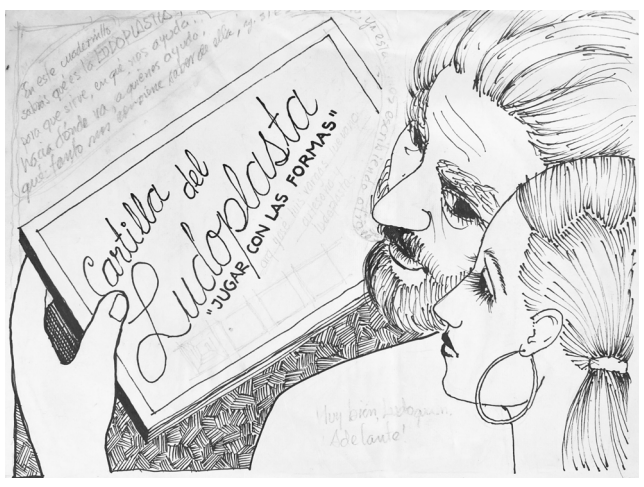

*Boceto de portada de la primer versión de la "Cartilla del Ludoplasta" (1997), encontrada en una carpeta titulada "Registro de artesanías 1a Etapa, 1997".*

## ¿QUE ES LUDOPLASTIA?

LUDOPLASTIA es: acercarnos al mundo de las formas, de la materia, de la plástica, con una actitud de juego.

Nace partiendo de una inquietud ecológica; sobre la basura. (Cuál es el origen y destino de lo que usamos y desechamos).

Practicar la LUDOPLASTIA significa trabajar con materiales de fácil adquisición, abundantes, las más de las veces gratuitos. El valor que adquieren los objetos, se debe al tiempo invertido en crearlos y obtenerlos, aunado a los materiales auxiliares que se utilizan.

## ¿DE DÓNDE VIENE LA PALABRA LUDOPLASTIA?

Es una palabra grecolatina.

Del latín; *Ludus* = Juego. (ludo, is, ere ,i, un= jugar)

Del griego: *plasso* =formar, moldear

*plastiké*= formación, moldeado, plástica.

Inicialmente, la palabra era LUDOPLÁSTICA, y por eufonía quedó en LUDOPLASTIA, que es una palabra más general, que abarca más. Decir ludoplástico o ludoplástica es un adjetivo calificativo. Quien practica la ludoplastia es un LUDOPLASTA.

## BREVE HISTORIA DE LA LUDOPLASTIA

Sucedió que siempre estuve trabajando en múltiples problemas de diseño que yo mismo me planteaba como retos y que abandonaba una vez resueltos.

Era una forma de diversión mientras descansaba del ejercicio de la profesión.

Cuando otros veían futbol, yo prefería enfrascarme en mis retos de diseño, además agradables porque los tomaba como cualquier juego que los hombres practicamos.

Así, a través del tiempo se fueron acumulando ejercicios, experiencias y herramientas.

Mas había otros aspectos importantes en lo que hacía:

1) Que casi siempre eran objetos con tres dimensiones, con un alto, ancho y profundo que calan en el terreno de lo plástico, del mundo de la plástica.

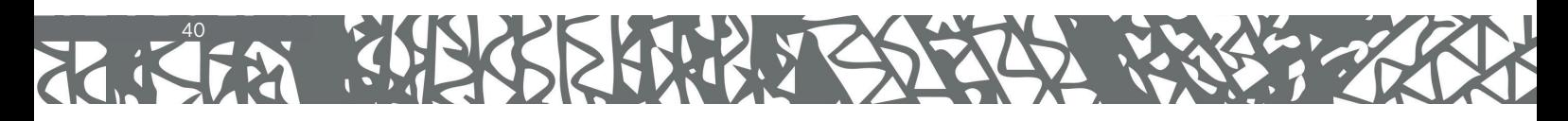

2) Que eran objetos hechos con materiales de fácil adquisición, en otras palabras "basura".

3) Ejercitaba una especie de reciclaje y al mismo tiempo descubría el papel que la basura tiene para nuestro entorno ecológico.

4) Descubro que el concepto de "BASURA" es RELATIVO. Esto: lo que es basura para ti no lo es para mí, lo que es basura para mí para otro no lo es. Además, hay muchas clases de basura: limpia, útil, contaminante, peligrosa, orgánica, inorgánica, etc.

5) Estando inmerso en este mundo, forza que en un momento dado te preguntes, ¿De dónde sale o quiénes generan tal tipo de basura?. Al final, esta cadena de preguntas nos dará una respuesta adecuada a la problemática de la contaminación y el deterioro que la basura provoca en nuestro ambiente y cómo evitarlo.

6) RESUMEN; jugando, jugando, me acercaba al mundo de la plástica y al mismo tiempo me concientizaba de la problemática que plantea la basura en nuestro mundo.

Al final aterrizaba en la Ecología como un objetivo principal. El concepto (ludoplastia) tuvo 44 años aproximadamente de gestación, hasta que encontró su forma de salir.

## ¿QUIÉN ES LUDOPLASTA?

Es la persona que al tomar un material y trabajar con él, comienza a descubrir las propiedades del mismo. Estas propiedades son el resultado de sucesivos análisis que va aplicando mientras trabaja. Estos análisis, al principio caóticos, se van ordenando hasta establecer reglas precisas. Al aplicar estos principios comienza a descubrir formas, combinaciones, posibilidades, variaciones drásticas o sutiles.

Estos principios lo conducen a la creatividad.

El ludoplasta, como buen jugador, de antemano debe aceptar que puede perder. Si pierde, sabe que puede hacer mil intentos aún. Si no lo consigue entonces se dice: -Debo saber más acerca de este asunto. Cuando tenga más conocimientos lo voy a intentar de nuevo.

El ludoplasta siempre se está planteando retos para ganar.

## ¿POR QUÉ EL JUEGO EN LA LUDOPLASTIA?

Enfrentarse a un problema desde la posición lúdica es mucho más enriquecedor que enfrentarlo desde el único lado del especialista. El ludoplasta toma en cuenta la posición del especialista, Pero también puede encontrar otras soluciones al mismo problema.

El juego conduce a la creatividad. Ayuda a encontrar soluciones múltiples, sorpresivas, de descubrimiento y verdaderamente originales.

Es el juego que tiene resultados gratos tanto al infante, como al joven y al adulto. El juego escapa airoso a los límites de las edades. El juego es productivo, itinerante, en movimiento, fecundo y gratificante. También es humano, ya que en sus resultados acepta el error y la derrota. Cuando hay una equivocación, el juego permite la repetición, intentar nuevamente, comenzar de nuevo.

## ¿QUÉ RAZONES JUSTIFICAN Y SUSTENTAN LA EXISTENCIA DE LA LUDOPLASTIA?

La Ecología, sencillamente.

Cualquier acción emprendida por un ludoplasta, si carece de un fin ecológico, pierde su razón de ser. En esta intención es donde está la gran diferencia entre una simple manualidad y una manualidad llevada a cabo por un ludoplasta.

La población, al conocer las utilidades de los deshechos, les dará un valor, y ese valor los hará reciclar.

Aquí está la clave; dar valor a los deshechos trabajando con ellos.

Aprovechemos lo que el planeta nos ofrece, pero es urgente saber aprovecharlo con razonamiento, con cordura y con mesura. Debemos conservar sus recursos y multiplicar sus bienes para las generaciones futuras.

## EL CONCEPTO DE LA PALABRA "BASURA"

Es claro que existe una renuencia generalizada si se trata de trabajar con "basura". la palabra en sí misma es despectiva, sinónimo de lo que es despreciable, tirable, sucio, asqueroso, mal oliente, podrido, etc.

Sin embargo. la forma en cómo se introduce el ludoplasta en este mundo del reciclaje es poderosamente llamativa y audaz. La palabra "basura" y su concepto es relativo. Lo que tú tiras como basura para mí no lo es; lo que yo tiro como basura para otro no lo es. En este momento el educando comprende que no asiste la razón. Este razonamiento vence la resistencia a trabajar con "basura" y significa la aceptación personal a trabajar con ella.

Cuando el arquitecto realizó las primeras actividades de socialización de la Ludoplastia, escribió:

He de comentar que en cuanto a resultados, los he visto ya con los siguientes grupos:

• Grupo pionero: 10 maestras de pre-primarla. Taller en mi casa. 6 meses. Me ha servido de ensayo para dar clases

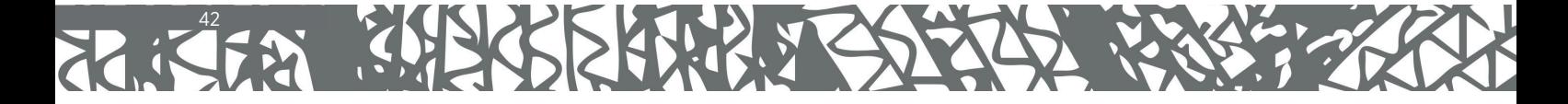

- 7 de octubre de 1998: Conferencia sobre Ludoplastia en la UAA. Causó mucha curiosidad, sorpresas e interés.
- 11 de octubre de 1998: Stand en la Feria Universitaria de la UAA- Sólo fue muestra, explicación y demostraciones. Acabé cansadísimo.
- Del 4 al 22 de enero de 1999: Curso intensivo de Ludoplastia a grupo interdisciplinario de alumnos de la UAA. Los resultados causaron admiración entre las autoridades.
- Desde noviembre de 1998 funciona un tallercito de suajado de cartón en la Parroquia de El Buen Pastor, en la Col. Landeros. El objetivo era producir una figuritas para la promoción de la misma parroquia.

Posteriormente, he visto que producir piezas recortadas de cartón de caja puede ayudar mucho a las tareas pedagógicas de los maestros. Con la debida promoción, difusión y ventas, esto ya podría ser suficiente para dar trabajo a varias familias de la colonia. La diversidad de cosas que se pueden producir con el cartón es ilimitado.4

Durante este semestre que termina en junio de 1999, imparto un curso de Ludoplastia en la UAA. Es materia optativa que ofrece el Dpto. de Formación Humanista. Tengo 31 alumnos de diferentes carreras y semestres. Conmigo estuvo más de un año un señor, aprendiendo el oficio, y ahora da clases a un grupito de maestras de pre-primaria y a un grupo de reos en el CERESO.

**Lo deseable es que esta actividad sea aceptada, propagada, difundida y practicada lo más rápido posible por la población. Por lo tanto, una de mis principales posiciones es conducirme sin secretos. Todo se da.\***

**\*En una carta que José Luis le escribió en septiembre de 1999, a su amigo de la carrera de Arquitectura, Alberto Núñez, Vargas le pregunta: "***Aquí la cosa es ver si, ¿estás dispuesto a ceder tu diseño para que otros se beneficien?***". Es interesante recalcar este aspecto, porque Vargas se condujo con mucha generosidad a la hora de compartir sus diseños tanto en sus cursos y talleres, como con personas que se acercaban a aprender la técnica. Si bien, él en muchas ocasiones no se vio beneficiado económicamente de la producción de piezas con la técnica de Ludoplastia (mismas que luego fueron vendidas en diversos espacios y lugares), esta acción, habla justamente de la prioridad que le dio, a compartir la técnica y visión ecológica, cediendo el diseño, un aspecto valiosísimo de su obra, puesto que acarreaba consigo interminables horas de estudio sobre las formas, la aplicación de diversas técnicas de diseño, proporciones áureas y el enorme trabajo que implicaba, la exploración sobre los materiales, la combinación de colores y la manera de realizar metódicamente las mismas.**

**Al respecto también mencionaba: "La ludoplastia ayuda a que los mexicanos seamos autosuficientes en todos los aspectos de la vida, pero... como el ludoplasta no puede ser egoísta, también aspira a que toda la humanidad se vea beneficiada con sus quehaceres".**

*4 Poco antes del año 2000, esta declaración da cuenta de cómo el Arquitecto Vargas fue orientando la técnica de reutilización de materiales de la Ludoplastia, a enfocarse mayoritariamente en el uso del cartón corrugado.*

Mencionaré, sin tratar de agotar el tema, las aplicaciones más importantes a inmediatas de la LUDOPLASTIA dentro del quehacer humano.

#### **1) UN RECURSOS PEDAGÓGICO**

El mundo de la LUDOPLASTIA se puede practicar desde los primeros años de la pre-primaria hasta los niveles universitarios, (yo comencé por arriba).

El educando es presentado ante una serie de problemas y retos que lo conducen irremediablemente al mundo de la creación, de las soluciones inesperadas o largamente procesadas, nos abre la mente, nos hace útiles, importantes, geniales... ¡Y! ¡Sorpresa! El mundo de las matemáticas. Antes aburrido y detestable, ahora se convierte en algo deseable, y tan natural como el vestirse y desvestirse. Se hace un hábito. En este renglón de las matemáticas, yo cifro gran parte de mi esperanza para obtener nuevas generaciones de mexicanos que con toda la lógica se apropiarán debidamente de la problemática política, económica y social. Con el dominio de las matemáticas, ¿Qué nos impedirá diseñar nuestras propias máquinas terrestres y voladoras usando combustibles baratos y ecológicos que nosotros mismos hayamos diseñado?¿Qué nos impediría conducir una economía exitosa y que tuviera en cuenta a toda la población? ¿Qué diseñar nuestro mundo informático? ¿Qué nuestra agricultura planificada? ¿Qué el futuro asegurado a nuestras generaciones venideras? ¿Qué para usar el aire, el sol, el mar como fuentes de energía alterna?

Las matemáticas son una puerta mágica.

#### **2) UN RECURSO UTILITARIO**

44

Sólo haré un enlistado de objetos.

Muebles, adornos, accesorios, lámparas solares, pantallas, estufas solares, refrigeradores solares, generadores solares y eólicos de energía eléctrica hechos en casa, depuradores solares de agua para su potabilidad, calentadores, solares de agua hechos en casa, etc.

#### **3) UN RECURSO QUE INCREMENTA EL MUNDO DE PERSONAS DEDICADAS A LA INVESTIGACIÓN**

Sí, porque uno de los hábitos que se adquieren es el análisis de todas las cosas que nos rodean. Incrementa el mundo de las personas pensantes lo cual quiere decir mucho. El ludoplasta es por esencia, un cuestionador.

- Dará ocupación a los discapacitados y minusválidos.
- Generará ingresos a las personas de la 3ª. edad y jubilados.
- Generará nuevas artesanías que darán renombre al Estado.
- Generará incrementos en la exportación.
- Como terapia ocupacional es excelente.
- Con poco financiamiento se generan microempresas y talleres familiares.
- Si el Estado apoya el desarrollo de la Ludoplastia, llegará a tener renombre a nivel mundial.

#### **EL PROCESO**

Cuando comenzamos a trabajar con los materiales, pasando por una serie de etapas divertidas, gratas, creativas, de identificación con los mismos, surge la pregunta necesaria en cada uno de nosotros:

> **¿Este material de dónde viene? ¿A dónde va? ¿Qué problemas está causando? ¿Qué puedo hacer yo para mejorar la problemática? ¿Qué debo hacer para cambiar la tendencia negativa?**

**Practicar la LUDOPLASTIA significa trabajar con materiales de fácil adquisición, abundantes, las más de las veces gratuitos y el valor que adquieren los objetos es por el tiempo invertido en crearlos y obtenerlos. Y por el costo de otros materiales auxiliares como pinturas, tornillos, alambres, etc.**

**Aprovechemos lo que el planeta nos ofrece, pero es urgente saber aprovecharlo con razonamiento, con cordura y con mesura. Debemos conservar sus recursos y multiplicar sus bienes para las generaciones futuras.**

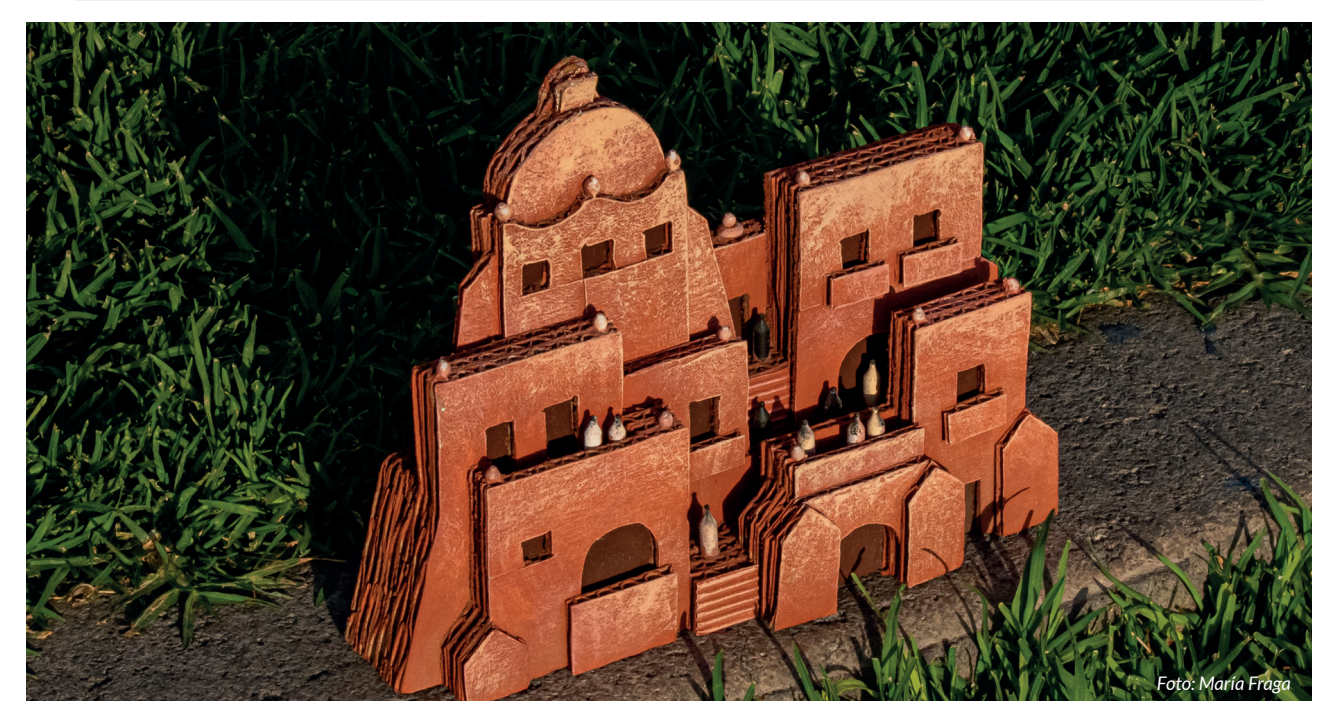

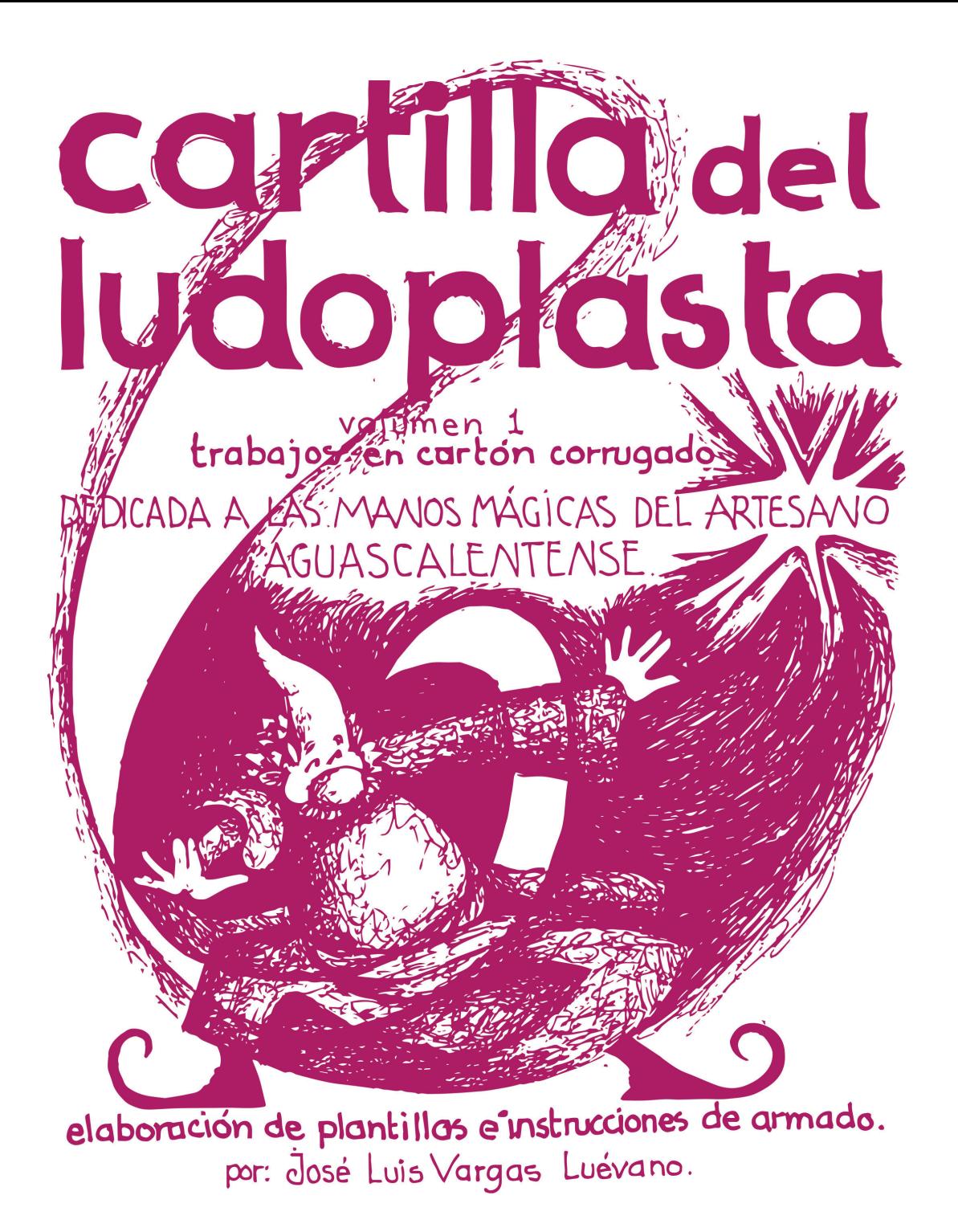

## Cartilla del Ludoplasta

## *Volumen 1 Trabajos en cartón corrugado*

## *Dedicada a las manos mágicas del artesano aguascalentense*

Edición de autor, hecha a mano, limitada a 100 ejemplares. Sábado 31 de julio del año 2004.

**Arq. J. Luis Vargas Luévano El artesano, el ludoplasta.**

> *A mis hijas Eira e Itzel. A Carmen.*

> > 47

**Creo en y hecho porras a la amistad, la confianza, la fe, el amor, la inteligencia, el interés común, la solidaridad, la humildad, la honestidad, la esperanza, la responsabilidad, la libertad, la lealtad, la verdad, la dignidad, la constancia, la audacia, la estrategia, la planeación, la paciencia, la cultura, la investigación, la ciencia, el desarrollo, el humanismo, la memoria histórica, el respeto, creer en el otro, la tolerancia, la creatividad y el ingenio mexicano, etc. Valores puestos en acción. Sólo valores es lo que nos ayudará a salir del bache en que nos encontramos; es la única forma de poner en su lugar a esa tendencia económica que tanto daño nos está haciendo.**

## Antecedentes de la Ludoplastia El reino del no, de la nada, de lo negativo y cómo destruirlo

… Cerré mis ojos e imaginé un mundo donde no había nada. Ahí me vi inmerso, como flotando. Miré en todas las direcciones posibles y todo era una oscuridad total. Me quise ver la mano y no pude porque no había luz… y ahí estaba. Quise pensar en algo… no pude. Pensar sobre qué si no hay nada. Quise comer pero qué si no hay nada… y ahí estaba, estoy, estaré. ¿A dónde voy? -A ninguna parte. ¿Cuál es mi destino aquí? -Ninguno- Y ahí estaba. ¿Por cuánto tiempo? – No hay tiempo… y ahí estoy. Comienzo a sentir desesperación, angustia, ansias, deseo de que esto termine ya.

Para salir de ahí acudí al único recurso disponible; la magia.

De pronto se prende, se ilumina, se enciende, se pinta o se dibuja un punto y es lo único que hay. Al mismo tiempo se me presentan dos opciones y tengo que escoger en este instante una de las dos: A) seguir en ese estar incierto hasta el infinito y por siempre, o B) asirme del punto que es lo único que hay. Es cuestión de vida; optamos por la segunda opción y no lo pensamos dos veces. Es instintivo.

Así de importante es el punto como concepto para que comience a existir algo. Desde siempre hemos conocido la existencia del punto, pero no habíamos pensado la importancia que tiene. Estamos frente a un problema de fundamento, y fundamento quiere decir "donde se funda la mente", donde la mente se apoya para iniciar la construcción de algo.

Cuando aparece el punto nacen con él muchas maravillas de conceptos:

**Ubicación:** Nacen el arriba, abajo, delante, detrás, izquierda y derecha del punto. -¿Dónde estoy?-

**Distancia:** Cerca, lejos del punto.

**Tamaño:** El punto puede ser infinitamente grande o pequeño.

**Posibilidad:** Si existe un punto pueden existir varios, muchos, pocos, nada.

**Positividad:** Con el punto nace el sí, lo positivo. Aún siendo pequeñito es suficiente para que deje de existir el no, la nada, que era lo único que reinaba antes de que apareciera el punto.

**Tiempo:** Porque la aparición del punto se dio en un momento dado y a partir de su aparición está, estará. Veremos un desdoblamiento del punto que sigue.

**Matemáticas:** ¡Con el punto nacen las matemáticas porque nace el número uno" de aquí en adelante, ¿Cómo voy a tener miedo a las matemáticas si las estoy viendo nacer? Esto es un método efectivo para quitar a los niños ese miedo nefasto y maldito que se inculca a veces involuntariamente y que tanto daño nos ha hecho a los mexicanos. Ahora podremos decir: amamos las matemáticas porque nosotros mismos somos una viva expresión matemática.

Veremos que la Geometría no es una rama de las matemáticas si no que es inherente, nacen juntas, no pueden existir una sin la otra.

(Está mal aplicado el nombre de geometría a la geometría porque no tratamos la medida de la tierra -eso quiere decir- sino que es la medida de los ángulos. Por lo tanto, debe llamarse angiometría. Otra cosa es que en sus orígenes se aplicó ese conocimiento para medir la tierra y el nombre se ha conservado por inercia. Ya es tiempo de usar un nombre más propio y que tiene que ver con sus orígenes).

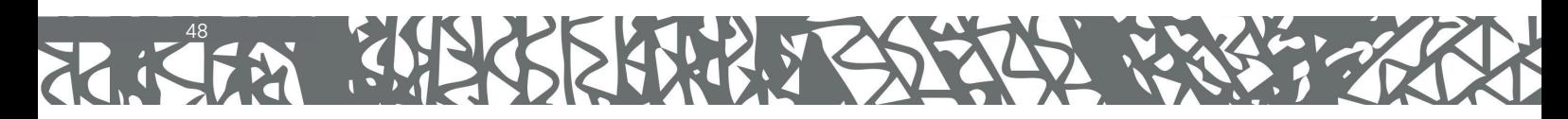

Cuando el punto se mueve, deja en su trayecto una línea.

- Nace otra dimensión: el largo, la distancia, lo finito e infinito.
- Nace el aquí, el allá.
- En matemáticas aparece el número dos.

*...Así de importante es el punto como concepto para que comience a existir algo...*

Yo que estoy observando esa línea, me convierto en otro punto de referencia, frente a la misma; pero soy una referencia inestable porque puedo estar arriba, abajo, cerca, etcétera de la línea. Cuando me uno a los extremos de la línea con mis brazos dejo de ser un punto inestable. Nace entonces la primer figura geométrica que pueda construir la mente humana. Se llama triángulo. Y si ese triángulo lo cubro con lo que sea, nacen otros conceptos: la superficie, el plano, el área. También el "cuanto" porque lo puedo medir. En matemáticas nace el número tres.

Recurro al desdoblamiento del triángulo para llegar a otra forma. Cuando poso mi dedo en una esquina del triángulo y lo levanto, se levanta una copia de ese triángulo. Lo suelto y cae o gira indefinidamente. La figura es como el pico de los pájaros – pío, pío, pío- Es una figura inestable. ¿Qué necesito hacer para que esa figura sea estable? Atravieso un palo, una línea. Es suficiente para que aparezca en la mente humana la primer figura que es un volumen, el más sencillo. Si lo rellenamos con lo que sea, en ese momento nace la materia. Los griegos le pusieron tetrahedro=cuatro caras. Tiene cuatro picos. En matemáticas nace el número cuatro.

Resumiendo; el uno es el punto, el dos es una línea, el tres la superficie y el cuatro el volumen. Con el volumen nace la materia que tiene una forma. – La plastiqué- y entonces llego y juego con ella.

En todo lo anterior se finca la Ludoplastia, que en su definición literal es: "*Jugar con las formas*". Esta definición es simple y pobre. En cambio, me gusta incluir el concepto y así se enriquece y se hace una definición plena. Por lo tanto, al definir la Ludoplastia debe decirse: Ludoplastia es "*Conocer el origen de las formas para entonces jugar con ellas*". Son más palabras pero me quedo con pleno conocimiento de lo que trata la Ludoplastia.

*...Ludoplastia es "Conocer el origen de las formas para entonces jugar con ellas"...*

Para bajarme los humos de ludoplasta, en realidad todo ser humano es un ludoplasta por definición, ya que desde que nace juega con las formas y es tan válido aún cuando desconozca el rollo del origen de las formas. Actuamos dando esto por sentado. A mi me tocó desentrañarlo, desglosarlo un poco. Puedo decir que no hay nada nuevo bajo el sol. Se trata de algo común, comidilla de todos los días.

Se puede abundar infinitamente de todo lo anterior, no he llegado al final y lo veo difícil por lo abundante y porque los ramales se multiplica conforme uno avanza. ¡Hay tanto en esto que aún si todos nos dedicáramos no lo agotaríamos!. Siempre encuentra uno algo nuevo, fresco, inusitado, sorpresivo, inédito.

Para los que creen en Dios, éste es un camino para encontrarse con él, y para los que no también. Estamos ante un problema absoluto y absoluto quiere decir que el problema ha sido resuelto desde antes, desde arriba, que no admite solución porque ya está resuelto.

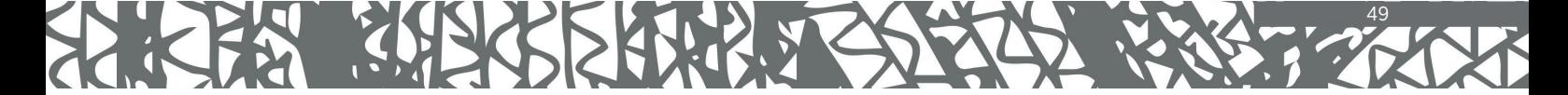

## Un poco de historia ¿Cómo y por qué nace la Ludoplastia?

Me di cuenta que muchas cosas las hacía jugando (actitud lúdica) sobre todo, en los ratos que eran míos, en los descansos que tenía fuera del trabajo ordinario de una profesión. Cuando esa profesión me falló porque ya no me daba ni de comer, tuve que tomar una decisión. Me asumí como artesano. ¿Y con qué me iba a defender? Con lo que había aprendido en la vida. Tán-tán. No tenía las manos vacías.

Al poco tiempo después del cambio me preguntaba cómo se llamaría eso que estaba haciendo – cosas con pura basura: papel, cartón, plástico. Reciclaje no podía ser porque no estaba reciclando. Transformaba el material y al término bien podía mandarlo al reciclaje. Era un -entretener-elmaterial-mientras-… Hubo una exposición de artesanos a nivel nacional y fui a México expresamente. Me di a la tarea de visitar puesto por puesto para encontrar algo igual, similar o parecido a lo que estaba haciendo, preguntar el nombre y regresar diciendo: -Lo que hago se llama… tal cosa. No encontré lo que buscaba pero sí encontré que mi tarea era ponerle un nombre y si fuese posible, vivir de él. Armé la palabra LUDOPLASTIA; del latín *LUDUS*=JUEGO, y del griego *PLASTIQUÉ*=LA FORMA O LO FORMADO. Se pronuncia el acento en la "a" intermedia y no lleva el acento escrito. (LUDOPLÁSTIA). La palabra es grave, no aguda como cirugía. Con la palabra hallada sentí aterrizar como diciendo "ahora sí, de aquí en adelante…".

Ante el miedo de que llegara a ser una moda, algo pasajero, insulso, busqué un apoyo que le diese fundamento y lo encontré en el origen de las formas. Después me di cuenta que me había apoyado en la filosofía, la lógica y la utilidad. ¿Y todo para qué? Para sentirme bien.

Comencé preguntándome cuál era o dónde estaba el factor común en lo que hacía siendo objetos tan diversos. En esas estaba cuando vi unas hierbas y me dije: - esas hierbas también tienen una forma. Y cada hojita también, y cada arenita, cada polvo de tierra, y el espacio donde estoy y todo lo que me rodea, hasta el aire que respiro tiene una forma. ¡Ah caray! Me vi abrumado, apachurrado, empequeñecido por tal abundancia y me dije:

-Si yo supiese el origen de todas las formas, teniendo un problema de las mismas, mi respuesta podría ser más adecuada, lógica, idónea y propia, ya que conozco su origen, con un posible añadido de ser creativa, bella, original-.

He aquí que de pronto conocí el origen de todas las formas, y no sólo de las que existen; ese conocimiento se extendía a las formas que ya no existen y a las formas que habrá dentro de 20,000 años.

Ahora soy poseedor de un gran potencial creativo que no podría agotarlo aunque quisiera. No existe material prohibido para mí. Con todos los materiales puedo jugar, pues bien, todo lo anterior se reduce a esto: EL PUNTO. El punto es el ORIGEN de todas las formas. El asunto parecía tan complicado y se redujo a una solución de extrema sencillez, asequible a todos.

50

*...Me asumí como artesano. ¿Y con qué me iba a defender? Con lo que había aprendido en la vida...*

Entonces me vi a mí mismo y me di cuenta que también tenía una forma. Si estoy diciendo que conozco el origen de todas las formas, cabe la posibilidad que me conozca a mi mismo. Si llego a conocerme sabré cuando fui y cuando dejaré de ser, dónde y cómo estoy. Qué quiero y a dónde voy. Cómo lo quiero y con qué medios lo voy a lograr y en qué me va a beneficiar. ¡Sopas! Eso me convierte en una persona segura de si misma. Yo decido lo que conviene hacer, aceptar, rechazar, modificar, cambiar, etcétera… ¡Eureka! En la búsqueda del origen de otras formas me encontré a mí mismo. Hubo un proceso intenso de análisis exhaustivo buscando la verdad. Aquí, la acción, la actividad ejercida fue el análisis. Si el análisis me condujo a la verdad, entonces debe inculcarse el hábito del análisis al ser humano desde la niñez para que seamos creativos.

Si aplico el análisis a la situación que vivo descubriré por qué estoy así y qué debo hacer; dónde están los aciertos o errores y qué debo hacer; un hecho que pasa y cómo debo actuar. Sé descubrir dónde está lo positivo y lo negativo. ¡Aguas! A lo mejor no conviene inculcar el hábito del análisis a los niños porque los va a convertir en reaccionarios, cuestionadores, rebeldes, activos y creativos, positivos… y quizás el sistema económico y socio-político no quiere eso. Lo curioso de todo esto es que sale de la basura. Sí, porque trabajando con basura produje formas a las que busqué "aquel elemento común que debían tener" a pesar de su diversidad. Y fue cuando descubrí el origen de todas las formas y por eso me descubrí a mí mismo.

## PRESENTACIÓN

En todos los diseños aquí reunidos interviene el cartón corrugado como medio de expresión. Podría decir que fueron especialmente diseñados para este material.

Unas buenas tijeras son mi herramienta principal para cortar el cartón. En pocas ocasiones uso el cortador (cutter).

Estos diseños han germinado a lo largo de siete años. No están todos aquí. Lamento no incluir más diseños por razones primitivas.

*...Armé la palabra LUDOPLASTIA; del latín LUDUS=JUEGO, y del griego PLASTIQUÉ=LA FORMA O LO FORMADO...*

En esa búsqueda de expresión se van dando saltos a veces imperceptibles y a veces muy notorios.

**EL INICIO:** Usar formas recortadas y unidas conforme a un diseño nos recuerda la estructura de un plano topográfico. El inicio de esta técnica se ancla en un cristo enorme – aún no se le quita lo belloque está en la Capilla de los Arcos, Ojocaliente, Calvillo, Ags. Y pasaron diez años cuando surge la hermosa Tonantzin, el Ángel Óscar y otras cosas en 1997. Usaba triplay de madera.

**EL USO DE CARTÓN:** Cuando perdí la capacidad económica para comprar madera, recurrí al cartón corrugado como medio de expresión. Confieso que no me convencía el cartón por su fragilidad relativa, su abundancia utilitaria y que corte no tenía la misma densidad de la madera. Esos espacios que quedan a la vista – la flauta- se me hacían feos. Más no tuve otra opción y acepté el cartón. Conforme avanzaban los trabajos iba descubriendo sus cualidades. Lo admití plenamente cuando hice el siguiente análisis simple: la madera viene de un árbol y el papel también se hace de los árboles. Existe una relación de uno mismo origen en ambos y los dos tienen los mismos enemigos;

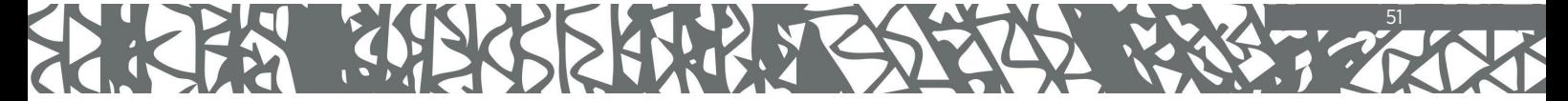

el agua y el fuego. Si los guardamos de esos enemigos los tendremos por mucho tiempo. El cartón está hecho de papel y en papel guardamos muchos valores como los libros, las escrituras de la casa, la factura del carro, los dineros de la cartera, la foto de mis hijas … ¡Zás! Con esas reflexiones se cayó la cortina que me impedía aceptar el cartón como medio de expresión. Y hay más aún, me permitía sacar conclusiones ecológicas y hacer lo mismo con otros materiales. Aquí es donde la Ludoplastia encuentra su razón de ser; la ecología se convierte en su misión.

**DEL PLANO AL VOLUMEN:** Con cartón inicié un nacimiento. Hasta aquí las cosas estaban concebidas en un plano y salto al volumen con un borreguito que se sostenía en cuatro patas y tenía dos lados, un frente y un atrás, un arriba y un abajo, ¡Era una escultura!.

#### **ETAPAS:**

Siguen varias etapas que se van dando en el tiempo. Las menciono y enumero sin ser cronológicas.

- 1.Combinación de cartón y alambre de cobre donde algunas adhesiones se hacen con silicón en pistola caliente.
- 2.El moldeo. La figura se aplana con los dedos en las áreas deseadas para dar una configuración más redonda y quitar el aspecto de tabla.
- 3.Combinación de cartón y plástico. Las biznagas son coronadas con una delicada flor que se hace con botellas de plástico.
- 4. La feliz inclusión del popote hecho de papel, que me dio más opciones de diseño. Así nació "La Menina, el Burrito pentápodo, la vaca nopalera" y solucioné las anclas para el Tecolote. Se puede alambrar y el popote mantiene una curvatura más estable, dirección, resistencia. Se pega uno con otro y con el cartón: se corta con facilidad.
- 5.Aplicación del doblez en curva como en "La Vébora".
- 6.Usar los cantos y orillas del cartón haciéndolos lucir con toda intención en un objeto.
- 7. Aprovechamiento de la dirección de la flauta con intención determinada como en los "órganos" donde se forma un resorte al centro, o en "Madame Leché II" para alambrar el pescuezo y la cola, o la placa alambrada para colgar los cuadros.
- 8. La distancia que hay entre la cresta y cresta de la flauta la tomamos como módulo y entonces sale el "Pi-rró o la Catrina Diegoriveriana".

Resultó que el cartón me salió más plástico y dinámico que la madera y más fácil de encontrar, trasladar, guardar, trabajar, pintar, etc.

**PROPÓSITOS:** El propósito es un deseo expuesto que se quiere ver realizado, por lo tanto es mi deseo dar a conocer y divulgar esta parte (por ahora) de mi trabajo para obtener varios frutos:

*A.Ser un apoyo nuevo y siempre fresco en el área didáctica.*

*B.En el área operativa generar un nicho de mercado que le dé identidad al estado por el origen del nombre, que genere ingresos por la comercialización, generar microempresas y fuentes de trabajo, crear arraigo en la población urbana y rural. C.Contribuir a la creación de una conciencia ecológica real y operativa que sí aporte soluciones a esos problemas desde la raíz y no que sólo sean deseos desde el escritorio.*

*D.Apoyar la actitud lúdica, crítica, analítica, ingeniosa y creativa de la población. E.Otra opción para la terapia creativa ocupacional.*

A ver si…

## DATOS GENERALES ¿QUIÉN INVENTÓ EL CARTÓN?

Aún no lo sé pero debió ser un genio, y mientras conocemos a su autor o autores, a nosotros nos toca a ver un análisis sobre él y descubrir cómo lo podemos aprovechar.

*...cuando descubrí el origen de todas las formas...me descubrí a mí mismo...*

Veamos: el cartón está hecho de papel y el papel se hace del árbol y del mismo se saca la madera. Papel y madera tienen un origen común y ambos tienen dos enemigos principales terribles: el agua y el fuego.

Si lo conservamos a salvo de esos enemigos podemos estar seguros que los tendremos por mucho tiempo. Ahora nos concentraremos solamente en el cartón para conocerlo y aplicar estos conocimientos a los trabajos que vienen.

#### **¿DÓNDE CONSEGUIR EL CARTÓN?**

Tirado en los contenedores, en la tienda de la esquina, en los grandes almacenes, fácil de conseguir y casi siempre gratuito. Una vez en nuestras manos, de aquí en adelante sólo nos pide que le demos nuestro tiempo para transformarlo. El tiempo que le dediquemos más el costo de otros materiales será el valor de lo que produciremos.

#### **ESTRUCTURA DEL CARTÓN**

El cartón corrugado es un emparedado de papeles donde su relleno también es papel que está ondulado y que sus crestas exteriores lleva un hilo de pegamento que une los tres papeles.

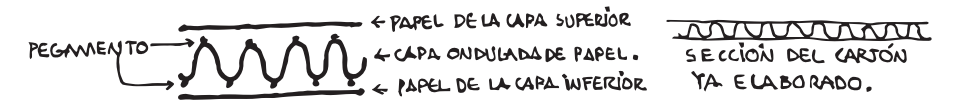

#### **RESISTENCIA DEL CARTÓN:**

*...Aquí es donde la Ludoplastia encuentra su razón de ser; la ecología se convierte en su misión...*

Es sensiblemente mayor que la que tendrán los tres papeles separados y juntos.

#### **LIGEREZA DEL CARTÓN:**

Es otra característica importante por todos los canalitos de vacío atrapados.

#### **TIPOS DE CARTÓN:**

Conforme transcurre el tiempo trabajando con el cartón, uno va descubriendo varios tipos de cartón y sus aplicaciones. Cuando comencé sólo trabajaba con un tipo; el cartón sencillo de las cajas de huevo, Sanfandila, Santa Lucía o Sabro Pollo. Todos los demás cartones no servían para mí entonces. Ahora ha cambiando todo y digo:

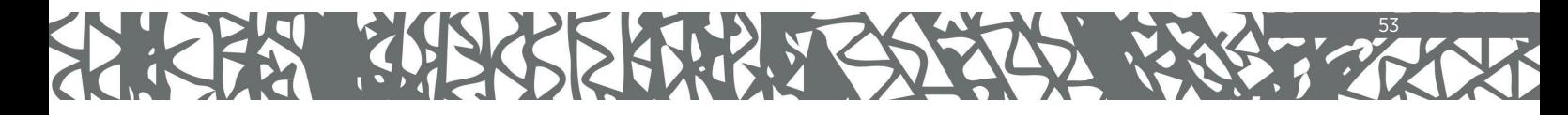

- Todos los tipos de cartón me son útiles y los uso con determinada intención.

Hago combinaciones de cartón según el modelo y el resultado ha sido mucho mejor. El ejemplo más reciente es el Tecolote, donde intervienen tres tipos de cartón.

## EJEMPLOS DE VARIOS TIPOS DE CARTÓN Y EN QUÉ SE USAN

## **CARTÓN DOBLE:**

Tiene dos capas centrales onduladas y por eso es más grueso. Por lo general está fabricado con papel delgado. En algunos casos la cara de los impresos es papel más grueso y este lado más liso. Hay cartón doble liso por ambos lados, otro donde se ven estrías por ambos lados.

Aquí está mi criterio de selectividad si quiero que se vea la estría o lo pongo por el lado liso. Yo uso el cartón doble estriado en las partes centrales mientras gano volumen y procuro que en la vista quede una cara lisa porque las estrías no me ayudan a obtener el resultado deseado cuando aplico la pintura.

A veces es más fácil cortarlo con las tijeras que un cartón sencillo.

**USOS:** en empaques de televisores, refrigeradores, lavadoras, inclusive en cajas para el huevo. El cartón doble es más resistente para soportar y trasladar objetos de mayor peso.

#### CARTÓN SENCILLO: **JULIUM**

Sólo tiene una capa central ondulada. También hay mucha diversidad y es más notoria que en el cartón doble. Nos reduciremos a dos tipos básicos.

A).- CARTÓN SENCILLO DE PESO LIGERO: Se encuentra en los empaques de pastas de sopas, de galletas y en general productos de poco peso. El papel utilizado es delgado y en este cartón casi siempre se marcan las estrías.

Cortado en el mismo sentido de la flauta, lo uso en aquellas partes donde necesito que se abra para dar la apariencia de abundancia. Ejemplos: en el copete y cola de la vaca nopalera, del burrito, en la cabeza y ojos del tecolote, en el pesebre del Niño Dios, en flores tipo crisantemo, etc.

B).- CARTÓN SENCILLO DE MAYOR PESO: El mejor lo encuentro en las cajas para empacar huevo mencionadas arriba; Sanfandila, Santa Lucía y Sabropollo. La superficie mejor está al exterior donde van los impresos.

La desventaja de los impresos es que se tienen que cubrir con pintura y a veces me veo forzado a emplear un color oscuro.

Este cartón está hecho con papel grueso tipo Kraft porque la caja tiene que soportar el peso de 360 huevos. Este cartón me resulta más simpático por dos razones: tiene la textura de la superficie un tanto áspera donde se adhiere muy bien la pintura y que es cartón reciclado; está hecho de otros cartones, lo cual va muy bien con el espíritu ecológico de estas artesanías.

#### **CARTÓN MICROCORRUGADO**

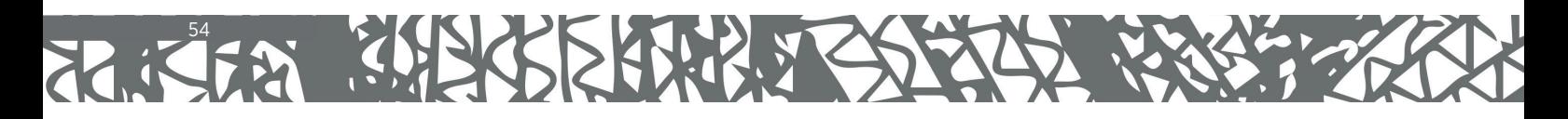

Es más delgado que el cartón sencillo. Descrito arriba. Lo he visto empacando pizzas, zapatos o galletas. Sólo lo he usado en el círculo con el triángulo inscrito con buenos resultados. Podrían generarse cosas curiosas. Por ahora sólo lo menciono.

#### **NOVEDADES EN CARTÓN**

- Hay un cartón de dos capas; una lisa y otra corrugada a la vista, muy utilizado en cajas para regalo. Yo no lo uso para nada, no me llama la atención.
- Hay un cartón sencillo impreso a todo color cuya superficie es brillante. Y tiene una capa de barniz difícil de quitar y no pega con el adhesivo blanco. No lo puedo usar.
- Hay un cartón sencillo totalmente encerado. No lo uso.
- Hay un cartón recubierto con una capa plástica absorbida por los poros y casi no se nota. Como no pega, no lo uso.
- Hay cartones muy gruesos de 1/2" o 1". Tienen 3,4 o 5 capas onduladas. Son cajas de grandes dimensiones. Lo he usado para figuras muy grandes. Para recortarlo recurro a la caladora eléctrica manual o una sierra de banco. Se tiene que buscar, escoger y comprar.

## LA FLAUTA **COLO**

Se nombra "flauta" a los canales de vacío y son al mismo tiempo la estructura del cartón.

Atención a la flauta.- En los trabajos que vienen se especifica la orientación adecuada de cada pieza, que no es un capricho; es la respuesta lógica entre la pieza recortada y la estructura del cartón. Se indica así:

Ejemplos:

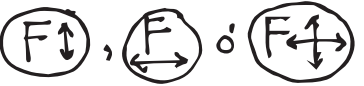

Un labio es una pieza larga de donde se ve claro cómo queda mejor la orientación de la flauta.

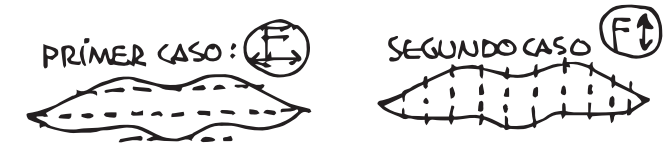

En el segundo caso la flauta queda mejor ya que la pieza está unida por muchos puntos de contacto y las capas de cartón no se desfasan o despegan como en el primer caso.

Se dan tres casos en los que no se especifica la dirección u orientación de la flauta.

1º en piezas muy grandes,

2º en piezas donde la orientación de la flauta no importa.

3º en los círculos, salvo cuando se tiene un propósito definido.

## **LA FLAUTA CRUZADA**

Por lo general se aplica en la unión de dos piezas de las que se quiere obtener un elemento más macizo y resistente a un posible curveado. El ejemplo está en las paredes verticales y paralelas del servilletero.

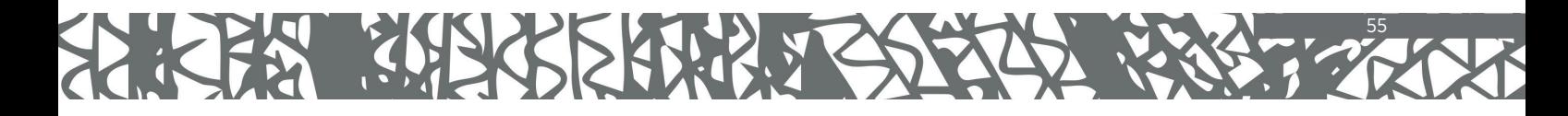

## SELECCIÓN DEL CARTÓN

Con los datos anteriores ya podemos seleccionar cuáles cartones nos serán útiles. En esta selección se rechaza el cartón dañado por la lluvia, la humedad excesiva o que tenga manchas de grasa. Aunque si pueden ser utilizadas las partes limpias. El polvo se limpia con un trapo ligeramente húmedo o bien exprimido.

#### **HABILITACIÓN DE LA CAJA**

Desde que llega la caja de cartón al lugar de trabajo se debe limpiar de grapas, tiras de cinta canela o etiquetas adheridas, polvo. Se parte por los dobleces con ayuda de un cuchillo y el cortador (cutter) y se acomodan las placas por tamaños gruesos y tipos. Así quedará disponible para una utilización óptima: las piezas grandes en las placas grandes y las piezas pequeñas en las correspondientes o en los espacios alrededor de las piezas grandes. Primero se dibujan las piezas grandes, luego las medianas y al final las pequeñas en donde quepan.

#### **¿Y QUÉ HACER CON LOS SOBRANTES?**

En una primera etapa se producen sobrantes de varios tamaños que siguen siendo útiles para las piezas pequeñas. Mientras les llega la hora de utilización se pueden guardar en bolsas, cajas o costales. Una vez usados lo que sobra es casi talco de cartón. Este material para nosotros se convierte en basura que no lo es para el reciclaje. Son cortes pequeños que compactados tienen un peso significativo.

#### **LAS HERRAMIENTAS**

56

**1.LAS TIJERAS:** Es la herramienta más importante para esta artesanía. Por lo tanto deben ser tijeras con muy buen filo, grandes, ligeras, con potencia de corte hasta la punta, de hojas anchas y gruesas, acero inoxidable y lo que sigue es muy importante: que tengan un excelente diseño ergonómico para evitar en lo posible daños en la manos. Debe tenerse especial cuidado con la piel y los dedos ya que cualquier descuido es lamentable. Mucho tiempo anduve buscando "esas tijeras" y al fin las encontré. Son hechas en México – con mucho orgullo- y las fábrica la empresa Barrilito. La línea se llama Barrilito-plus. Las tijeras de 10" de largo son las mías y se consiguen en \$60.00 o menor precio si se compran de 3 piezas en adelante. Hay otra de 1 ½ para manos pequeñas. Las recomiendo.

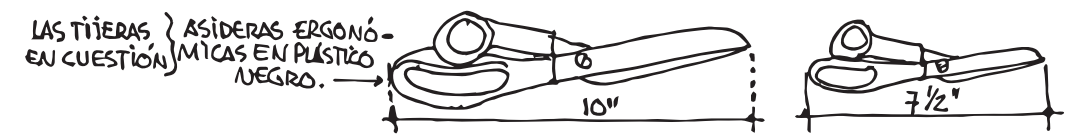

#### *VALOR DE UN TRABAJO HECHO CON TIJERAS (COMENTARIO)*

*A contraparte estaría el mismo diseño con partes hechas mediante el suaje. El recorte del suaje es más liso, preciso y a eso estamos llegando. No es malo. Pero un trabajo a la tijera tiene la espontaneidad, el candor de la imprecisión involuntaria y una belleza que sólo la puede aportar lo que está hecho 100% a mano. Esto le da el sello de artesanía genuina y será pieza única aún cuando se empleen plantillas. Estas piezas piden más tiempo para su elaboración y es necesaria la atención y devoción en cada parte. Por lo tanto no puede ni debe costar lo mismo un trabajo hecho a la tijera y el mismo hecho con piezas suajadas. Siempre será más caro un trabajo a la tijera. Es cuestión de lógica, dignidad, justicia y comprensión humana.*

#### **2. EL MARCADOR DE DOBLECES O DOBLADOR.** (otra herramienta)

Como tal – y es mi doblador oficial- uso un desarmador que tiraron por inservible. Es ancho, tosco, feo y que de tanto usar la punta quedó chata, roma, redonda y chueca. Para sacar o meter tornillos ya no era útil. Bastó un poco de lima para quitar algunas irregularidades y con él marco el doblez pasándolo por la línea indicada. No rasga el cartón como lo haría un desarmador nuevo.

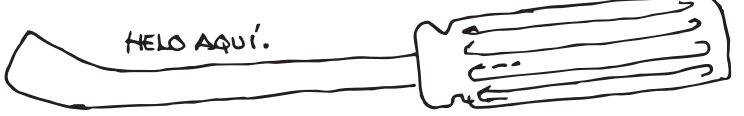

También son útiles un clavo sin cabeza montado en un mango, un picahielo, una lezna. En fin, la imaginación del artesano es infinita.

#### **CORTES CON LAS TIJERAS EN CURVAS NEGATIVAS**

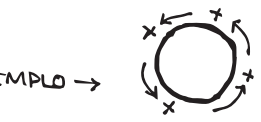

Cuando hacemos cortes curvos en un círculo, o curvas similares, no hay problema. Son curvas positivas.

La dificultad se presenta cuando cortamos una curva negativa .

El recurso está en doblar el cartón con la otra mano para lograrlo, no importa que el cartón se arrugue, al enderezarlo se plancha.

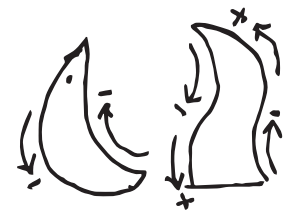

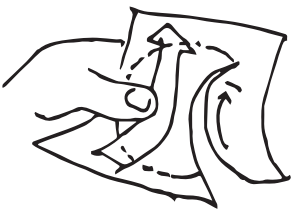

#### **EN CARTÓN, PRACTICAR DOBLECES EN CURVA**

El doblez en curva no es novedad pero ha estado reservada su posibilidad a ciertos círculos de diseñadores. Y sí es novedad cuando ésta práctica descienda y sea del dominio popular donde se le apropie y sea parte de un conocimiento normal de hacer las cosas. Aportará frescura, novedad, sorpresa, y será otro recurso más. Estoy seguro que en su sencillez aportará nuevas estructuras mentales que bien hacen falta. Eso pretendo.

Manos a la obra. La línea curva está dibujada sobre el cartón. La pieza ya está recortada. Con el doblador se repasa la línea curva. La pieza se predobla a la vista, luego se invierte y se continúa acentuando el doblez y forzando la pieza en el sentido de la curva ya que la línea curva se traduce al revés y es la guía. Si se desea que la forma permanezca se debe pegar atrás de otra pieza igual. En esta fase recomiendo auxiliarse de muchas pinzas de ropa. Con ellas se prende la pieza en todos los puntos críticos y se deja que pinzas y tiempo completen la labor. Lo anterior lo veremos aplicado en la "Vébora". Hay muchas otras cosas en las que se puede aplicar… ¡A pensar y trabajar!

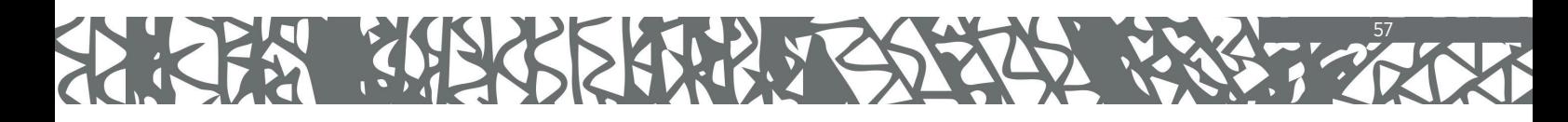

#### **EL PEGAMENTO**

58

Conviene usar adhesivo blanco de buena calidad, tipo Resistol o similares por las siguientes razones: pega más rápido y las piezas quedan mejor adheridas. La lentitud de los adhesivos baratos provocan desesperación y las piezas se corren o despegan con facilidad si uno se descuida.

#### **LA PINTURA VINÍLICA**

Es el acabado final del objeto, donde se abre un abanico de opciones de 360º. Todo cabe; desde la opción por no pintar o pintar con combinaciones de color extrañas. He hecho trabajos donde la mejor opción fue lucir el color natural del cartón y otros donde específicamente me propuse poner los colores más extraños a la costumbre y al objeto: mi vaca nopalera morada o verde.

Lo bonito es que no hay límites y ciertamente, el color aporta el toque mágico. ¿Y qué tipo de pintura usar? VINÍLICA. Sí, es la misma que usas al pintar tu casa. Es la que queda mejor. Y tiene varias ventajas:

\*Secado rápido\* Amplia gama de colores \* Fácil de encontrar\* Venta de pequeñas cantidades\* Rendidora\* Se usa agua para hidratarla y para limpiar las brochas\* inocua\* económica\* el producto se mejora por la capa de protección que es la misma pintura\* mayor dureza que da al cartón. En fin, si hay más ventajas con esto es suficiente.

#### **APROVECHAMIENTO DE LA PINTURA VINÍLICA**

Te platicaré lo que me pasó al principio con las pinturas para llegar a conclusiones y conveniencias positivas.

Hacía calor y yo pintando con el bote destapado. Además tenía un ventilador. Se iba formando en la pintura una nata que cada vez era más gruesa y esas natas después se venían en la brocha y me provocaban problemas sobre el objeto que estaba pintando, aparte que la pintura era más espesa y eso cambiaba la uniformidad que deseaba tuviera mi trabajo. Aunque la hidratara al rato estaba igual; estaba perdiendo pinturas por secas y mi dinero. ¿Cómo hacer para pintar sin esas molestias? Se me ocurrió usar un recipiente intermedio donde dejaba el exceso de pintura, aplicaba la que traía en brocha, me terminaba la del recipiente intermedio y mientras, el bote estaría tapado con la tapa sobrepuesta – de fácil quitar y poner- para luego levantar la tapa, tomar más pintura, tapar el bote, dejar el exceso en el recipiente intermedio y así sucesivamente hasta terminar el trabajo. Descubrí que ya no se formaba la nata latosa, aunque estuviera haciendo calor y puesto el ventilador. De ahí en adelante era cosa de hacerse un hábito. Confieso que al principio se me hacía muy pesado. Pronto me acostumbré. Como esto es muy bueno ahora deseo difundirlo para que todos sepamos cómo debe manejarse la pintura vinílica aplicada a las artesanías.

Resulta que todos pintamos alguna vez pero nunca nadie nos dice cómo hacerlo y el color aquí es una herramienta que debemos saber cómo manejar. Es necesario crearnos un hábito y sólo se logra deseándolo aunque eso signifique rectificaciones continuas. Tomémoslo como un juego aceptando sus reglas. Así no se hace pesado. ¿Y cómo es ese recipiente intermedio?

## INSTRUCCIONES PARA HACER UN RECIPIENTE INTERMEDIO

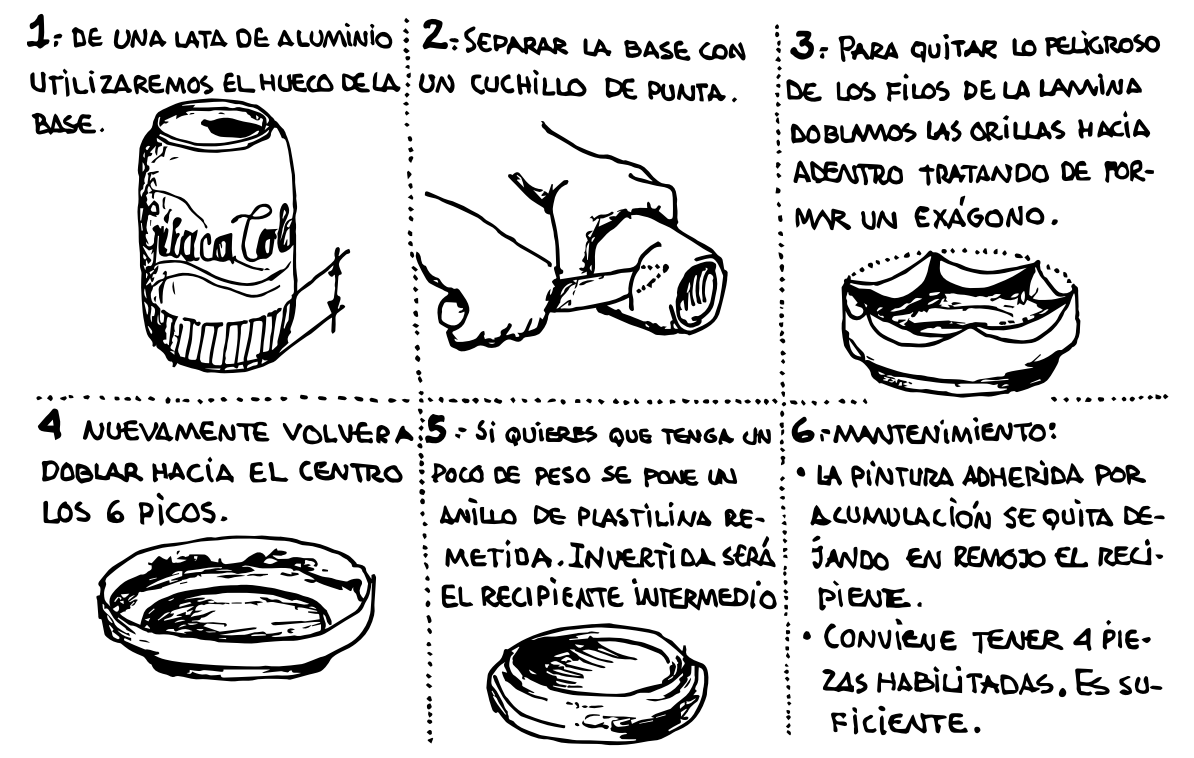

#### **RECOMENDACIONES PARA USAR LA PINTURA**

- En el preciso momento en que entra el bote de pintura a tu casa, jamás debes ladearlo. El bote debe trasladarse y mantenerse siempre en vertical.
- Al abrir el bote por primera vez, debe limpiarse la tapadera y así mantenerla hasta que se acabe la pintura. De esta manera garantizamos un sellado perfecto al guardar el bote. Puedes utilizar los dedos; la pintura se quita muy fácil con agua.
- Jamás debes agitar el bote para batir la pintura. El agitado se hace con una tabla especial para ello. Puedes obtener agitadores variados entre los desperdicios de los carpinteros.
- Jamás debes meter la brocha hasta el nivel de la lámina. No es necesario tal exceso y sí provoca más trabajo al limpiar las brochas.
- Jamás debe escurrirse el exceso de pintura que se vino en la brocha sobre la boca del bote. Pasará lo mismo que con la tapa.
- Jamás debe utilizarse la brocha para revolver una mezcla de colores si es una porción más grande que la cantidad que toma la brocha. Para las mezclas deben tenerse preparados varios recipientes con tapadera. La mezcla se revuelve con la tabla agitadora.

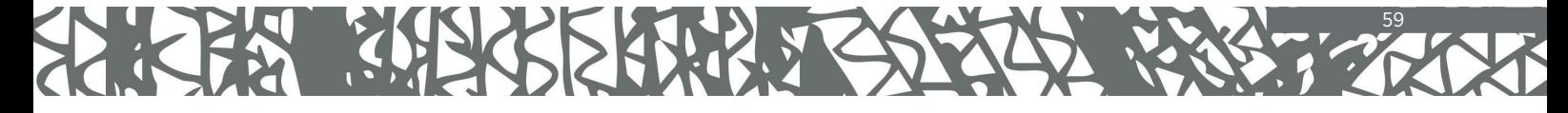

- En cada toma de pintura procura traer la pintura suficiente, sin embargo…
- Es difícil controlar una cantidad precisa cuando se está pintando. Para ello es muy útil recurrir al recipiente intermedio previamente descrito.
- Debe tenerse un recipiente con agua para enjuagar las brochas. En ella se meten en cuanto dejamos de usarlas. Jamás deben abandonarse con pintura. Si no hay tiempo para limpiarlas deben dejarse en el agua para después regresar y terminar la operación de limpieza.
- Es necesario tener un trapo absorbente para limpiar las brochas y el exceso de humedad. Unos trapos pequeños son útiles para limpiar las tablas agitadoras, manchas en los dedos, el palito para poner puntos, etc.
- El tapete. Le llamo así a unas hojas de periódico abiertas sobre el piso para sacudir sobre ellas el exceso de agua que llevan las brochas recién lavadas.

#### **LAS BROCHAS**

La densidad de la pintura vinílica pide que para ser aplicada se utilicen brochas de cerdas duras. Los pinceles de pelo suave no sirven aquí. Ocasionalmente utilizo un pincel fino para un detalle específico. Existen pinceles de cerda blanca, de pelo de cerdo, que se gastan muy rápido. Lo mejor son las brochas de pelo negro. Las brochas que más utilizo son las de ½ " y de 1" de ancho, adecuadas a las dimensiones pequeñas de las artesanías aquí mostradas. Tengo unas brochas de 2" y 2 ½ "que uso ocasionalmente cuando pinto cajas o extensiones mayores. Me ayudo de un palito – Más delgado que un lápiz – al que le saqué punta y con él pongo ojitos  $\odot$ , rayas  $\equiv$ , comas  $\lesssim$ , ganchos  $\mathcal{P}_2$ , pestañas  $\bullet$ , estrellas  $\ast$ , etc.

**ETAPAS DE UNA BROCHA** (en teoría divido el largo de las cerdas en 4 partes)

- Brocha nueva. La uso para los acabados finales dando los efectos de brocha seca.
- Brocha con cerdas de entre  $\frac{3}{4}$  y  $\frac{1}{4}$ , la uso para fondear, que es un trabajo duro.
- Brocha con ¼ de cerdas. Ya casi no sirve, por chata es difícil trabajar con ella. Es entonces cuando le corto el pelo por ambos lados disminuyendo su grueso y sigue siendo útil un tiempo más en otras aplicaciones.

## BROCHA CON CERDAS DE ENTRE 3/4 Y 14

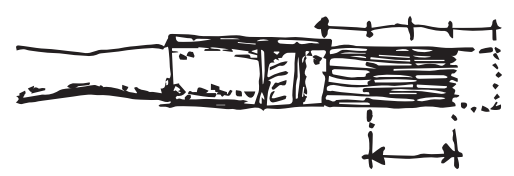

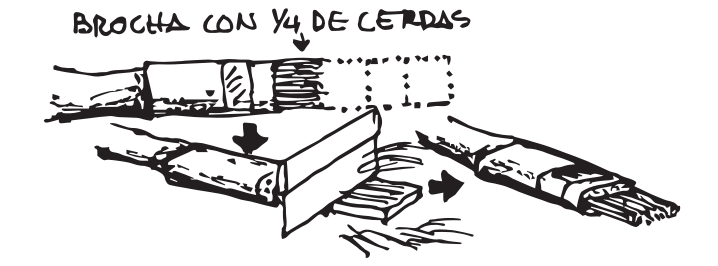

#### **LA APLICACIÓN DE LA PINTURA**

Se pone tal como viene.- La pintura vinílica trae una viscosidad determinada (espesor, densidad) desde la fábrica y así se aplica al cartón.

Con el tiempo y el uso la pintura pierde humedad y se hace más densa y espesa. Se dificulta su distribución por el cartón. Es necesario añadir un poco de agua batiéndola con el agitador hasta regresarle el grado de viscosidad que traía de nueva.

Al pintar el cartón deben observarse las indicaciones siguientes, que son lógicas y dan buen resultado.

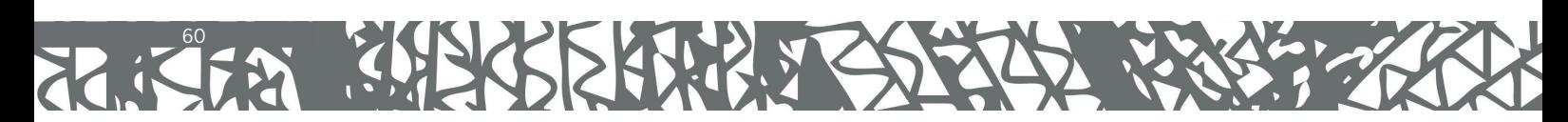

**¡NO ENCHARCAR!** Esto quiere decir que la pintura debe repartirse muy bien con la brocha, sin dejar capas gruesas porque recordemos que el agua o la humedad es enemiga del cartón, que se puede remojar y despegar.

#### **LA PRIMERA MANO**

Es la primer capa de pintura y la más importante, también la más tediosa, aburrida y tardada pero necesaria. Le llamamos fondeo. Debe ponerse a fondo y a conciencia tapando todos los poros.

#### **LA SEGUNDA MANO**

Es necesario poner la segunda capa de pintura para que el cartón quede bien pintado. Podemos decir que es la capa de rectificación y es muy rápida de poner porque la pintura corre con mayor facilidad,

#### **PINTAR PRIMERO LO MÁS DIFÍCIL Y AL ÚLTIMO LO MÁS FÁCIL**

Las partes más difíciles de un objeto de cartón son las orillas y las profundidades. Las partes más fáciles son las capas superiores. La razón es que un objeto se sostiene con las manos mientras se pinta y por lo general tomamos el objeto de las capas superiores. Si pintamos primero las capas superiores estaremos batallando para pintar las partes más difíciles.

#### **LAS ORILLAS DEL CARTÓN**

Un objeto al que no se le pintaron las orillas da la impresión de no estar terminado o que le falta algo. Sí, le falta profesionalismo.

Al principio me complicaba la vida queriendo meter la pintura en los hoyitos. No es necesario. Basta con tallar la pintura sobre los bordes y eso es suficiente para que el objeto quede bien. Ciertamente que en algunas partes se debe insistir con la pintura porque uno lo ve necesario.

#### **TAPAR LOS IMPRESOS CON PINTURA**

No intentes tapar los impresos con la primera mano de pintura porque no lo vas a lograr y sí echarás a perder el cartón. Pinta normalmente y deja secar la primera mano. Con la segunda capa no quedarán rastros de impresos. Otro recurso para tapar los impresos es el talqueado (de talco).

Así llamo a la pintura que se aplica con el color blanco, de forma superficial, arañada, no profunda. Es una capa ligera y rápida donde en algunas partes se adivina algo de lo impreso. Después entra la primera mano que cubre lo talqueado. Con la segunda mano no quedan rastros de los impresos.

#### **EMPLEO DE COLOR**

El uso del color es muy de cada persona (subjetivo). Sin embargo, comentaré algunas experiencias personales con el color por si es útil.

No es lugar aquí para dar cabida a una teoría del color pero sí conviene que se tenga presente la estructura básica de los colores primarios, secundarios, terciarios, complementarios, etc. Porque ese conocimiento se aplica muy seguido y nos

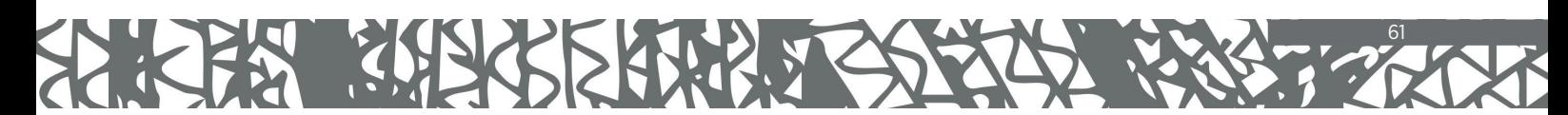

ayuda a solucionar un problema de color. Hay muchas teorías sobre el color y todas son buenas y se complementan. También hay muchos libros sobre el tema. Lo anterior es el sustento teórico, y lo práctico aplicado al cartón es lo siguiente:

Casi siempre parto aplicando fondos negro, café, azules, rojos, verdes, todos ellos oscuros porque esto me permite irme hacia los colores más claros hasta terminar dando luces con colores muy claros. Los colores oscuros le dan profundidad al objeto y se acusan las capas con los colores claros.

Al contrario, si yo partiera de un color blanco ya no sabría hacia qué color irme. Otra conclusión a la que he llegado -así como receta de cocina- es la siguiente: emplear tres colores mínimo para que el objeto tenga magia. Finalizo diciendo que en cuestión de colores tampoco hay límites y siempre habrá dónde experimentar.

#### **ALAMBRES**

Uso y debo tener alambres de varios tipos. De los usados en telefonía hay delgados, medianos y más gruesos, todos recubiertos de plásticos. Así los uso.

De cobre, también de varios gruesos. Se obtienen de los cables de luz que tiran, de los transformadores, etc. Compré en la ferretería un rollo de alambre galvanizado con grueso de un milímetro que usé en la "vaca nopalera", en "la catrina te pela…" etc.

#### **LA LIJA**

Es otra herramienta que uso frecuentemente teniendo presente que los cortes a la tijera no pueden ser perfectos. Ejemplos: en la Menina uso la lija para emparejar el conjunto de recortes ya pegados de la cabeza, la falda y en la base; de un nacimiento tengo que lijar la base de todas las figuras que se paran para que sientan bien; en la "Catrina que te…" tiene muchos círculos que forman el cráneo y son emparejados con la lija; en la parte superior de la cabeza sienta el sombrero y el plano se obtiene lijando el cartón. La lija ideal para el cartón es la Nº 36 de Fandelli, que es la más áspera. Es de color rojo oscuro y tiene letras por detrás. Uso las lijas de la siguiente manera:

- 1.Cuadritos sueltos.
- 2.Una sección de palo de escoba con lija pegada alrededor.
- 3.Una tabla de triplay de 6 mm de grueso y de 5x30 cms, con lija pegada por ambos lados.
- 4.Una lija entera pegada a una tabla de triplay de ½ " de grueso y de igual medida. La lija se pega a la madera usando el adhesivo blanco. Durante el proceso de pegar la lija sólo hay que presionar durante un tiempo y vigilar que quede bien adherida.

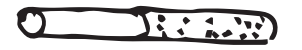

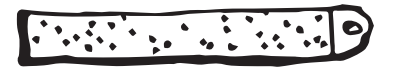

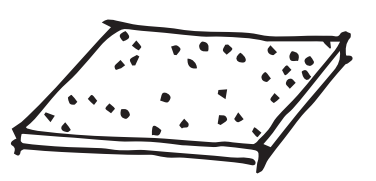

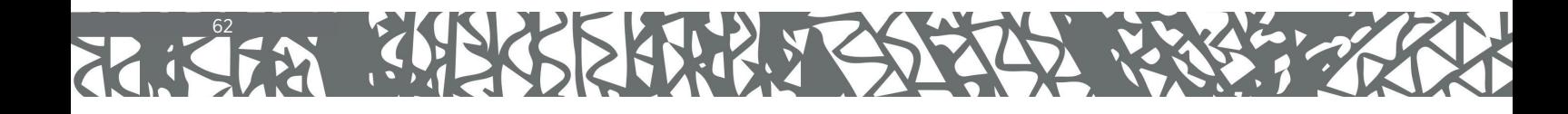

#### **POPOTES DE PAPEL**

Su utilidad es mucha, soluciona muchos problemas, es muy dinámico y muy fácil de hacer. Lo he usado en varios objetos como la Vaca nopalera, el Burrito, la Menina, la Catrina, el Tecolote. La condición es que inicie y termine con una inclinación de 45º. Eso garantiza que el popote está bien hecho. El material es una hoja de papel carta u oficio y pegamento.

> 1.Aplicar a la hoja un doblez a 45º que será de guía y referencia.

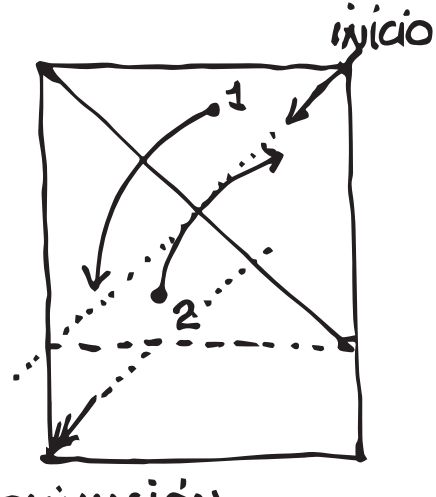

FERNINACIÓN.

Empezar el enrollado desde una esquina con la… ->

2.Formación de un taquito cilíndrico que se llevará rodando, rodando, y que debe pasar paralelo al doblez – Guía hasta terminar en una escuadra de 45º. Poco antes se pone una gota de pegamento y se cierra.

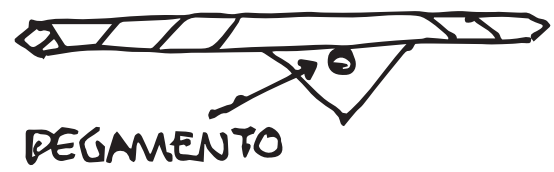

3.Aquí te echo porras.

No te desesperes si no puedes con el taquito inicial, quizás si un poco de humedad con salivita lo logre. La habilidad ha comenzado a despertar. Después de hacer un montoncito te das cuenta que puedes controlar a voluntad lo denso, lo apretado. Ya puedes hacer duros, blandos. Aguados, anchos, flojos, huecos.

Luego comienzas a experimentar con ellos: un popote duro doblado por la mitad se parte por ahí, un popote menos duro se dobla bien. Al hacer una dona descubres que los extremos son más frágiles y que corresponde más o menos a ¼ del largo. Se te ocurre hacer con él un tetraedro aprovechando esos cuartos para pegar uno con otro. De aquí saltas a querer hacer una estrella, una esfera, una pantalla, et. El coraje es que siendo tan fácil debí conocer esto desde que era niño, pero nunca es tarde.

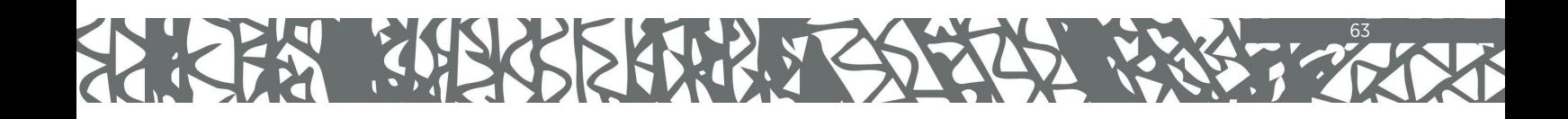

## TODO SOBRE LAS PLANTILLAS – O EL QUE BUSCA ENCUENTRA –

Descubrí que con el deseo de hacer mis plantillas desarrollé un método y eso de crear y seguir un método es muy propio del ser humano que dondequiera lo aplica. Cocinar es seguir un método para obtener unos frijoles cocidos.

Adelante, pues.

Desde un principio me di cuenta que para expresar edad ideas que andaban bullendo lo ideal era por medio de moldes o plantillas. Entonces les decía moldes si bien la diferencia entre molde y plantilla es notable aunque ambas sirvan para reproducir algo. Me auto-corregí el concepto y aún así a veces me sale decir molde a la plantilla aunque conozca la diferencia.

Pasé lista a los materiales que podrían servir para hacer mis plantillas y pasaba el tiempo entre intentos fallidos e ideas puestas en la basura.

La lámina de fierro, aunque fuese delgada era muy difícil recortar y más, sin las herramientas necesarias. El cartoncillo, más fácil de recortar pero no podría confiar en su precisión. Los dos materiales anteriores tenían un gran inconveniente, su falta de transparencia. Esto me llevó a intentarlo con un pedazo de mica en rollo que compré pero era difícil de mantenerla plana aunque la conservé un gran tiempo aplastada entre grandes pesos. En eso andaba cuando examinando una radiografía me latió que ese era el material ideal. ¡Oh! Si la pudiese limpiar quedaría una lámina plana, de plástico azul, transparente, de buen grosor. Dejé en remojo unas radiografías y pasaron tres meses y los huesitos aún permanecían ahí aunque la gelatina se había reblandecido. Les tallé la capa gelatinosa con un estropajo y sí, las dejé limpias pero opacas de tanto tallar. Por entonces me encuentro a Martha Rosales (q.e.p.d.) estudiante de arquitectura y me dijo que ellos lavaban las radiografías con cloro y el plástico azul lo usan como los vidrios de las ventanas en las maquetas. ¡Me estaba dando la solución! Lección: el que busca, encuentra.

Lo que sigue es conocer el cuidado que se debe tener desde que se están juntando las radiografías, cómo lavarlas y su almacenamiento adecuado.

Luego cómo reproducir una plantilla y los detalles a tomar en cuenta, cómo entenderla y su identificación. Al final, comentarios de cómo se genera un diseño y explicación del criterio que seguí para ilustrar las figuras que vienen a continuación.

**LAVADO DE LAS RADIOGRAFÍAS** (para elaborar las plantillas)

Desde que se están reuniendo las radiografías, deben guardarse en un lugar seco. La humedad excesiva hace que se peguen una con otra y al tratar de separarlas se destruyen.

Dato: 1 litro de cloro alcanza a limpiar 12 radiografías de 35x45 cm, que son las más grandes. Con este dato ya puedes sacar equivalencias y costos.

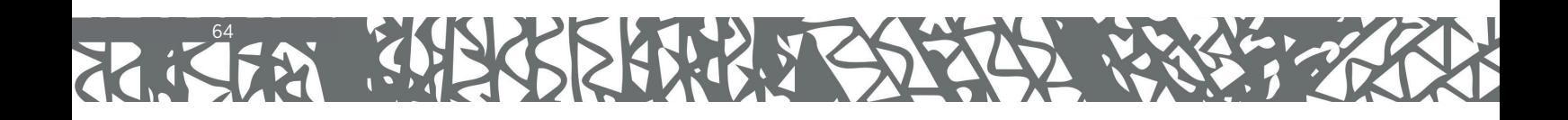

#### **EL PROCESO DE LAVADO**

#### **A) Preparación de los elementos necesarios.**

1. La tina: Si no se tiene una tina de lavadero, se improvisa con 4 tiras de cartón: dos de 55 cm y dos de 45 cm, por 6 cm de altura. Se unen por las 4 esquinas con cinta canela. Este corral se apoya sobre un piso parejo.

- 2.Un plástico del tipo para forrar de 1m2 aprox. Puesto sobre el corral formamos la pila o tina.
- 3.Un hisopo. Un trapo de tela sintética acomodado y amarrado en la punta de un palito de 60 cm, para agitar y frotar el cloro sobre la radiografía desde una distancia conveniente.
- 4.Trapos absorbentes: para repasar la radiografía limpia y para secar el exceso de humedad.
- 5. Una cubeta de plástico, de 18 lts. Llena de agua limpia.
- 6.Una cama de periódicos extendidos para poner entre ellos las micas mojadas.
- **B) Verter el cloro sin diluir, tal cual, a la tina y meter la primer radiografía agitando suave el cloro con el hisopo.**

**Se voltea la radiografía. Está lista cuando se ve azul y transparente.**

**C) Se mete la segunda radiografía y mientras se suspende la pieza recién lavada sobre la tina esperando que se escurra la mayor parte del cloro.**

**D) La radiografía deja de serlo, ahora se llama MICA.**

**E) Se enjuaga la mica en agua limpia, se escurre y se seca el exceso de agua entre los periódicos, luego se seca perfectamente con el trapo absorbente.**

**F) Aún se están lavando radiografías. El cloro se satura cada vez más de la materia que se trae.** 

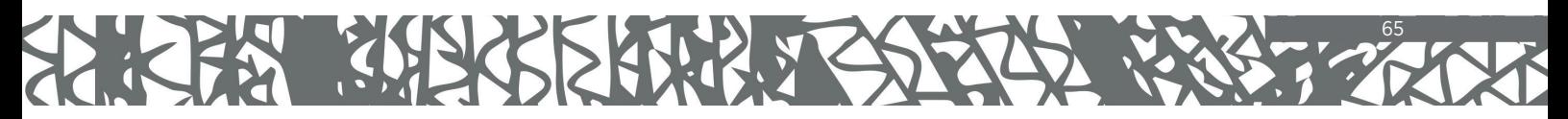

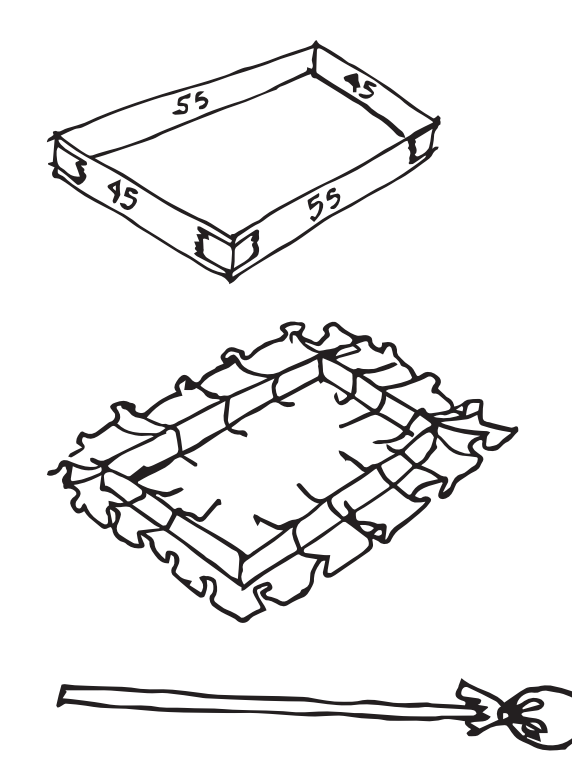

**Llega un momento en que la mica, aún enjuagada le queda un polvillo adherido. Para quitarlo se repasa la mica por ambos lados con un trapo empapado en agua y se enjuaga. Si no se hace esta operación la mica queda empañada.**

**G) Las micas limpias y secas se guardan con un periódico de por medio.**

**H) Ahora sí, tienes un tesorito que sabrás apreciar más con el tiempo.**

#### **CONSIDERACIONES ANTES DE HACER UNA PLANTILLA**

- 1)Demos por sentado que en una mica caben varias plantillas y que estarán distribuidas en su superficie. Como deben caber varias plantillas se van ubicando conforme a la idea de aprovechar el espacio. Su disposición es libre y no está sujeta a que las plantillas conserven un acomodo respecto a la vertical.
- 2)Es importante al principio poner en alguna parte de la mica algo como "lado inicial" para distinguir el lado sobre el que estamos trabajando. Sin esta referencia nos podemos confundir.
- 3)Demos valor a la lógica: Si yo ubico una plantilla muy cerca de la orilla, corro el peligro de destruirla o tener problemas para dibujar. Una distancia mínima de las orillas anda por el 1.5 cms. Por lo tanto, en todas las plantillas se observarán distancias A) respecto a las orillas B) la separación mínima entre una plantilla y otra.
- 4)En el texto veremos repartidas las plantillas de la misma figura por varias hojas porque así me obligó el método que seguí para poder ilustrarlas. En la realidad yo reúno en una misma placa todas las figuras que pertenecen a una figura -cuando se puede-.
- 5)Cada placa de plantillas debe identificarse con el nombre del objeto y estos datos se ponen donde haya espacio. Se pueden añadir otros datos como la fecha, objetivo, nombre del autor, datos complementarios, etc.
- 6)Material necesario para hacer una plantilla.
- Mica limpia

- Cortador (cutter) de hoja angosta con su punta renovada.
- Un trozo de acrílico de 30x30 cms. Aprox. (como el de los canceles de baño) para cortar sobre él. También puede ser útil un vidrio, sólo cuidar su fragilidad. Nunca cortar sobre una superficie que podamos dañar. Tampoco sobre cartón, periódico o madera porque redunda en una plantilla mal hecha.
- Tener a la mano un trapo y un poco de thinner para borrar alguna equivocación y hacer la limpieza final de las plantillas.
- Marcador de punta fina o superfina de tinta permanente, porque es la única tinta que escribe sobre la mica y sólo se borra con thinner o el roce frecuente. Como información menciono algunas marcas: Mackie extra fine, de Zebra y tra dos puntas: fina y ancha; Sharpie ultra fine point de sanford, raros de encontrar; Lumocolor 5 de Staedtler. Por lo general son caros y deben mantenerse bien tapados porque se secan fácilmente. Se utilizarán solamente para las micas.

Un usuario pregunta:

*¿Por qué tanto lio para hacer una plantilla? ¿Por qué una plantilla de una equis forma se segmenta tanto? ¿Qué no puede ser más sencilla? ¿Por qué usa un criterio para una plantilla y por qué usa otro criterio para otra? ¿Ha desarrollado algunas "mañas" para elaborar sus plantillas? Cuando abre sus "agujeros" con el cutter, ¿por dónde pasa el filo respecto a la línea; por el centro, por dentro o por fuera? ¿Cómo entender una plantilla?*

¡Uf! Muchas preguntas en este apartado. Las resolveré mediante un diálogo que se da entre el mismo usuario preguntón -Que ya revisó el texto- y el Ludoplasta.

#### **U=Usuario L=Ludoplasta**

**U=** A ver señor Ludoplasta, ¿Por qué se complica tanto la vida en sus plantillas? Las veo muy segmentadas y a veces es una forma tan simple que podría quedar todo el agujero. ¿En qué se basa o qué criterio sigue?

**L=** Tienen razón tus preguntas y las contestaré. Se debe dar prioridad al apoyo que debe encontrar la mano que detiene la placa, para que esta no se mueva mientras la otra mano dibuja y ejerce tensión con el paso del bolígrafo por los huecos de la plantilla. Si la placa está llena de agujeros, la mano que la detiene va a tener problemas. A eso se debe que una forma grande se segmente para dejar su centro útil para el apoyo de la mano. En ocasiones ese centro lo aprovecho para una plantilla que ya no cabe en otro lado de la misma placa.

**U=** ¿Y por qué al dibujar sobre una plantilla el bolígrafo va saltando de un lado a otro por tantos agujeros?. Yo creo que ese saltadero las hace más confusas.

**L=** Al hacer las plantillas se debe buscar la facilidad, comodidad y rapidez del dibujo. Te voy a poner un ejemplo con curvas para que me digas en cuál te es más fácil y cómodo dibujar.

En esta curva el bolígrafo pasa recargado a la línea punteada.

Esta curva es igual a la anterior, pero aquí recargas el bolígrafo del lado señalado. ¿Cuál de los dos trazos lo sientes más fácil, cómodo y rápido?

67

**U=** ¡Es claro que en el segundo caso! Porque me voy a la recargadera.

**L=** Y en esta sucesión de curvas se ve el cambio de lados con el bolígrafo donde en cada curva se aplica el criterio "a la recargadera".

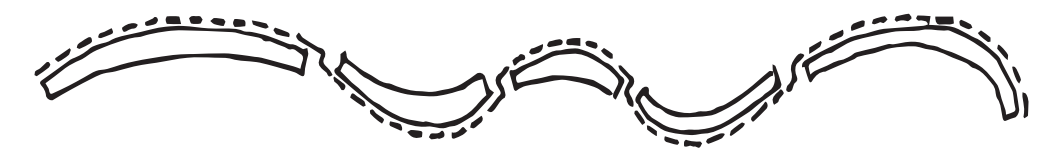

**U=**Ahora me doy cuenta del empleo de agujeros interrumpidos por cachitos sin cortar.

**L=** A lo que tú llamas "agujeros y cachitos sin cortar" yo le llamo ventanas y candados. El espacio abierto es la ventana y no importa la forma y tamaño que tenga. Los candados son las pequeñas interrupciones entre ventana y ventana y ambos son importantes porque se complementan.

A) Las ventanas son el recurso que em permite dibujar sobre el cartón las formas deseadas con información adicional de ubicación de referencias, líneas de doblez o de límite de corte, aberturas, perforaciones, dirección de la flauta, cantidad de piezas, tipo de cartón, ejes de simetría o de armado, etc.

B) Los candados permiten que la placa conserve su unidad a pesar de la abundancia de ventanas y lograr que domine la superficie de apoyo en beneficio de un mejor uso de la misma.

**U=**¡Entonces debe tener una definición de lo que es una plantilla de Ludoplasta!

**L=** ¡Claro! Estas plantillas son: Una sucesión de ventanas y candados dispuestos con una intención para obtener una o varias formas determinas dibujadas sobre el cartón para después ser recortadas, pegadas y pintadas formando un diseño previo.

**U=** ¿Y por qué no simplifica algunas plantillas donde en lugar de tener muchas ventanas puede ser una sola?

**L=** Todo depende de la intención que se tenga de una plantilla. Te vas a encontrar casos en los que la plantilla es un círculo, óvalo, cuadro, etc. Y son sólo una ventana:

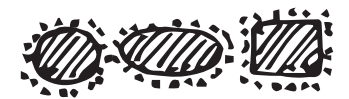

Hay ocasiones en que aun círculo debo señalar un punto en el centro porque será la ubicación para una perforación posterior, entonces la plantilla es diferente. En otras necesito obtener círculos pero también medios círculos y cuartos de círculo. La plantilla tendrá un diseño diferente.

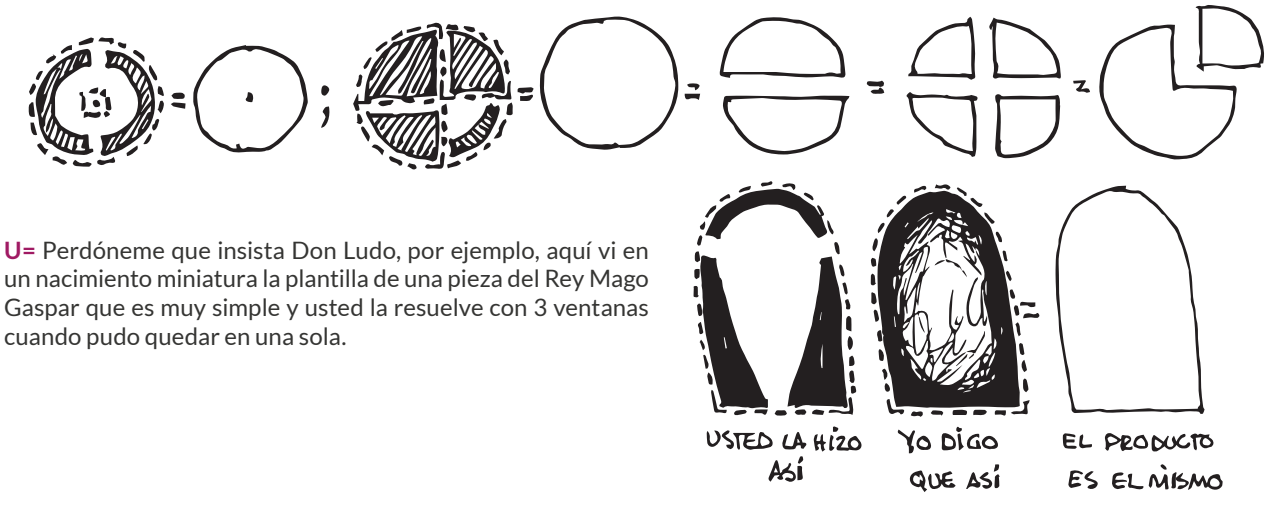

**L=** Tienes razón. A veces lo hago por el miedo a que se disgregue la mica o placa, a veces por conservar la superficie de apoyo para los dedos, a veces inconsciente y a veces la riego. Lo que ofrezco puede ser corregido y me daría gusto saberlo.

**U=** Pues me lancé con un diseño donde necesitaba una pieza e hice la plantilla pero al dibujarla sobre el cartón batallo mucho y pierdo tiempo porque el pico metido se levanta cuando pasa el bolígrafo recargado.

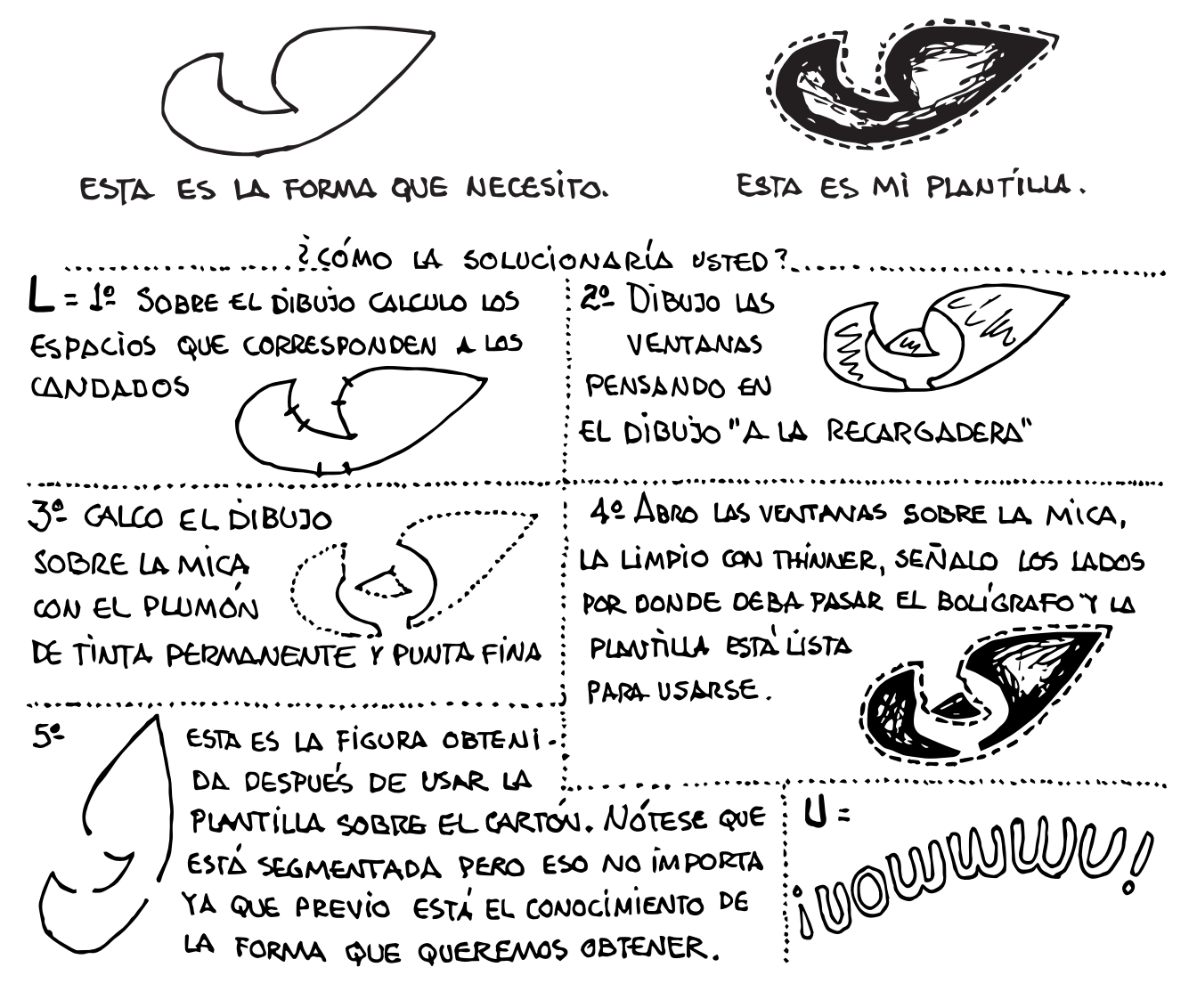

**U=** Usted ha hecho muchas plantillas a esta fecha. ¿Qué recomendaciones prácticas me recomienda seguir a mi que estoy empezando?

**L=** Ciertamente que la repetición de una acción te lleva a la sistematización y eso es bueno como parte de un proceso. RECOMENDACIONES: Si tienes varias plantillas por hacer sobre una mica, comienza abriendo las ventanas ubicadas al centro, avanzando hacia las orillas.

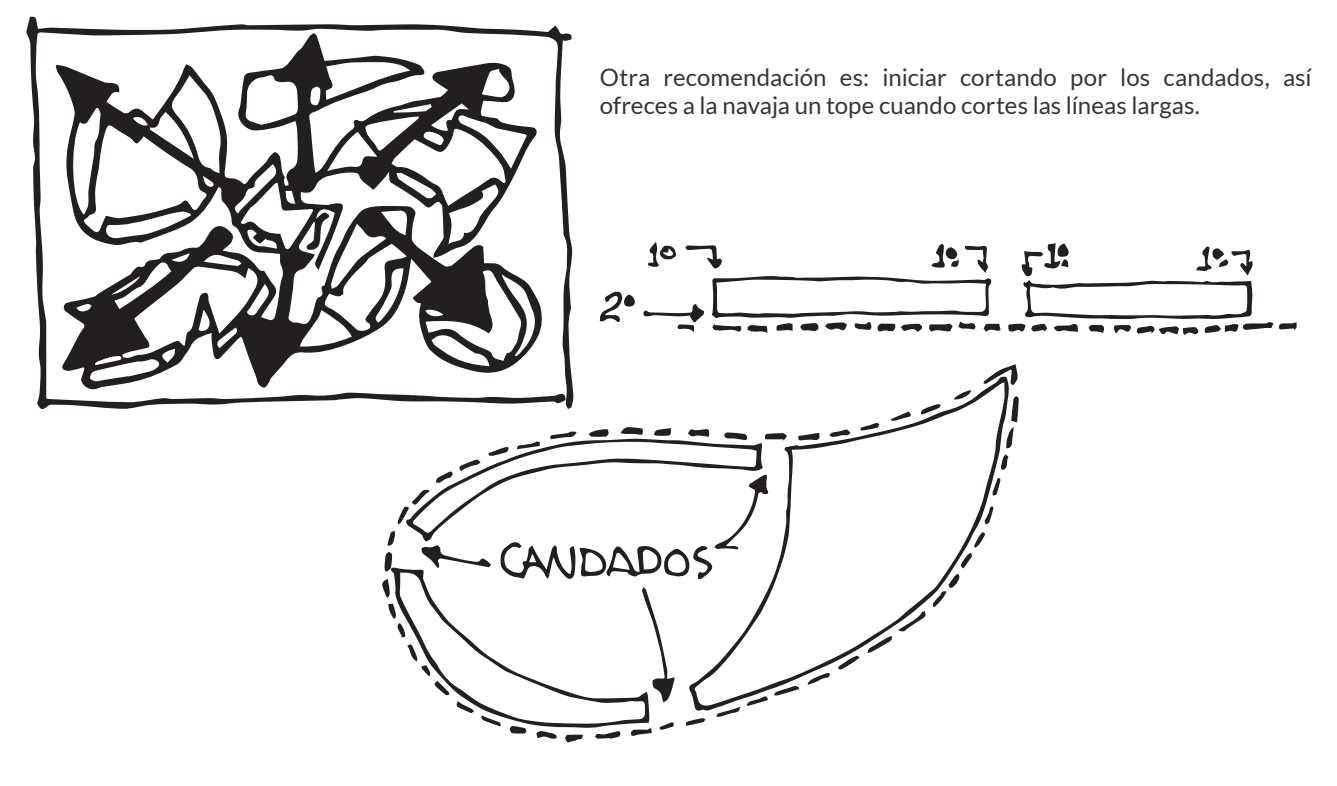

**U=** Otra duda es la siguiente: aunque esté usando un marcador de tinta permanente con punta superfina, la línea es muy ancha comparada con la línea de corte que tiene la navaja (cutter) que es una línea finísima, ¿dónde ubico el filo de la navaja sobre la línea dibujada; hacia adentro, al centro o hacia afuera de la misma?. Se lo digo porque si así lo quiero, lo puedo lograr. Ya lo comprobé en unos ensayos hechos.

**L=** El filo de la navaja se lleva por la orilla externa de la línea, sobre todo atendiendo a la orilla por donde pasará el bolígrafo, de tal manera que dicha línea debe salir en el pedacito de mica de la ventana abierta. Este caso es importante. Veámoslo en el dibujo de una ventana por abrir donde las líneas finas del marcador estarán muy amplificadas y pondremos el filo de la navaja donde debe ir.

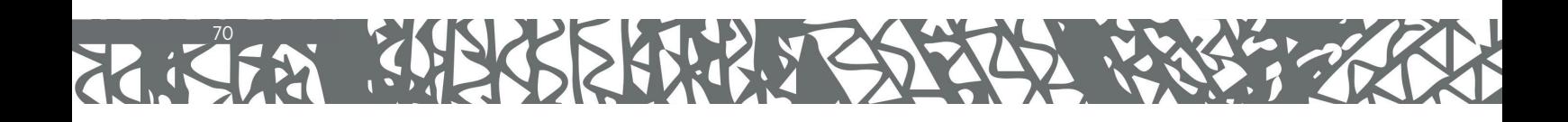

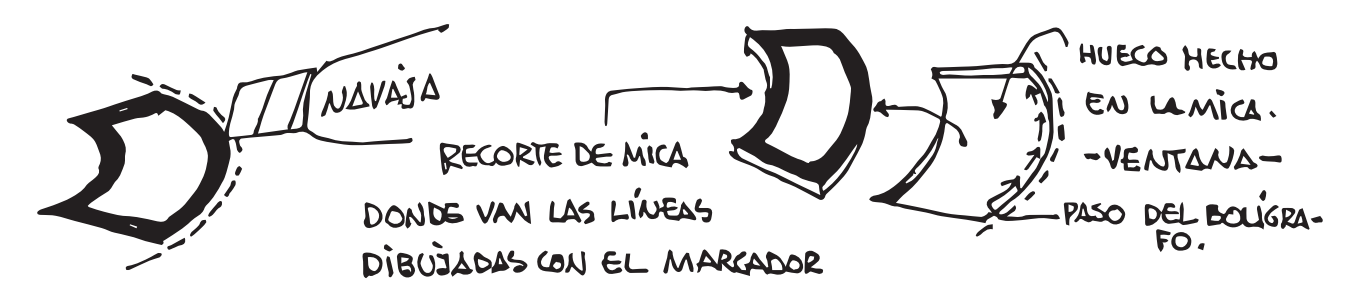

Este criterio es en favor de la fidelidad al diseño ya que por estos cuidados nos acercamos al hábito de lograr lo preciso y exacto, que buena falta nos hace a los mexicanos. De aquí, saltamos a diseñar herramientas precisas y de ahí a fabricar las máquinas que queremos y necesitemos.

U= Donde batallé mucho fue haciendo unas curvitas muy cerradas y chiquitas, ¿Cómo hacer?.

L= Con lentitud, corriendo la navaja en tramos pequeñitos y girando la mica al mismo tiempo. La velocidad aumenta en los tramos rectos y curvas amplias.

U= ¿Qué fuerza se debe aplicar a la navaja para cortar la mica? ¿se pasa la navaja varias veces por la misma línea?

L= Es difícil decir la fuerza que se debe aplicar. Lo que recomiendo es hacer ejercicios de corte en una mica destinada para ello. Ahí podrás hacer cortes pequeños, largos, curvos, etc. Y descubrirás la fuerza que debes aplicar. El corte debe ser definido y lo suficientemente profundo desde la primera y de una sola vez. Pasar la navaja varias veces por la misma línea provoca inexactitudes.

U= ¿Cómo entender una plantilla de ludoplasta?

L= Desde un principio me propuse que las plantillas no solo las entendiera yo, sino también quien las usara, conociendo previamente las reglas del juego. En este caso son las líneas, las abreviatura, la simbología, notas de aclaración cuando convenga y el nombre de la plantilla que nos ubica acerca de lo que se trata.

También se podrían encontrar datos colaterales como fechas, circunstancias, comentarios, notas, etc.

LAS LÍNEAS pueden ser:

- DE CORTE: son las que definen el perímetro de la figura.
- DE DOBLEZ: Es la misma línea pero se da la información desde la plantilla. Se indica como "**D**" o "Doblez ", señalando la línea.
- DE LÍMITE DE CORTE: También se especifica desde la plantilla o el instructivo.
- DE SEÑAL O REFERENCIA: Igual que las anteriores. Se indica "**S** " o "**REF** ".
- DE ARMADO: Por conveniencia se añaden en la plantilla con líneas de punto o raya=  $\cdot \rightarrow \cdot \rightarrow \cdot \rightarrow$  y son ejes horizontal y vertical, o la línea de simetría. Por lo general no se dibujan.

#### **ABREVIATURAS:**

**DER**=Derecha; **IZQ**=izquierda; **SUP**=superior; **INF**=inferior; **P →** · =Perforación; **REF →** = Referencia; **S →** = Señal; **D**→= Doblez; **Pza**.=Pieza; **C.D.**=Cartón doble; **C.S.**= cartón sencillo; **I** = inserción.

#### **SIMBOLOGÍA:**

Orientación de la flauta más conveniente a la figura.

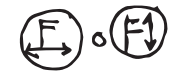

#### **¿CÓMO SE GENERA UN DISEÑO?**

Comienzo con un deseo de ver realizado algo, hecho con determinado material para un fin determinado. La idea inicial es muy vaga y en ese afán de verla clara, la busco con los medios disponibles a mi alcance y capacidad. En esos intentos me valgo de todo; miro a mi alrededor o hago memoria de lo que tengo y me pueda servir, trato de fijarla en croquis, bocetos y dibujos, y me imagino sus detalles, determino el tamaño y muchas veces he tenido que abandonar aquella idea por inservible, complicada, no útil o falta de belleza y comenzar de nuevo. A veces el tiempo es la madre de un buen diseño.

En otras el diseño surge claro en la mente y pronto se traduce en la realidad. También los encuentro por casualidad. Es muy duro parir una idea, pero me gusta ver el reto.

Las figuras hechas con cartón surgen de un dibujo donde las piezas que la constituyen son formas como si estuviesen transparentes. De ahí, voy seleccionando cuáles y cómo serán las capas que las formarán. Si hay errores se modifica el dibujo o la forma. Un ejemplo sencillo lo es el ratón e ilustra el criterio empleado.

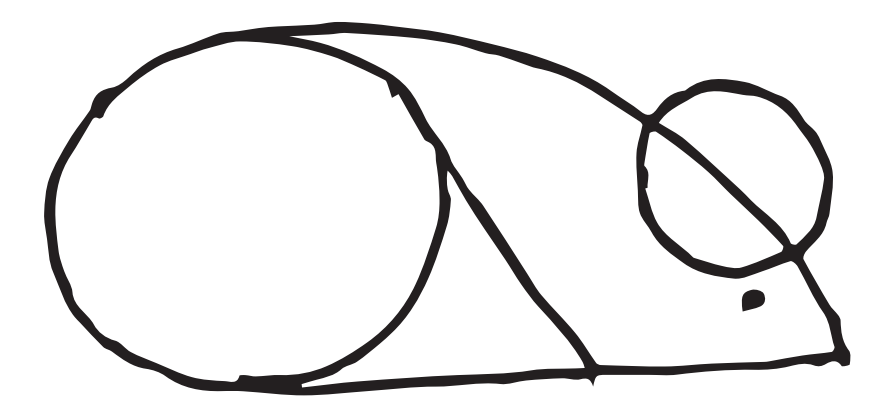

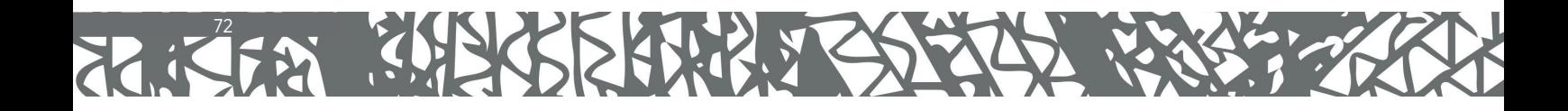
#### **¿CÓMO REPRODUCIR UNA PLANTILLA?**

- 1.Colocar la mica sobre el dibujo de la plantilla que se quiere reproducir, bucando su mejor posición respecto al margen y las distancias convenientes de otras plantillas. Fijar mica y hoja si es necesario.
- 2.Con el marcador de tinta permanente y punta fina, se siguen las líneas del dibujo lo más fiel posible.
- 3.Revisar que el dibujo hecho este completo antes de separar la mica.
- 4.Proceder con los cortes.

#### **PARA ENTENDER LAS ILUSTRACIONES SIGUIENTES:**

Apliqué el criterio de presentar la plantilla y la o las formas que podemos obtener. Sobre esta primera forma está punteada la silueta que se pega enseguida y así sucesivamente.

### CRITERIO: PLANTILLA - FORMA OBTENIDA

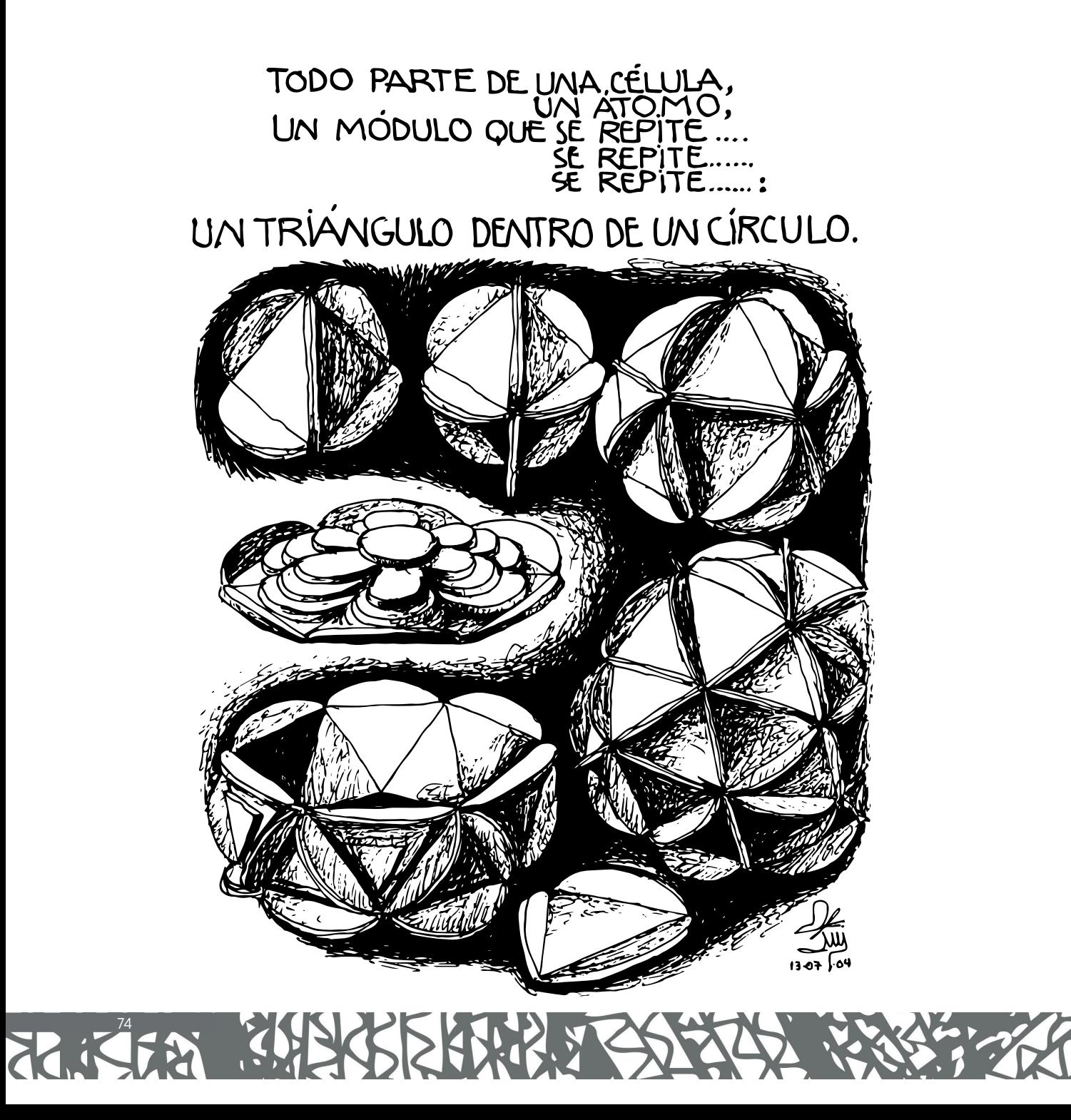

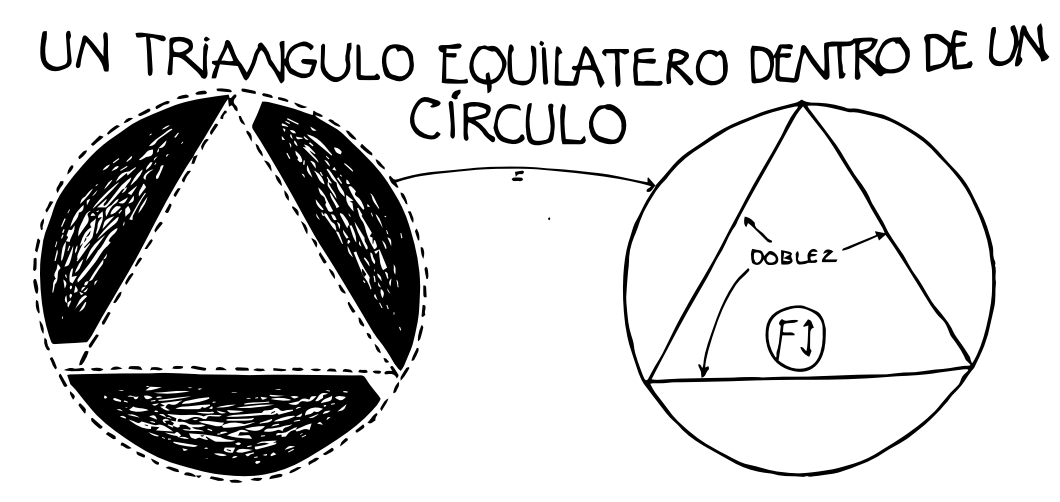

ESTA FORMA TAN SENCILLA, TAN PRIMITIVA, TAN LÓGICA, TAN OBVIA, TAN LLEVADA Y TRAÍDA, TAN VISTA, TAN USADA DONDEQUIERA; AUN ASI, ES LA "ESTRELLUTA" DE ESTE VOLUMEN, CON ELLA PUEDES HACER TÁNTAS FORMAS COMO LAS QUE HAY EN ESTE MUNDO Y SUS ALREDEDORES Y VA DE ACUERDO CON LA TEORÍA DEL ORÍGEN DE LAS FORMAS QUE ES LO QUE TIENE COMO SUSTENTO TEÓRICO Y FILOSOFICO LA LUDOPLASTIA. POR ESO LA PONSO AL PRINCIPIO. TODO LO DEMÁS SE REDUCE AL ESTU-DIO DE UN DISEÑO DETERNÍNADO EL CUAL, DESDE SU INICIO, LLEVA IMPLÍCITO EL REIXEJ-DIO DE ESTA FORMA. ÉS COMO UNA CÉLULA, ES UN MÓDULO.

#### INSTRUCCIONES:

1. DESPUÉS DE DIBUJAR LA FIGURA EN EL GARTÓN -POR SER PRACTICO-ES MEJOR PASAR EL DOBLADOR -POR SER PRACTICO - ES MEJOR HUSHE DE RECORTAR LA FÍGURA. POR LAS LINEAS DE DODOCOS .

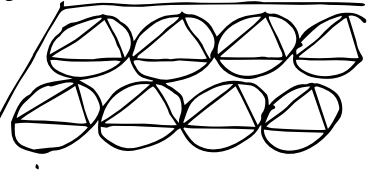

3.- LAS SECCIONES DEL CÍRCULO VE E CONVIERTEN EN ALAS. LOS MÓDULOS SE PE-J. LAS SECCIONES DEL CIRCOLLE SE CON DE FACILITA EL TRABAJO. (AGILIZA EL RESUL-TADO AYUDANDOTE DE CON LAS PINZAS PARA ROPA)

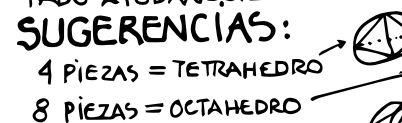

 $20$  PIEZAS = ICOSAHEDRO-

UN TUBO:

PEGANDO 12 TRIÁNGULOS EN CADA ANILLO...

ETC.

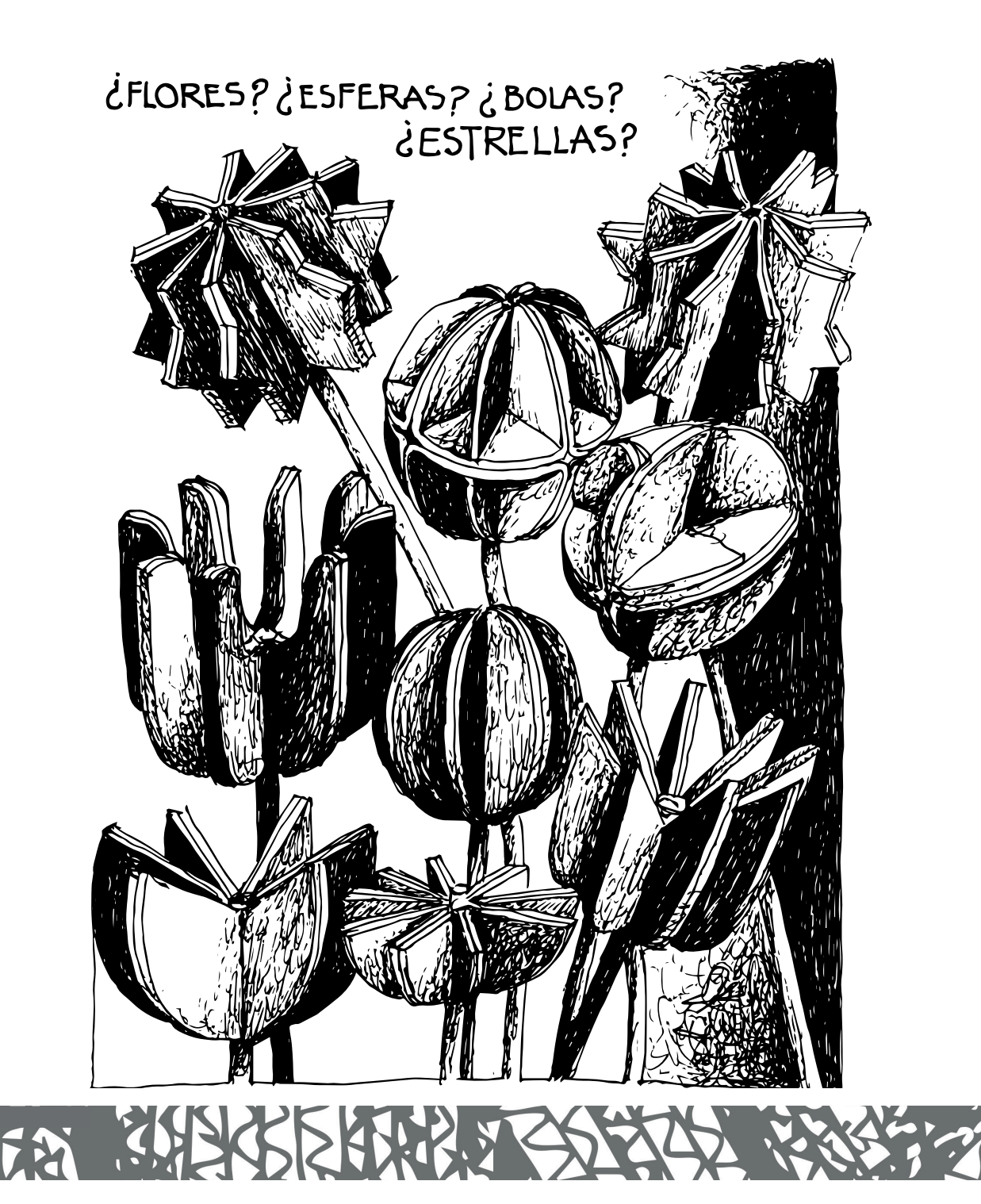

 $\ddot{\cdot}$ 

JOURL DE LA FLAUTA. AL UNIÈLOS SE PEGA LA MITAD DE UNO CON LA MITAD DEL OTRO Y ASÍ PODEMOS MODULO (PARECIDO A CÉLULA), UN MODULO PUEDE TENER MUCHAS CARACTERLÍSTICAS, EN ESTE CASO, EL EN ESTAS FIGURAS SE REPITE EL USO DE UMA PIEZA IQUAL TÁNTAS VELES CUÂNTAS SEAN MECESARIAS PARA OB-DISENO DEL MODULO ES SIMETRICO, PLANO, CON UN DOBLEZ SOBRE EL EJE DE SIMETRÍA Y UNA DIRECCIÓN TANBL UN RESULTADO. A ESA PIEZA QUE SE HACE, SE REPITE Y SE USA MUCHAS VECES LE LUNAREMOS RADIAL UNIR TÁNTOS MÓDULOS COMO QUERANOS. SU DISPOSICIÓN FINAL ES

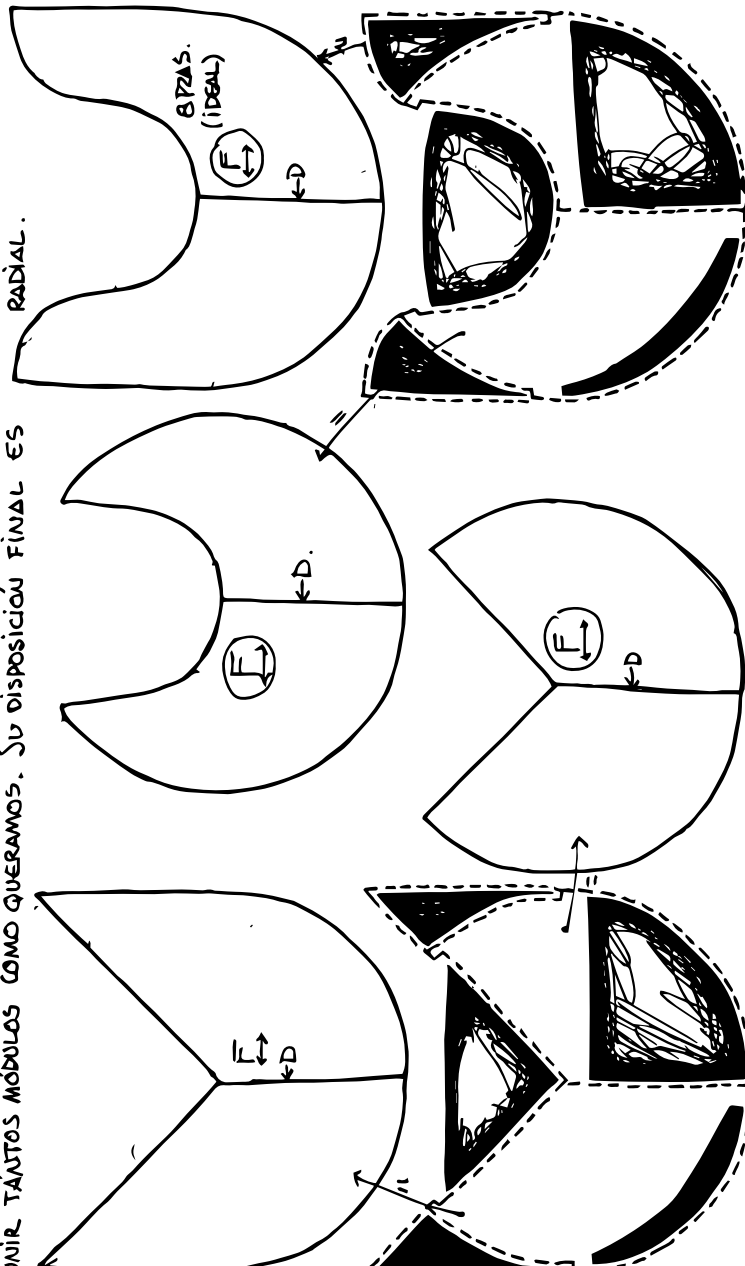

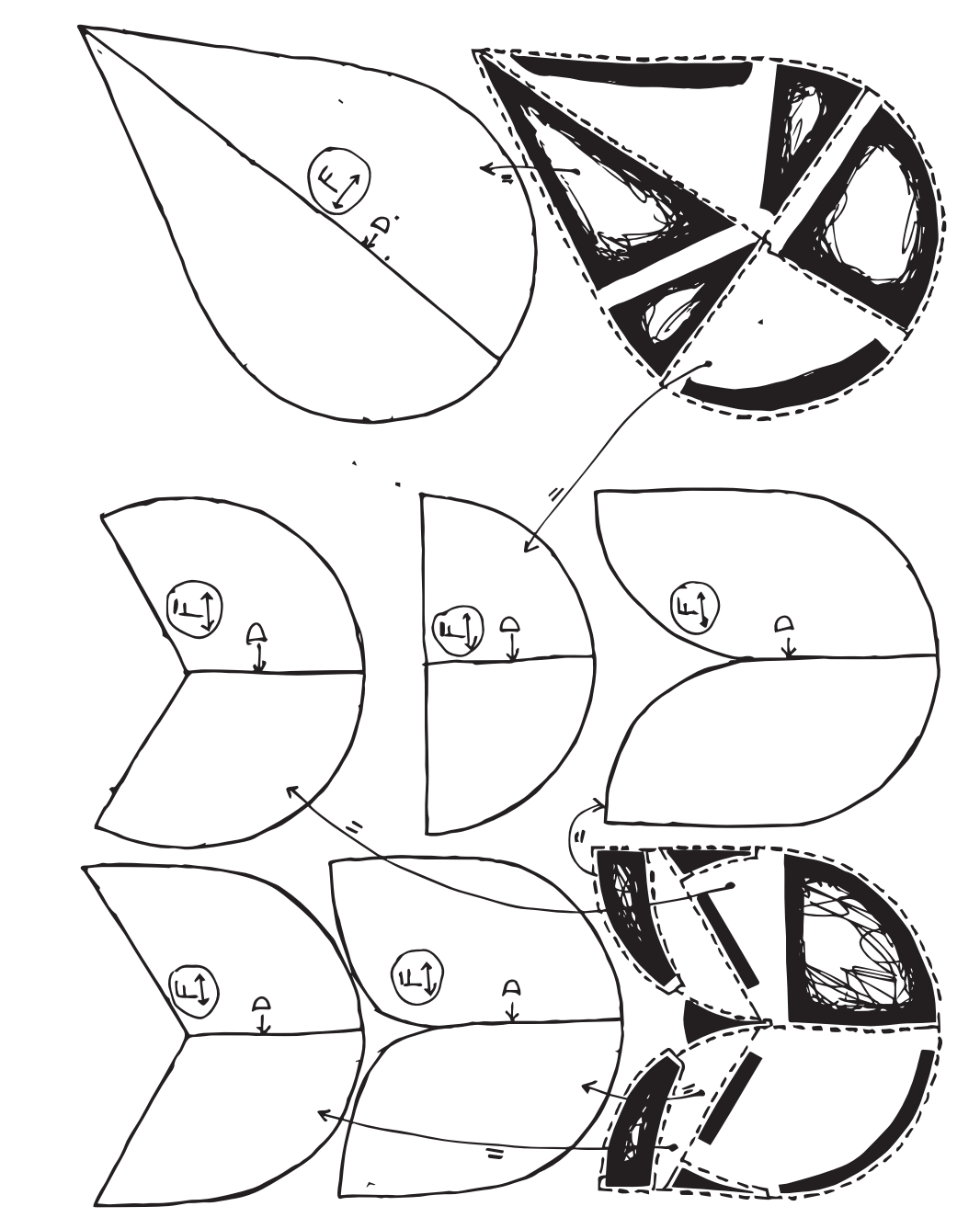

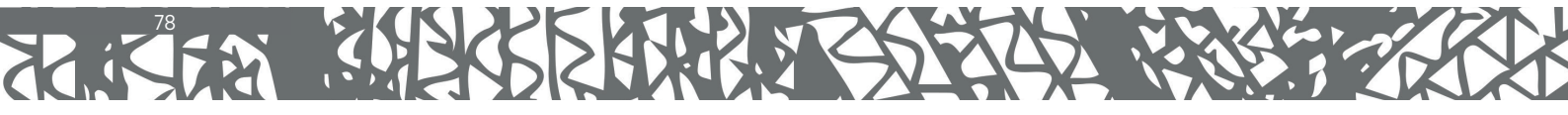

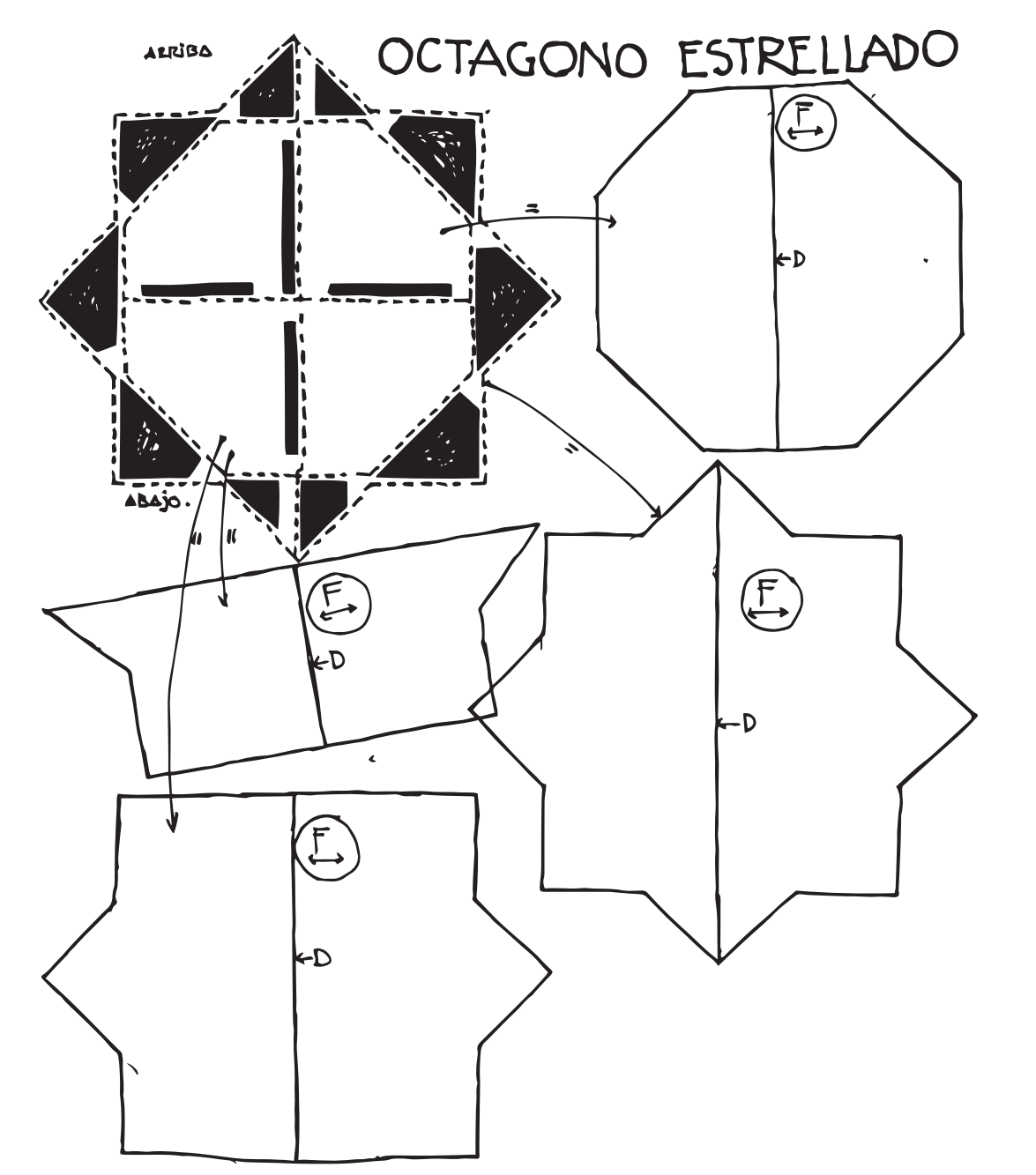

#### INSTRUCCIONES.

DOBLEZ HA SIDO REPASADA CON EL DOBLADOR. DOBLAR TODAS LAS PIEZAS.

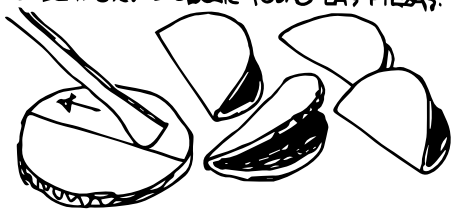

(2.) UNIR LAS DIEZAS MITAD CON MITAD Y DE DOS EN DOS. EN ESTE PASO-COMO EN LOS SIGUIENTES-ES IMPORTANTE VIGI-LAR SU CORRECTA CORRESPONDENCIA EN IAS LINEAS DEL DOBLADO. SI LA FIGURA TIENE **BASE, ENTONCES SON DOS LOS ASPECTOS A** VIGILAR; BASE Y LINEA DE DOBLADO.

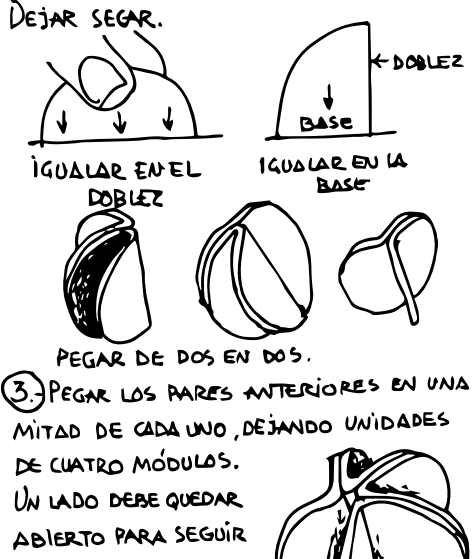

80

PEGANDO. DETAR SECAR.

(1.) EN LAS PIEZAS RECORTADAS, LA LÍNEA DE (4.) SI LA INTENCIÓN ES DEJAR UNA FIGURA ABERTA POR UN LADO (EL CASO DE LAS ORGANOS O LAS BIZNAGAS) SE PEGAN AM-BAS MITADES DE LAS DOS UNIDADES CON CUATRO MODULOS CADA UNA. SI LA INTENCIÓN ES TENER UNAFÍGURA CERRADA ENTONCES SE PEGAN LAS CUATRO MITADES EXPUESTAS.

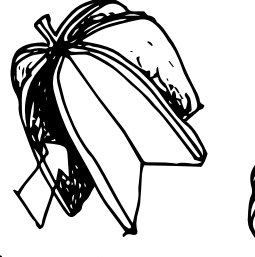

FIGURA ABILRAAEN

UN LADO.

FIGURA CERRADA.

 $(5)$ UJAR LOS CANTOS SI ES NECESARIO.

SUGERENCIA: Es practico RECURRIR ALUSO DE LAS PINZAS DE ROPA PORQUE AVANZAMOS EN EL TRABAJO MIENTRAS ELLAS EJERCEN PRESIÓN EN LAS PIEZAS RECIEN PEGADAS.

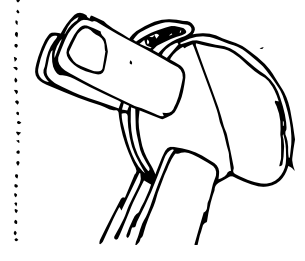

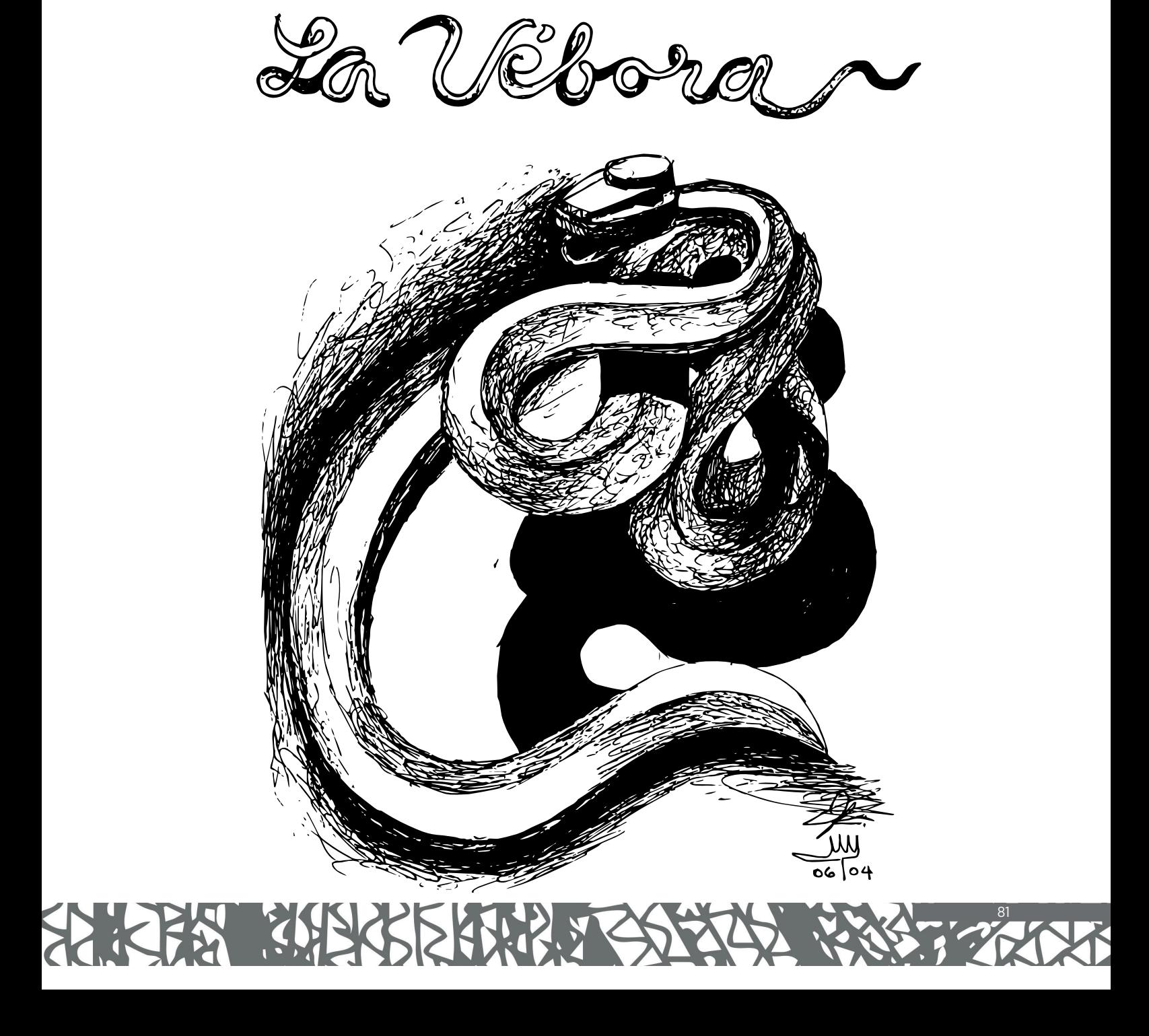

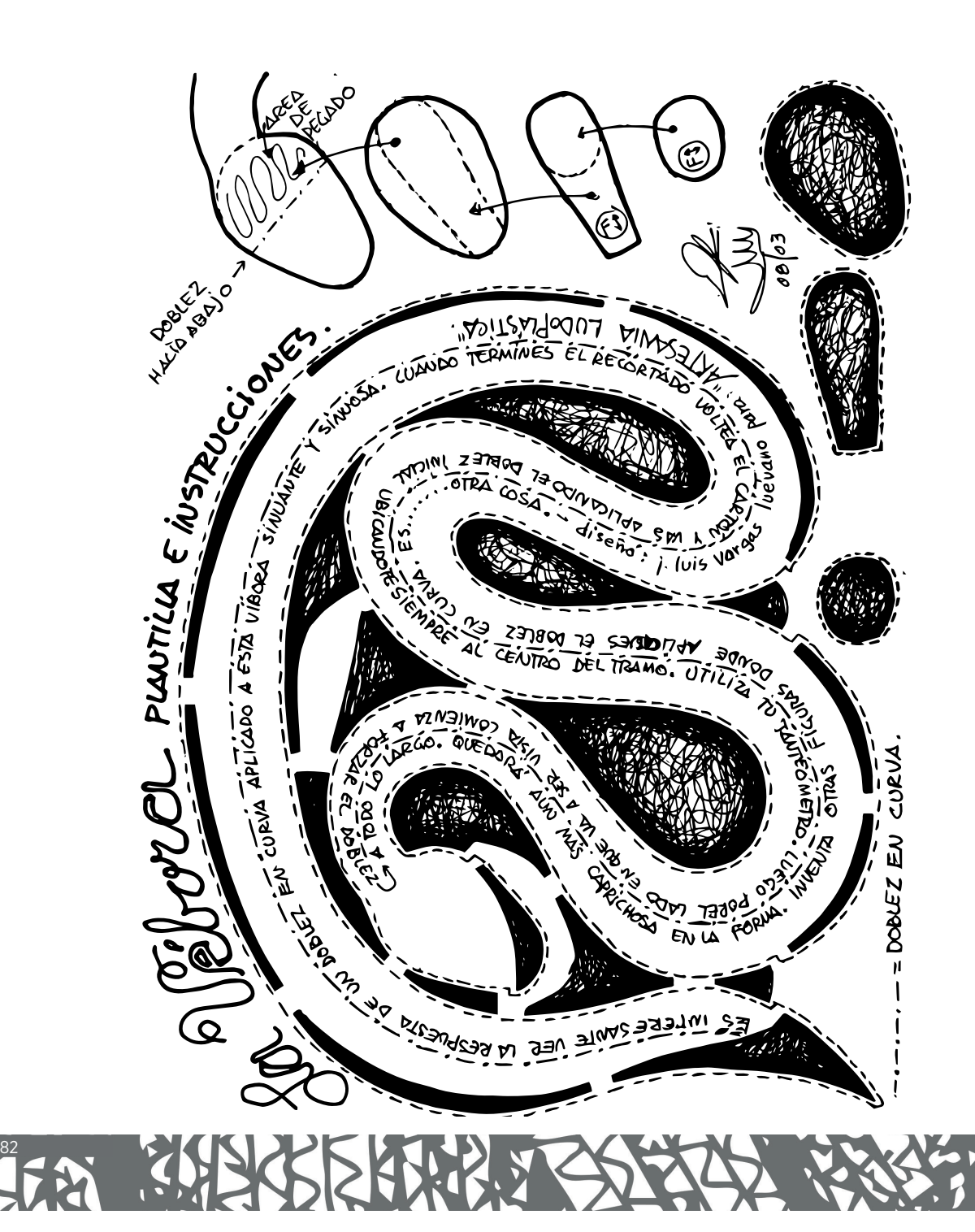

SE NECESITAN DOS PIEZAS I QUALES PARA TENER UNA FIGURA ESTABLE EN SU FORMA. Esto se LOGRA UNA VEZ DOBLADAS EN CURVA Y PEGADAS.

La DIRECCIÓN DE LA FLAUTA MO IMPORTA EN ESPE CASO.

 $\lambda$ 

 $\mathbf{X}$ 

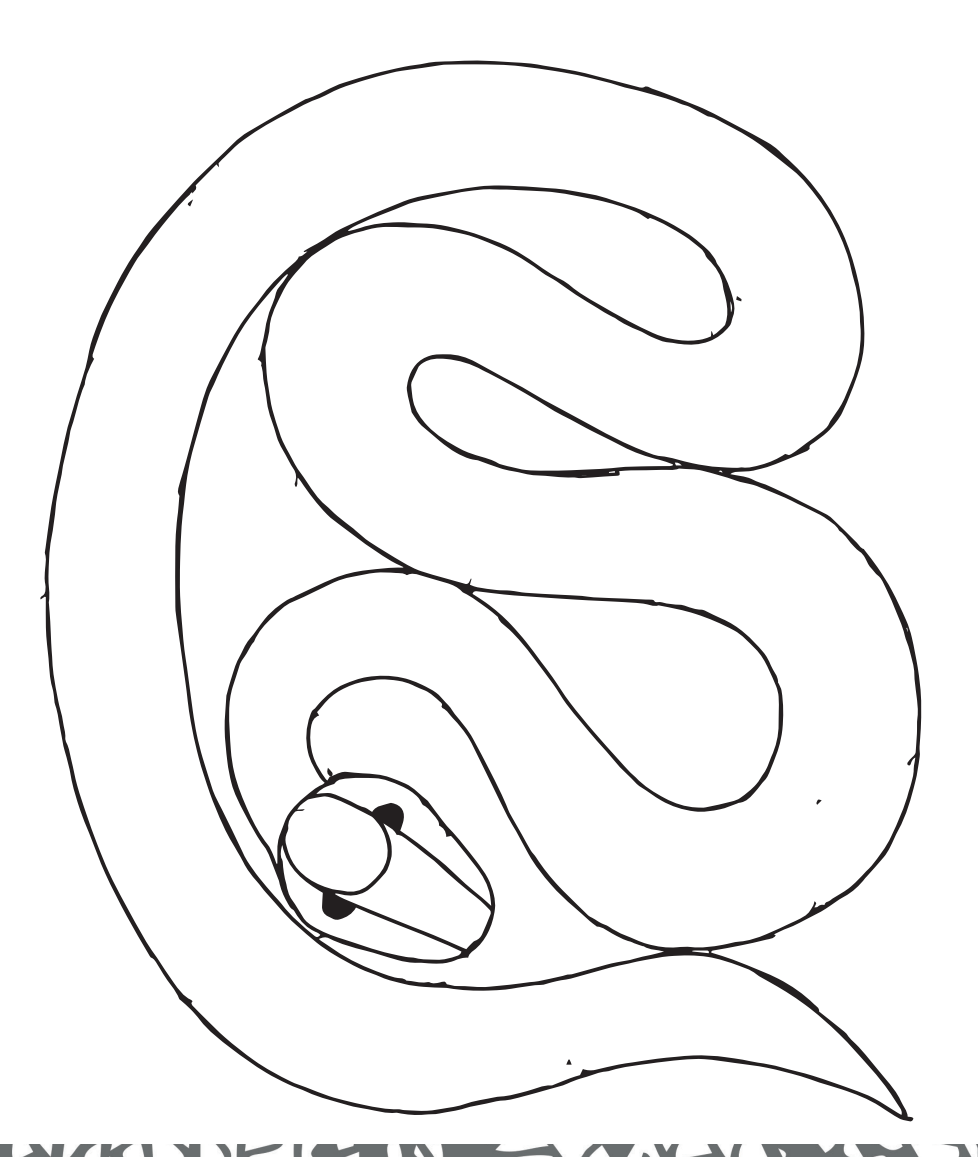

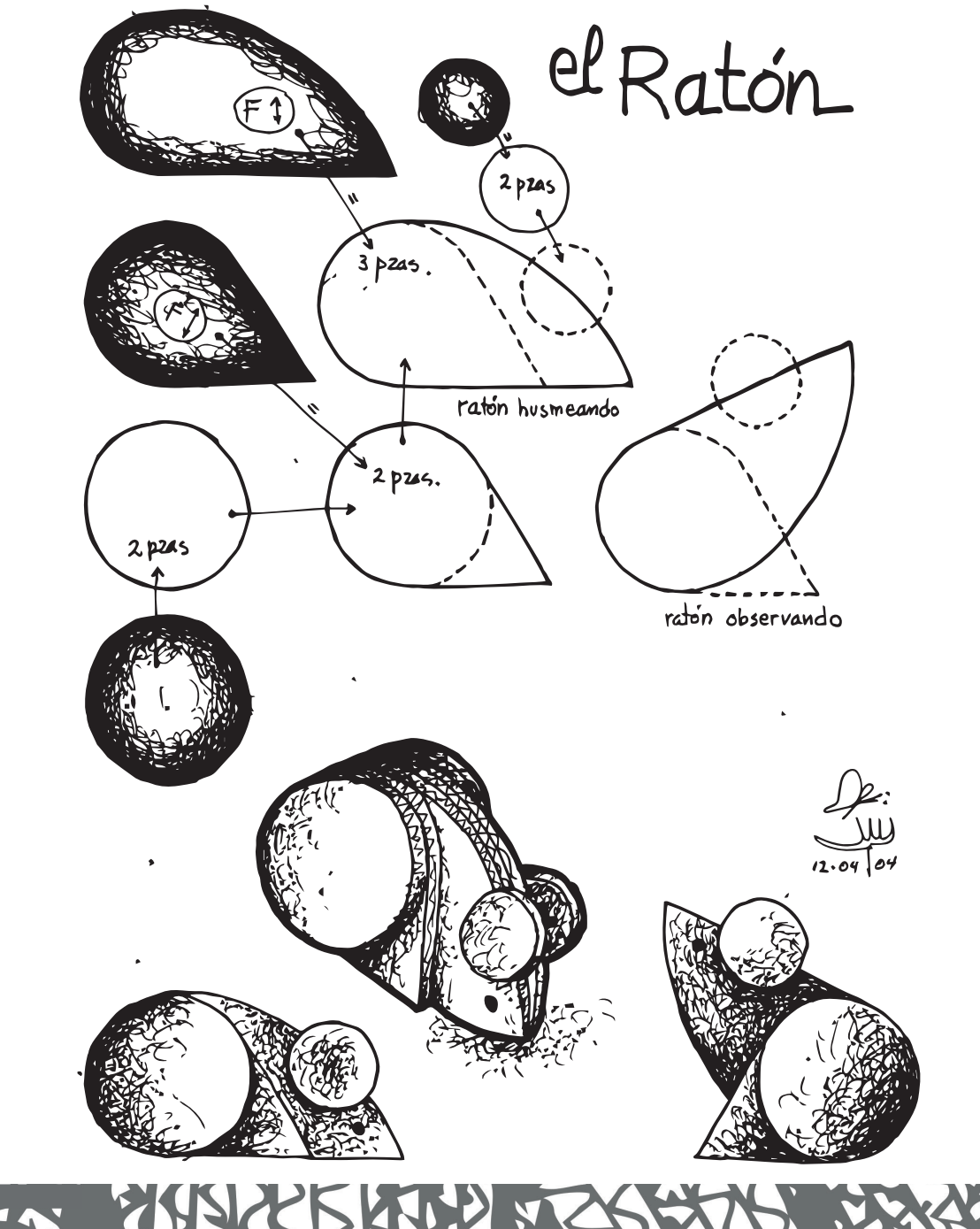

私权 84

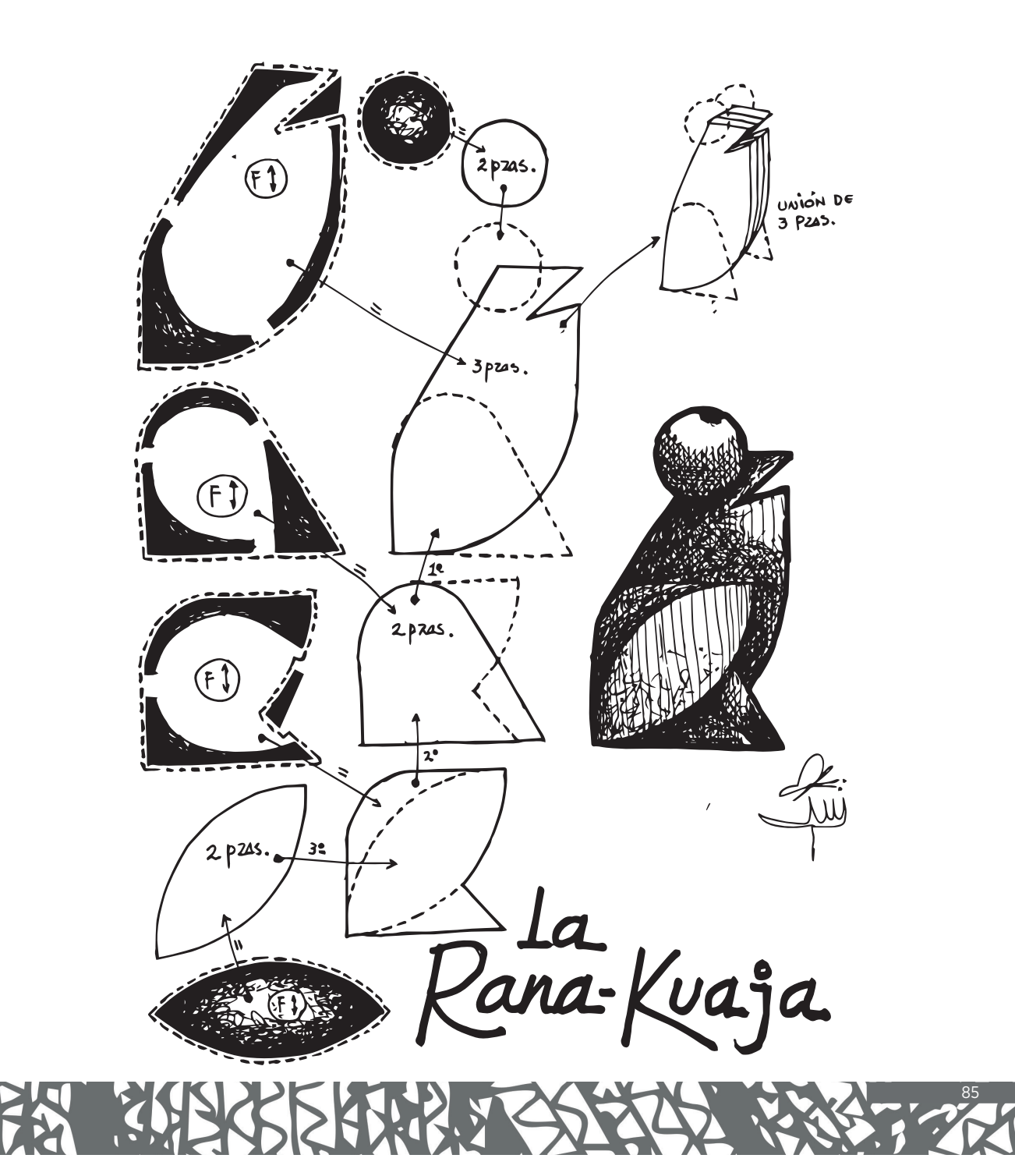

*Foto: Marco Sifuentes Solís.*

# 4.

#### "Los míos, mi mundo y yo"

En el fondo de su casa, el Arq. Vargas contaba con dos talleres. Ambos repletos de cosas. Cajas llenas de piezas cortadas para usarse después. Otras tantas que contenían desde clasificaciones de cientos de apartados culturales de "La Jornada", (su periódico favorito) mismos que guardaba con recelo. También tenía decenas de botes de pintura de material de aluminio, que había lavado y utilizado como envase para palos, brochas, plumas o cables viejos de la luz. Además, tenía incontables frascos de mermelada que había utilizado como contenedores para guardar focos, tornillos, pequeñas piezas.

Cuando uno entra a esos dos talleres pareciera que se introduce a otro mundo. Además de que tienen muy buena luz y oxigenación por la amplitud de los espacios (algo que siempre buscaba el Arquitecto en sus construcciones), están repletos de cosas que brindaban identidad al Arquitecto.

Para empezar, tienen muchos colgantes hechos por él mismo: una bola de discos viejos, otra hecha con bases de botellas, hay unos hechos con piezas metálicas recicladas que con el viento hacen música. Pero además, hay una silla colgando y un tablón que contiene piezas de cerámica de Colima, Oaxaca y varios de los lugares que visitó. Adicionalmente, están colgados prototipos de piezas icónicas que realizó, como el Cristo de los Pobres, al que decidió dejar desnudo, sin ningún tipo de prenda que le cubriera, y un Ángel Óscar, un poco dañado de las puntas por las inclemencias del clima.

También hay una puerta, de una madera muy bella y al lado dos angelitos, de los cuales a uno de ellos le colocó unos lentes (no se sabe si de él o los encontró con la "tía").

Y así, es imposible entrar a dichos talleres sin dejar de ver toda la gran cantidad de cosas que tiene.

Ambos espacios siguen siendo construcciones viejas, hechas con adobe y carcomidas por el tiempo. Uno de ellos tiene el techo a punto de caerse, producto de que fue habitado por familias hacía 80 años atrás, quienes usaban el mismo

espacio para vivir y cocinar con leña, humeando los techos y probablemente con ello, abonando a su deterioro.

El otro taller, que está un poco mejor de condiciones, es el que conserva muchas maravillas. Está uno de sus restiradores, que usó hasta los últimos años de vida, y contiene dibujos, papeles de planos, reglas "T" de arquitectura y al lado, un banco de madera, con un colchoncillo rojo en donde se apoyaba a trabajar ayudándose de la poderosa luz que todavía emite una lámpara mecánica.

El proceso creativo del Arq. Vargas siempre comenzaba tomándose un café y encendiendo un cigarrillo. Probablemente por eso, cuando el humo afectó sus pulmones y corazón, le fue muy complicado dejarlo.

Y detrás de ese restirador, se encuentra un largo librero en el que el Arq. José Luis Vargas Luévano, dejó decenas de carpetas, en las que incluyó todo su trabajo, desde sus comienzos (los años sesentas).

Llama especial la atención una carpeta que dice "Los míos, mi mundo y yo" porque esa carpeta está destinada a varias de las personas más importantes en la vida de José Luis.

Cuando uno abre la misma, lo recibe una imagen, que arranca la sonrisa, como cientos de cosas que realizaba el Arq. Vargas: una postal de él, desnudo, y un escrito que dice "Este soy yo: libre".

Este apartado está dedicado a él, el genio hidrocálido inventor de la Ludoplastia, en la que su familia, amigos y alumnos, recuerdan con palabras anécdotas de él, quien no sólo era un inventor, artista y ludoplasta, si no también un gran ser humano.

Una bella dedicatoria, al Arquitecto y Ludoplasta, José Luis Vargas Luévano. Muchas gracias por todo "Arqui", "Joe", "Amiguillo", "Nane".

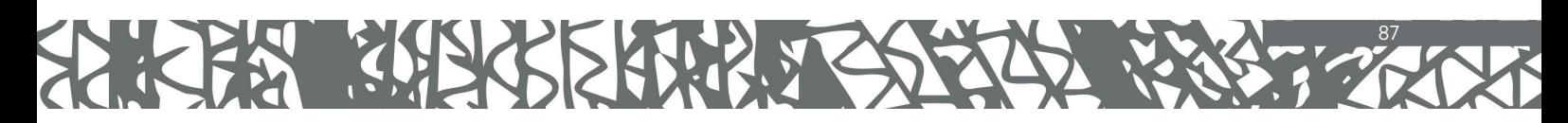

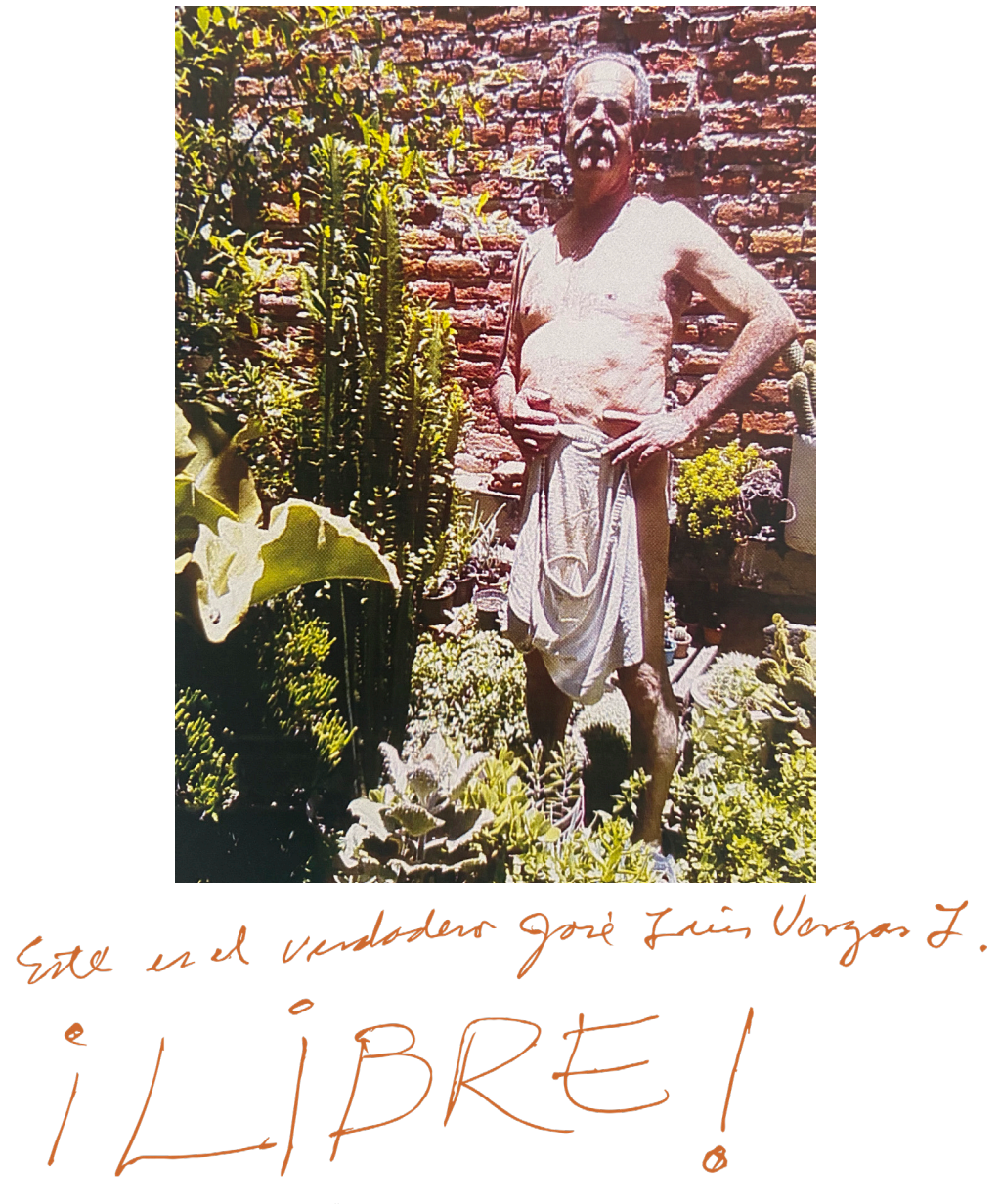

*"Este es el verdadero José Luis Vargas L. ¡LIBRE!"*

88

#### **¡SALUD, JOSÉ LUIS!**

**En algún momento todos nos hemos encontrado con un ser especial. Ese momento pudo haber durado solo un instante o varios años, pero los efectos de esa coincidencia pueden haber perdurado mucho más.**

**Puede haber sido una amiga de la infancia, puede ser un amigo llegado cuando más le necesitabas. Pudo haber sido incluso un desconocido al que no volviste a ver jamás.** 

José Luis y yo iniciamos preparatoria por allá en 1968. El venía de un internado de seis años en seminario por lo que era el mayor del grupo de amigos y al mismo tiempo, el más inocente, casi como un niño. Tenía la madurez necesaria para trabajar distribuyendo en Irapuato los almácigos de fresa que su padre producía en Zacatecas, la edad necesaria para tener su propio vehículo y la sensibilidad para conocer de arte ya entonces a un nivel que ninguno de nosotros habría jamás de alcanzar. Pero también tenía la capacidad de sorprenderse con las cosas más simples e insignificantes: sabores, olores, comidas, frutas y verduras hasta entonces desconocidas para él. Le encantaba comer en mi casa y a mi madre le encantaba su cara de sorpresa cada vez que probaba un nuevo sabor, generalmente sonorense. También, como a todos, la encantaba él. Era lo que algunos llaman un alma vieja. El ángel más jovial del mundo o el más travieso de los demonios, todo al mismo tiempo.

Cuando terminamos la preparatoria José Luis se fue a Guanajuato y yo a Guadalajara y aunque ambos nos decantamos por la arquitectura, seguimos caminos muy distintos. Yo, digamos que más convencional. Él siguió desarrollando su sensibilidad, su concepción del espacio, su absoluto entendimiento del color. En pocas palabras, su magia. No sé si fueron sus raíces familiares, campiranas y pueblerinas, su retiro

espiritual o una afortunada serie de reencarnaciones que le hicieron llegar a ser esa persona y el extraordinario artesano que desde entonces se manifestaba. Pero sobre su talento dejaré a otros hablar, sobre todo quienes tuvieron la suerte de colaborar con él.

A lo largo de los años nos volvíamos a encontrar y reanudábamos la conversación como si nos hubiéramos despedido el día anterior y volvíamos a compartir experiencias y cada visita resultaba nueva, refrescante, revitalizante. Y nos presentábamos a las familias que poco a poco iban creciendo como si fueran nuestra obra favorita, vital y primigenia y a los nuevos amigos. Iniciábamos nuevas conversaciones que nunca terminábamos porque a media plática surgía un nuevo tema, y otro, y otro. El tiempo nunca fue suficiente. Nos fuimos haciendo viejos. Algunos sueños quedaron regados por el camino, los encuentros eran cada vez más breves y distanciados pero la amistad solo creció y el recuerdo de mi amigo, de mi hermano, jamás desapareció.

O dime... ¿pudieras tú olvidar a quién te hizo apreciar a Bach en sus primerísimas versiones electrónicas, los mundos imposibles de M.C. Escher, la belleza del desierto, del bajío y la laguna, la arquitectura colonial de Guanajuato y Zacatecas, el arte sublime de Rangel Hidalgo en Nogueras, de Posadas en Aguascalientes, de Coronel en Zacatecas o de Sebastián en todo el mundo? Que te mostró como los colores teóricamente incompatibles pueden resultar en hermosas combinaciones si sabes como usarlos, que puedes fabricar una bocina con un bote de fertilizante, que despertó a media ciudad de Guanajuato con la Tocata y Fuga en Re menor en la escalinata de la Universidad, con quién pudiste compartir las primeras canciones de Serrat, las primeras lecciones de francés, las primeras obras de teatro, la visión ecuménica de Dios, la compasión por los necesitados? Pudieras olvidar a quien metió a un arroyo su camioneta llena de muchachos solo para obligarnos a lavarla? ¿Pudieras olvidar sus flores hechas de botellas de plástico recicladas, sus catrinas, sus nacimientos, sus Tonantzin, sus ángeles o sus cristos de cartón?

¡Salud, José Luis! Estoy seguro que donde estés, estás gozando de mucha salud y sigues haciendo magia, ayudando en la creación de algo, tal vez cielos estrellados, planetas lejanos o galaxias completas. Ya me contarás hermano, cuando nos volvamos a encontrar.

Arquitecto, Alberto Núñez Navarro *Amigo*

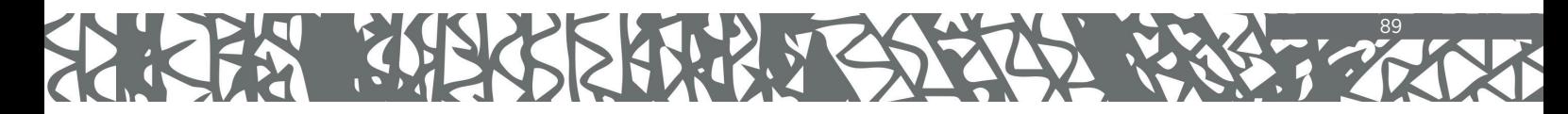

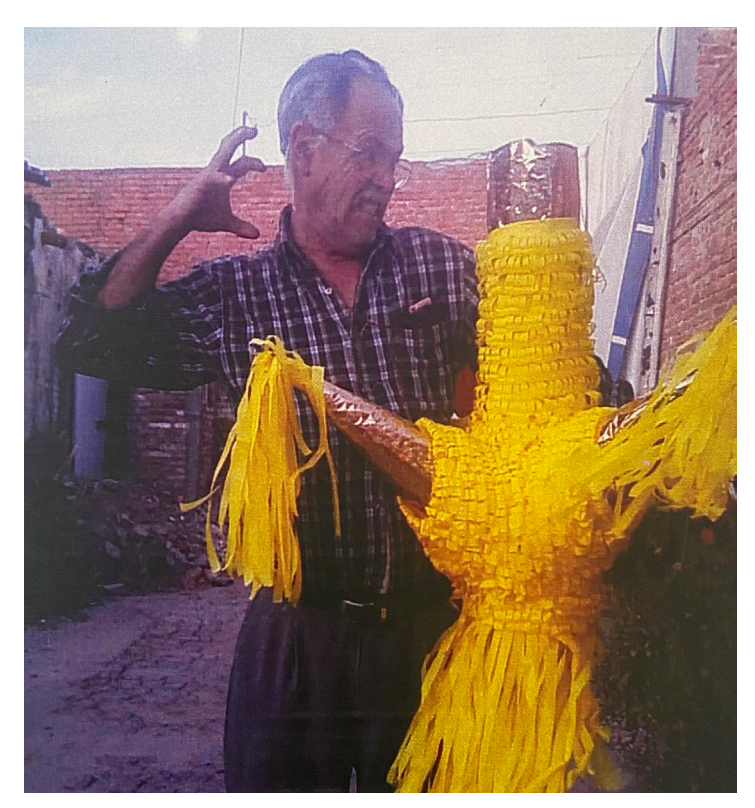

# Y estos conserver une caen

#### Una vida de generosidad

Cuando conocí las creaciones del Arquitecto, me quedé maravillada, lejos estaba de pensar que estaban hechas de cartón o PET, algo bello dentro del obscuro avance de lo desechable, un sol, una luna, una caja, un ratón, todo era hermoso, pero no solo se quedaba allí, quizás podríamos jugar con decirle artesano o artista, estoy casi segura que no podía hacer muchas piezas iguales, lo que si podía y hacía era compartir su conocimiento con muchas personas, todas aquellas interesadas en aprender. Fuimos compañeros en los cursos de formación humanista en un gran programa que tuvo la Universidad Autónoma de Aguascalientes y donde podían estar personas de todas las carreras conviviendo. Para mí fue un gran honor el haberle conocido y poder estar en su velatorio, su legado transciende entre todos los que soñamos con un mundo mejor y un planeta con menos impacto de nuestra humanidad.

Gracias Arquitecto por tanta generosidad y creatividad heredada a Aguascalientes y al mundo.

Guadalupe Castorena, Movimiento Ambiental. *Amiga*

*las... y adivinen quién tiene que recoger ese cochinero?"*

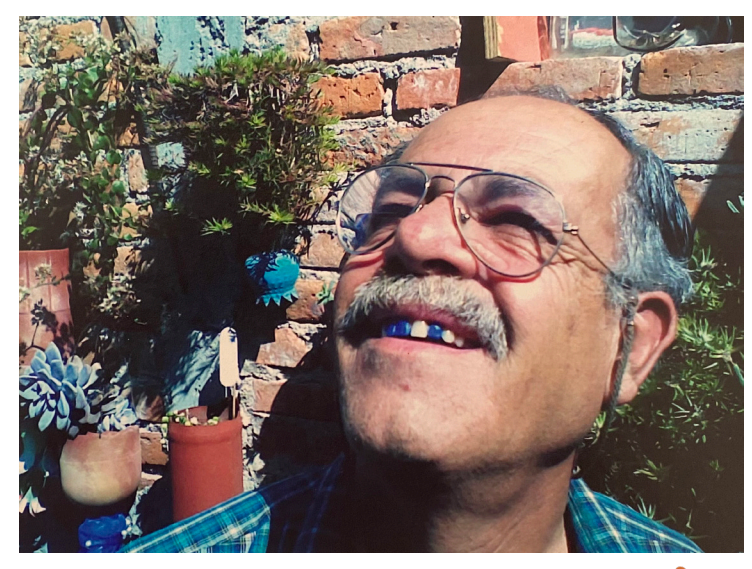

jeues Blue Tooth? Yo también

*"Tienes Bluetooth? Yo también."*

Muchas anécdotas que contar del tío José Luis, porque siempre se caracterizó por ser una persona llena de creatividad sin límites, de positivismo y de un corazón muy noble y alegre. El recuerdo que más tengo de él, es que de niñas a Itzel, su hija menor, y a mí, nos gustaba mucho ir a su taller a ver todas las manualidades que hacía. A todo le encontraba una forma o un color y hacía magia con todo. Hasta sus últimos momentos siempre fue muy alegre.

Me tocó ir a cuidarlo al hospital cuando ya sus hijas y esposa estaban agotadas, y estar con él platicando de todo lo que hacía, de que la vida son colores y que hay que ponerle los más bonitos siempre. Nos atacábamos de la risa en el hospital porque él se imaginaba escapándose en su camilla diciendo que "Ahí había pura gente aburrida", decía él. -*Ándale Dianita, ¡vamos a escaparnos!, mira hay que imaginar que tú te vas primero y me echas aguas para poder salirme en la camilla así acostado y luego me esperas para cruzar la calle, porque van a decir "¿y este viejito loco cruzando la calle en bata de hospital?*"-, a lo que yo le respondía con mucha gracia, -¡Ay

tío que cosas dices!, pero ándale, vámonos yo te ayudo a escapar e imaginando-.

 ¡Nos escapamos!, Fuimos por una nieve y a dar la vuelta. Gran lección que aprendí de un hombre al que siempre he querido mucho, admirado y respetado, sobre todo por su visión de la vida, porque nada es tan importante como la buena actitud y el positivismo al ver la vida. Saber que todo está en la forma en que lo tomemos y sobre todo, la enseñanza de él, que a todo le veía una forma, una utilidad.

Aún en la ausencia siempre te recuerdo feliz, risueño, relajado y la persona más creativa que hasta hoy he conocido. En los atardeceres que luego se pintan de mil colores ahí te recuerdo más... ¡Pintando desde arriba el cielo!... porque para ti la vida son colores.

91

#### Diana Lizbeth Ojeda Rodríguez,

*Sobrina*

En vida tuve el enorme privilegio de conocer y convivir por mucho tiempo con el Arquitecto José Luis Vargas Luévano QDP, en quien siempre admire y reconocí por sus capacidades técnicas como Arquitecto, encontrándose en él adicionalmente, una enorme capacidad creativa en cuanto al manejo de la forma, cuestión que le permitió desarrollar y acuñar el termino y técnicas específicas de la Ludoplastia, que como concepto le fue propio y que incluía un extraordinario manejo del color.

Paralelamente, su propuesta consideró el reciclaje y uso de materiales de desecho como una acción de cuidado y protección de los recursos naturales, como los árboles y recursos provenientes de los hidrocarburos, como es el caso de los plásticos.

Su generosidad implícita en su personalidad, lo llevó en un sinnúmero de ocasiones a buscar formar gente que desde las artesanías locales desarrollaran capacidades y habilidades propias de la Ludoplastia, que esta se impulsara y se desarrollara en el concepto existiendo en su propia familia y amigos cercanos algunas prácticas que perduran.

Respecto a este personaje se podría escribir un libro con varios tomos, cuestión que está entre las tareas de sus hijas y nietos, y por lo que a mí respecta, dejo en estas líneas mi cariño y fraternal saludo donde quiera que estés hermano.

Ma. Sara Muller García, Fundación Cambiando una Vida, A.C. *Amiga*

92

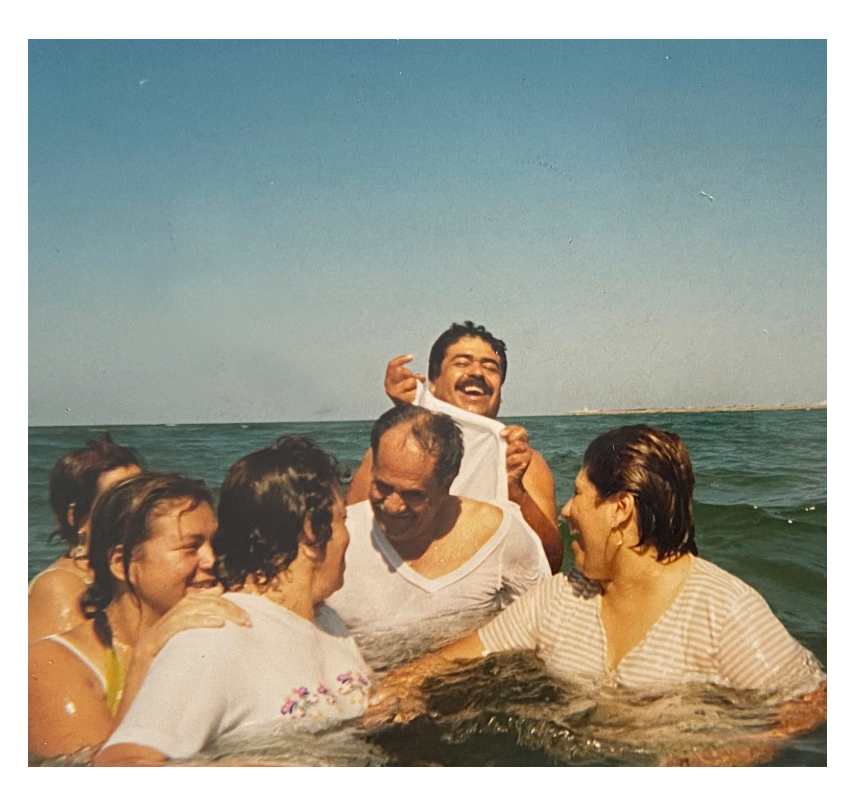

Jereve, 8 Juin 2006 - Después de despedir ; Gloin en su<br>misa nos fuinos a da playa, como a Bloin de Indrésse

*"Jueves 8 de junio 2006.- Después de despedir a Gloria en su misa, nos fuimos a la playa, como a Gloria le hubiera gustado. Yo me metí con la camiseta larga sin calzones para no mojarlos pensando que era suficiente. ¡Groso error! ¡Me descubrieron! Faltó ponerme un segundo de perdido."*

Con nostalgia, gratitud y reconocimiento escribo estos datos biográficos de mi muy querido amigo José Luis Vargas Luévano, un gran genio en arquitectura y arte popular.

La ciencia de la psicología afirma que toda persona humana tiene en su ser interior un niño, un papá y un adulto. José Luis predominantemente afloraba su niño interior en sus pláticas, en sus expresiones, en sus relaciones con los demás o en lo que hacía, como cuando daba clases de "Ludoplastia en la UAA sus primeras palabras, en el primer día de clases eran: "aquí todo se vale, no hay reglas, cada quien haga lo que se le inspire".

Llevaba el material necesario, les repartía botellas desechables de plástico y les decía: cada quien va a confeccionar un penacho como les plazca, terminado el trabajo hacían una fila y con su penacho en la cabeza recorrían la universidad haciendo mucho alboroto, dengues y gritos. Quienes lo veían primero los juzgaban de locos, pero luego meneaban la cabeza y sonriendo decían: "ese José Luis".

Su nieto fue su encanto, se tiraba al suelo como él y se ponía a jugar como si fuera un niño con su nieto. El templo y los anexos de la Parroquia de El Buen Pastor, él los proyectó y lo referente a los cálculos estuvo a cargo del Ing. Gonzalo González, tan conocido y apreciado por los hidrocálidos. De un momento a otro, algunas veces le llegó a decir con voz chiquiona y con un tonito medio infantil: "Ay Ingeniero, cómo lo quiero", ¡Era su niño interior que afloraba espontáneamente! El Ingeniero, como lo conocía muy bien, fingía no haberlo escuchado. Nunca advertimos en José Luis alguna mala intención.

José Luis fue una persona muy libre. Esta región fue habitada por los Chichimecas que según nosotros significaba "amante de la libertad" o "perro sin mecate". Creo que a José Luis se le puede aplicar muy bien ese dicho. José Luis fue seminarista cuatro o cinco años. Una vez me comentó que se había salido del seminario porque no aguantaba el reglamento tan estricto que ahí se vivía, para él era como una camisa de fuerza. No tenía horario para acostarse o

levantarse. Si estaba haciendo algo de urgencia y si le daba flojera, no hacía nada.

Su relación con Dios también fue muy libre, hablaba de Él con mucha espontaneidad. Para él, Dios era un papá, un amigo muy bueno, cariñoso. Dejó de participar en la Eucaristía dominical, nunca dijo por qué, pero yo advertí que hacer algo "por obligación" para él no tenía sentido. Platicaba maravillas de Dios, lo percibía muy cercano y afloraba una amistad muy filial y confiada en Dios. En este aspecto también puedo asegurar que su niño interior era quien dialogaba con Dios.

Su capacidad creativa, original, ingeniosa, pícara, sencilla, bella, polifacética y artística fue, es y será lo que más lo caracteriza. Muchas veces expresó que su invención de la ludoplastia era motivada por la ecología, reciclar "desechos" de plástico y cartón para transformarlos en algo bello, sencillo y barato. Muchas veces expresó su rabia al comentar que por qué al arte del pueblo se le denomina como artesanía y no como verdadero arte, porque son bellas, originales, valiosas e ingeniosas, es decir artísticas.

#### Sacerdote, José Luis Gutiérrez Barba, *Amigo*

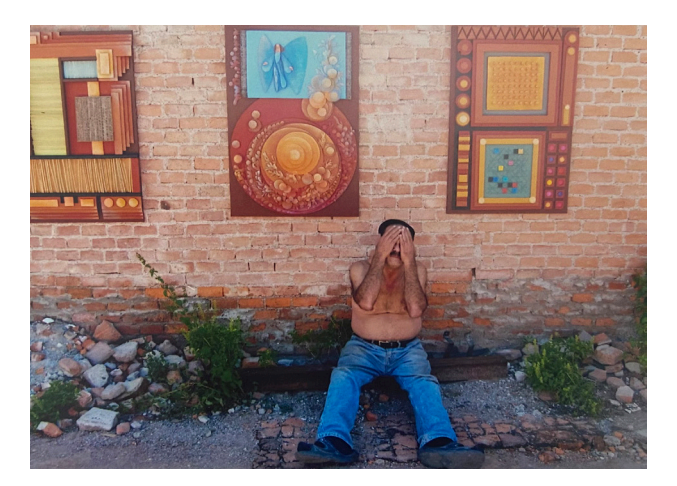

Tuve la fortuna de conocer al arquitecto José Luis Vargas Luévano en octubre de 1998. A partir de allí nació una entrañable amistad llena de coincidencias, respeto y admiración hasta su partida. A través de todos estos años sin duda fuimos acumulando gratas experiencias. Aprendizajes valiosísimos. Agradables anécdotas. Profundas reflexiones. En fin, todo aquello que se queda para toda la vida.

Quienes conocimos al Arquitecto José Luis seguramente escuchamos alguna vez de su persona decir "*y me quité la embestidura de arquitecto y asumí la de artesano*", esto como antesala siempre a su plática primero, sobre la deuda que la arquitectura tenía pendiente con él y después sobre el origen de la Ludoplastia, técnica artesanal de su creación. La ludoplastia como él mismo la definía, es "el conocimiento de las formas para entonces, jugar con ellas" y bien que supo hacer estas dos cosas, a lo largo de gran parte de su vida que dedicó a desarrollar, perfeccionar y enseñar la técnica dio origen a innumerables piezas ornamentales llenas de creatividad, ingenio y sustentabilidad. El material más usado: simples pedazos de cartón, ese humilde material que en sus manos se volvía pura belleza…

Sin duda, la Ludoplastia del Arq. José Luis representa un gran legado que enriquece el patrimonio cultural del Estado. Será tarea de su familia, amigos, aprendices, autoridades educativas y promotores culturales buscar el reconocimiento, preservación y legitimación de esta artesanía como única y propia de Aguascalientes. De no ser así, estaremos doblemente endeudados con este extraordinario ser que le dio origen.

María Guadalupe Rodríguez Herrera, Museo del Juguete Tradicional Mexicano *Amiga*

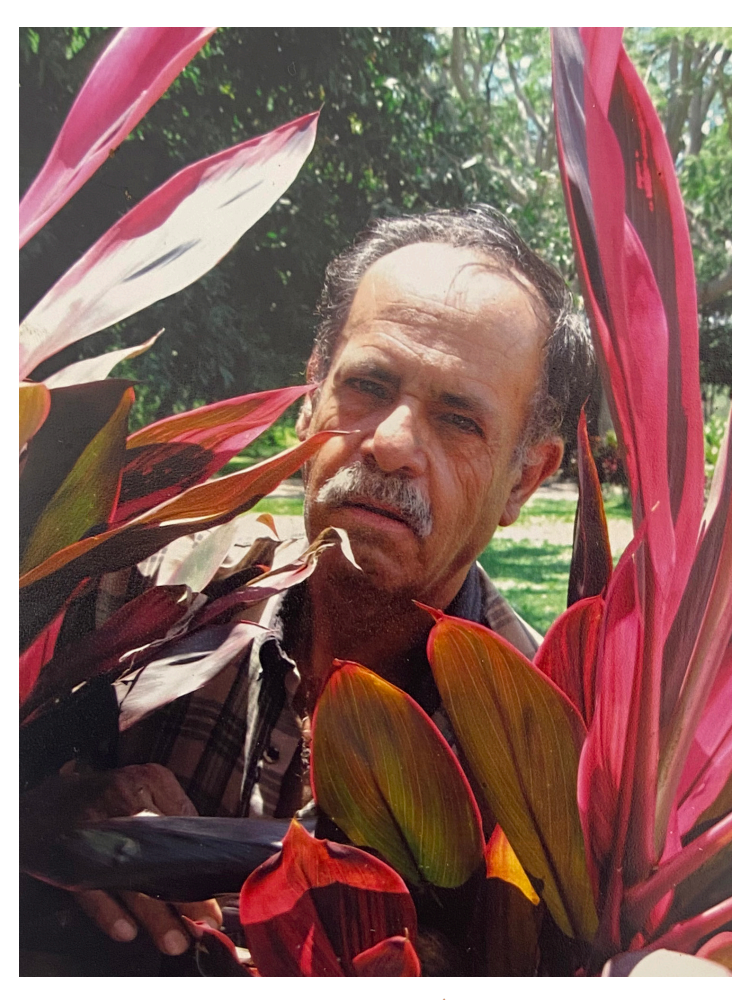

El vey de las moyents.<br>En la Grande de Sitemis de Camala.  $11 - 16 - A$ gonto 2008

*"El rey de los magentos. En la Escuela de Artesanías de Comala. 11-16 agosto 2008".*

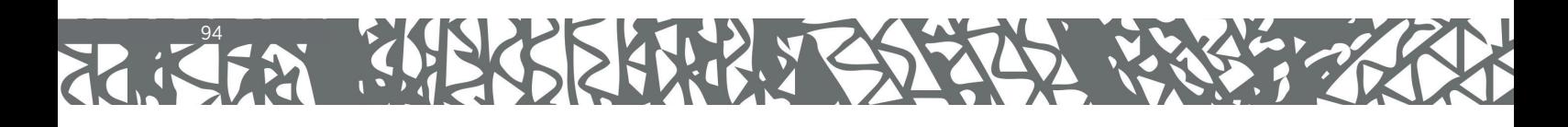

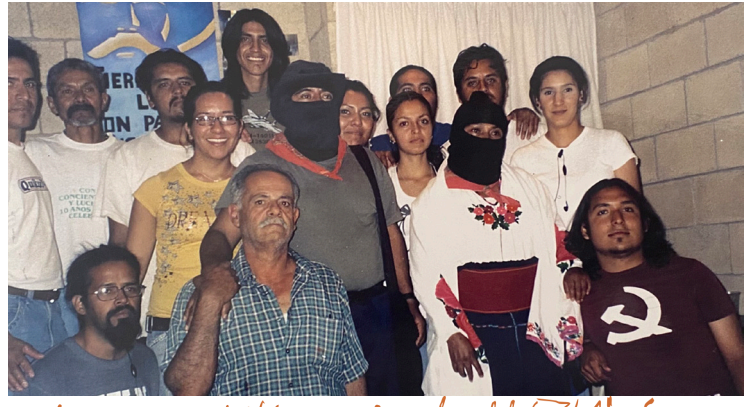

Comel calectio, Nos visitaire delegados del EZLN. Soy de

*"Con el colectivo. Nos visitaron delegados del EZLN. Soy de esa onda."*

Marco Tulio Cicerón, orador romano del siglo I A.C., escribió lo siguiente con respecto a la amistad: "¿*Qué cosa más grande que tener a alguien con quien te atrevas a hablar como contigo mismo*?"....

José Luis fue iluminado e importante, siempre irradiaba luz. Desde nuestra juventud compartida en la facultad de arquitectura de la universidad de Guanajuato, y además sin duda, era importante porque a través de su sonrisa, su picardía, su excepcional disposición a escuchar o ayudar, entre otros muchos atributos que le hacían siempre generoso y feliz, por eso él era y es importante, y porque se convertía en un ser que contagiaba el entusiasmo que cada uno de sus amigos necesitaba para seguir adelante en los retos de nuestra carrera o de nuestra vida….

El "*amiguillo*" como cariñosamente le llamábamos estaba lleno de novedades y de creatividad. Las limitaciones del estudiante y del padre de familia las convertía en retos y soluciones creativas…. siempre recordaré sus visitas a mi casa con una caja de cartón llena de tesoros maravillosos, también hechos de cartón, que compartía con quienes apreciamos su gran arte de la Ludoplastia, concepto que él mismo creó y que ha crecido y ha permeado en todo México y fuera de él. De manera que, sin duda, desde el cielo, desde su cielo, sonriente se siente orgulloso de ver cómo quienes lo quisieron, lo siguen admirando a través del impulso que el generó con su personalidad creativa, sin paralelo…. ¡Cuánto nos alegraba poder tener alguna de sus magníficas creaciones cuando compartíamos en las reuniones de generación de nuestro grupo de arquitectura UG! , pelear por ellas era una competencia sensacional entre amigos que empezábamos a conocer y admirar la Ludoplastia.

Es sensacional sentir cómo alguien que se nos ha adelantado, sigue presente a través del amor, del respeto y de la generosidad que el sembró con todos los que le conocimos y por su camino nos atravesamos. Digno homenaje es este sentimiento no en su ausencia, sino en la presencia de ese espíritu que con solo recordar su nombre, sabemos que el amiguillo esta sonriente, viendo a cada uno esforzándonos en nuestros quehaceres personales o profesionales y sobre todo recordándole en sus cualidades de gran ser humano, esposo, padre y amigo.

Desde aquí, donde nosotros estamos, hasta allá donde él se encuentra, nuestro orgullo y recuerdo le siguen rindiendo homenaje a tan creativo y excelente ser humano…. ¡Un abrazo amiguillo!, sigues presente en esta, nuestra amistad con "*Energía Divina*"….

De todo corazón. Tu amigo.

Arquitecto , Luis Fernando Michel Barbosa, *Amigo*

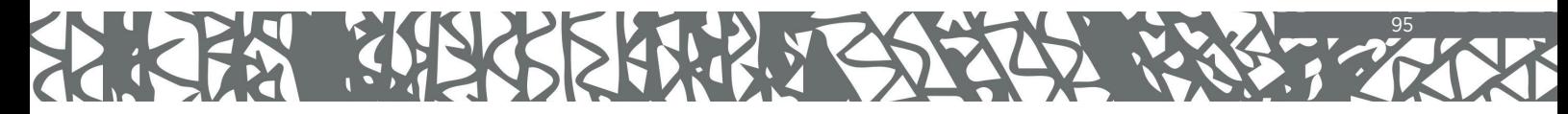

A la memoria de un gran amigo, el Arq. José Luis Vargas Luévano, artista nato, inquieto en la búsqueda de diversas manifestaciones de expresión, que hoy deja huella de sus obras, particularmente a través de la ludoplastia, actividad a la que dedicó gran parte de su vida y que hoy nos deja como legado y muestra de que no existen límites a la creatividad humana.

Que orgullo que hoy el Gobierno de su querida Aguascalientes le reconozca su trabajo, así como su apoyo para que esta actividad motive a las nuevas generaciones y su obra trascienda en el tiempo.

Con mi admiración y respeto.

Arquitecto, José de Jesús Hernández Villalpando, *Amigo*

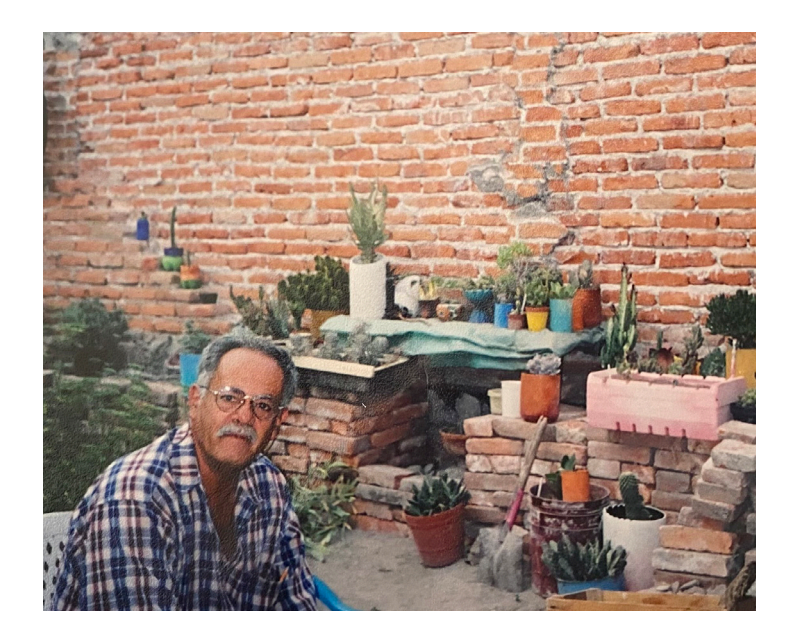

Desde niño era ingenioso. Utilizaba las sobras de los carretes de costura de mi mamá pegándolos en nuestros zapatos para que fueran tacones y nos ponía a bailar.

Ya más grandes, como yo tenía el cabello largo, me hacía dos trenzas y luego les acomodaba un alambre en cada una para que parecieran cuernos y me tomaba fotografías.

En una ocasión, durante la feria, puso algunas de nuestras muñecas en las sillas voladoras para que se divirtieran y él era, el que se la pasaba divirtiéndose y con mucha alegría.

A mi me ayudó de inspiración y motivación para estudiar mucho todo lo que me decía, porque me hacía renegar diciéndome que no sabía de letras griegas, ni música y yo le contestaba que algún día le demostraría que sería muy buena en lo que haría.

Socorro Vargas Luevano, *Hermana*

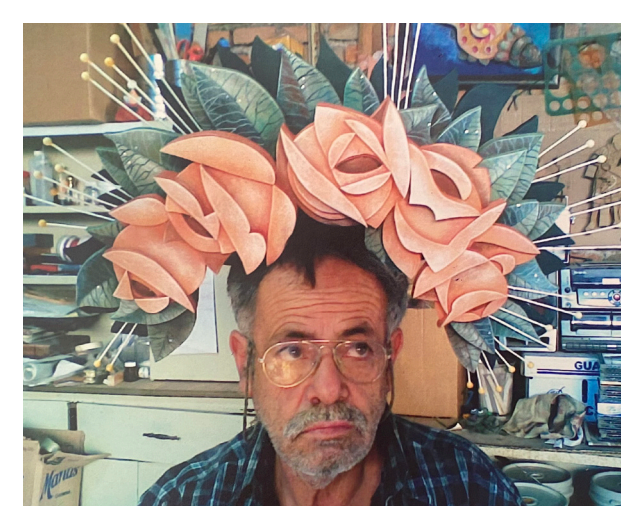

mmmh. Cres que me fallo la escala

*"Mmmh... creo que me falló la escala"*

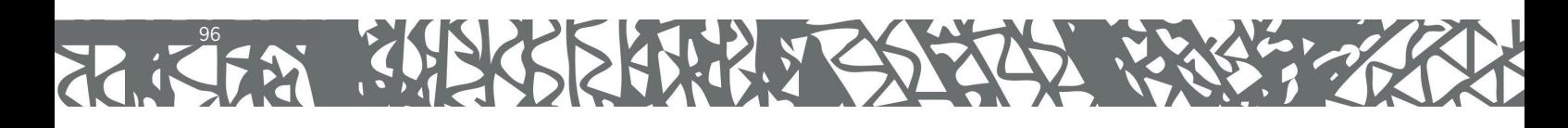

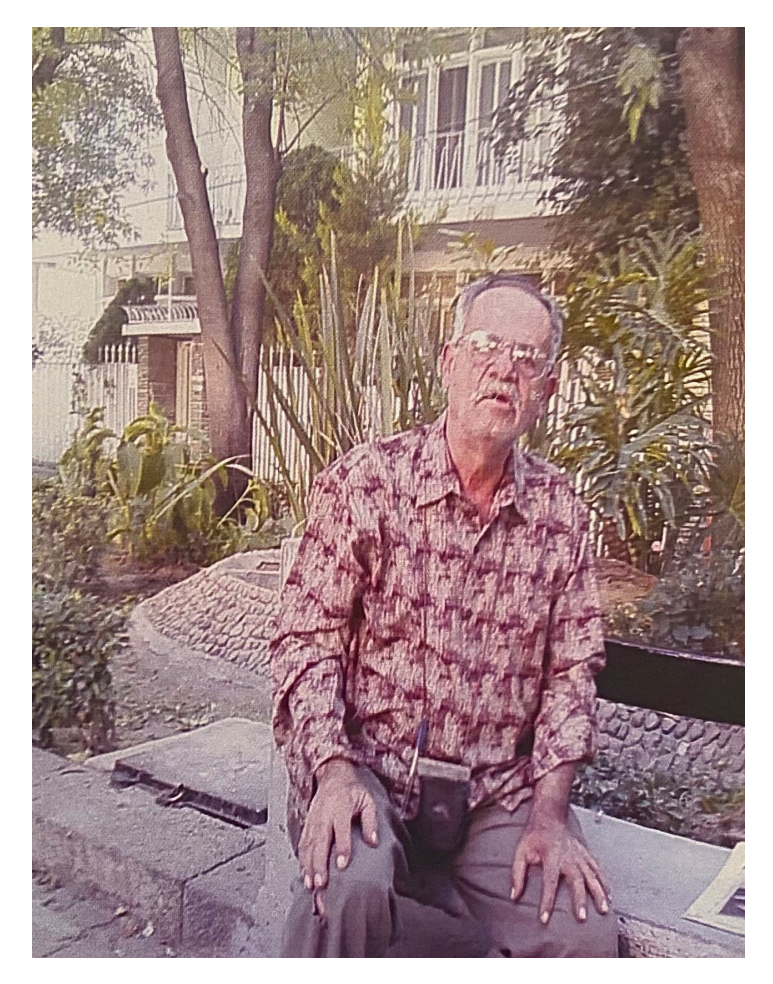

del Tringo en que a Josiel le gustitat commen.

**BCSERVEY** 

*"Del tiempo en que a Jaziel4 le gustaba ir mucho a la fuente de San José. Él la tomó con aquél celular de Carmen5".*

Antes de conocerle personalmente, ya compartía, creo, su amor por su obra, aún sin la menor idea de lo que era estar en ella, conocerle y profundizar, ¡mucho menos!

Al conocerle, comenzó una travesía por un camino desconocido pero fascinante y que formó el resto de mi vida, aunado a la habilidad que ya tenía para trabajar con las manos, inculcada en casa, y el talento de mi padre para la pintura.

Me enamoré del cartón que forma parte desde entonces de mi vida diaria, le veo como el Arqui decía, *signo de pesos* a todo tipo y trocito que encuentro, al final siempre sirve para algo.

Siempre quiero hacer algo, estoy realmente fascinada a 22 años de distancia de esta herencia y legado que me dejó. Amo recortar, aplicar el uso de las plantillas por horas y eternidades puedo hacerlo y quiero hacerlo, aprendí a darle alas a las queridas tijeras Barrilito, mis compañeras de vida y que no cambio por nada, amo la desobediencia a sus enseñanzas metódicas y tradicionales para hacer, realizar los procesos y obtener las piezas. Nunca me dijo que -no era así-, solo decía "Estás loca. Haz lo que quieras".

Agradezco infinitamente su herencia que me dio forma de vivir, amo la Ludoplastia, la respeto y seguiré difundiendo el amor por ella mientras pueda, principalmente a las nuevas generaciones, tratando de trascender y que no se pierdan todos esos conocimientos que nos dejó.

Gracias mi querido Arqui, sé que le satisface cada paso y cada logro de cada persona que pone en práctica y obtiene un beneficio de la Ludoplastia.

97

Blanca Imelda Martínez Cedillo Ludoart *Alumna y amiga*

*4 Su nieto. 5 Su esposa.*

José Luis estudió del primero al quinto año de primaria en el Colegio Patria (¿o en el Margil…?) en Aguascalientes y el sexto año en la escuela rural federal Francisco I. Madero, en la estación del ferrocarril de Fresnillo.

Un buen día José Luís acompañó a mí papá a Aguascalientes a saludar a sus familiares y a otros asuntos, pero él ya no regresó a casa pues mi papa lo ingresó al seminario diocesano en el cual permaneció 6 o 7 años. Recuerdo que cuando mi papá regresó de este viaje nos lo comunicó y nos dio mucha tristeza, algunos lloramos porque ya no lo veríamos diariamente, solo en las vacaciones; lo extrañamos mucho porque era alegre y divertido y aprendíamos muchas cosas jugando con él y esperábamos su regreso con mucha ilusión.

Alguna ocasión, nos regaló una Biblia en imágenes y nos explicaba la vida de Cristo, y algo que nunca olvido y llevo en el corazón es que me decía que mi nombre era muy bonito y decía que Estela en latín significa estrella, que fue la que guio a los pastores y reyes magos a Belén para ver al niño Dios, me encantó. En astrología era la huella que deja un cometa, en maya era una piedra muy grande con un mensaje, etc. No sabía si era cierto o no, pero influyó en que me gustará mi nombre y se los ponía mis muñecas y mi primera hija lleva mi nombre.

A Amanda, la más chica de las hermanas, un día le hizo tiritas la falda de su vestido y la hizo dar vueltas girando rápido y observaba como volaba la tela y se reía con mucha energía. Le gustaba mucho la fotografía y nos tomó muchas fotos a la familia por lo que tenemos muchos recuerdos gracias a lo que él tomaba.

Cuando salía de vacaciones, invitaba a sus compañeros a pasar unos días en el rancho, algunos tocaban la guitarra, otros panderos, maracas y castañuelas, José Luis tocaba el acordeón y organizaban tardes muy amenas junto con mi mamá. En diciembre y a iniciativa de mi mamá,

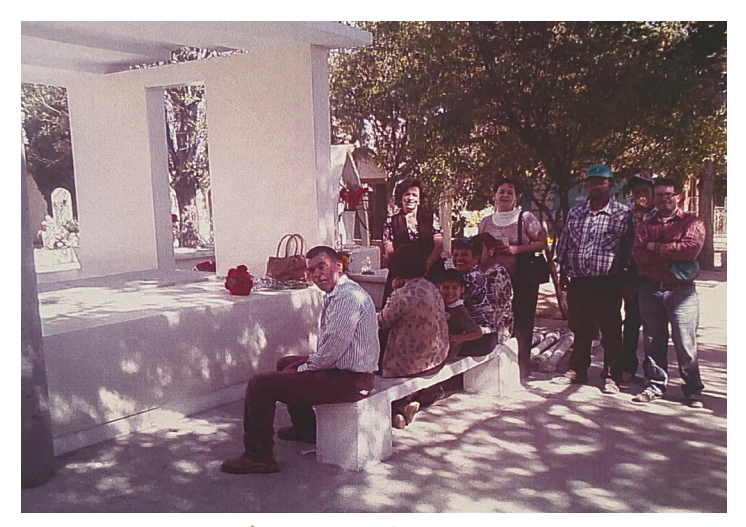

La familia Reunide alredessor de

*"La familia reunida alrededor de la tumba donde están mis papás en Fresnillo".*

organizaban pastorelas vivientes en las que todos participábamos y también algunos vecinos que llevaban sus animales. Los vestuarios los hacíamos con manteles, sabanas, cortinas y con todo lo que teníamos a la mano.

Cuando él renuncia al seminario se regresa a vivir a Zacatecas a estudiar la secundaria y la preparatoria en el sistema abierto. En ese tiempo mis papás rentaron una casa en el centro de Zacatecas para que varios hermanos pudiéramos estudiar en la ciudad, pues en el rancho no había las condiciones para estudiar la carrera. En esa casa llegamos a estudiar 7 hermanos y José Luis se integró muy bien a esta dinámica y nos organizamos muy bien en las actividades escolares, domésticas y familiares.

Durante un buen tiempo nos despertaba con música de acordeón, le gustaba la música clásica y era hermoso despertar así en las mañanas. La casa era de 3 pisos, nosotros vivíamos en el tercero y teníamos poco mobiliario, había dos cuartos muy grandes que tenían vista a la Av. Hidalgo y como estaban solas, durante dos años organizamos posadas e invitábamos a los vecinos y amigos. Para esas ocasiones,

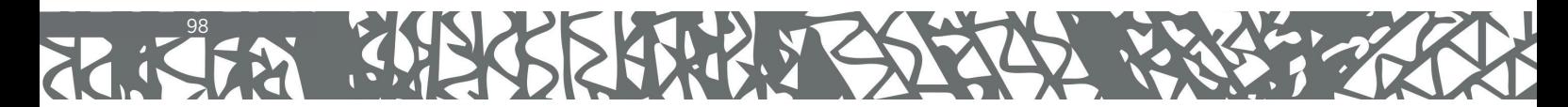

José Luis hizo un nacimiento no tradicional, lo elaboró en un cuadro grande, como de 1.20x1.75 cms que colgó en una de las paredes, el cuadro tenía las imágenes de medio cuerpo de la Virgen María, el Señor San José y el niño en brazos en tonos azules… ¡Muy padre!, y adornó con lámparas que él se inventó con los frascos de vidrio azul de la crema Nivea y las colgó en el techo a los lados del cuadro y ese nacimiento fue muy admirado (desconozco donde quedó porque muchas de sus creaciones las vendía, prestaba o regalaba y luego se le olvidaba cobrarlas o recuperarlas).

Terminando la preparatoria se fue a estudiar la carrera de arquitectura a la Universidad de Guanajuato y le ayudaba a mi papá a vender la planta de fresa en Irapuato, que era el cultivo principal en el rancho.

También le gustaba viajar y a veces se hacía acompañar de sus hermanos o de mi mamá, que también le encantaba viajar con él, visitaban los mercados, museos, edificios típicos, jardines, templos, haciendas, la arquitectura del lugar y degustar platillos típicos. Era interesante y divertido salir con él.

Terminó la carrera y se regresó algunos años a Zacatecas, donde trabajó en la SAOP (Secretaría de Obras Publicas de Gobierno del Estado), en la Facultad de Ingeniería de la UAZ, impartiendo clases de forma gratuita pues nunca le pagaron. También hizo diseños de varias casas, edificios y templos, cuadros, pinturas y remodelaciones, incluyendo diseños y obras para familiares y amigos y participó en varias exposiciones.

Creo que su paso por el Seminario siempre lo llevó en su interior, ya que en los meses de agosto a noviembre se le desarrollaba un sentimiento espiritual muy profundo y se inspiraba en elaborar vírgenes y nacimientos, que yo le ayudaba a vender entre familiares, amigos y conocidos. Varios de ellos se quedaron en el Museo del Nacimiento de la tienda Cazzorra, de la Señora María Guadalupe López de Lara, quien le tenía un gran respeto, admiración y cariño a él, a su obra y a su familia.

José Luis Vargas siempre dejaba huella por donde pasaba, fue un ser humano de corazón grande, nunca fue materialista o interesado en el dinero, siempre trató de dar lo mejor de sí y compartir su conocimiento con todos los que quisieran aprender. Su obra fue más bien realizada por el cariño al trabajo y a las personas que se los solicitaban. Era feliz con lo que hacía y vivó en plenitud todos los días de su vida. Lo queremos mucho y lo extrañamos.

Dejó una estela de amor en mi vida.

#### Estela Vargas Luevano,

*Hermana*

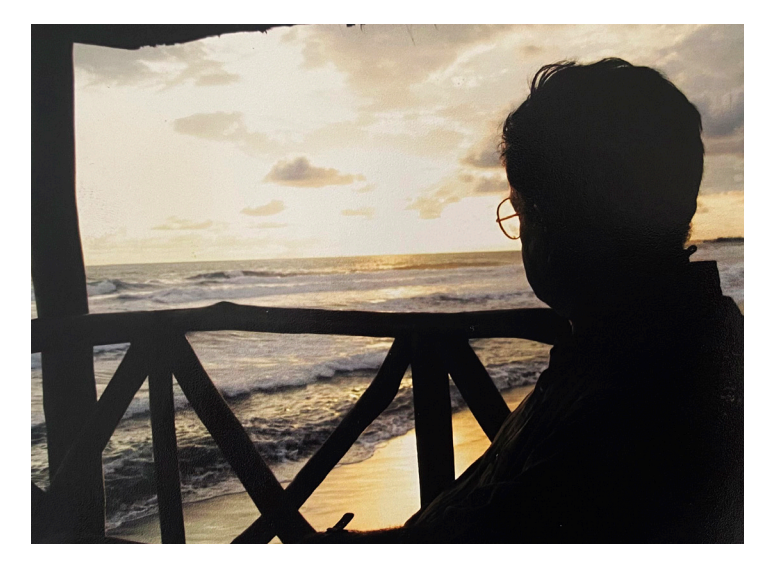

Con bi Hamacas del Aorganto". Nestramat (rènebits

*"En las "Hamacas del Sargento". Restaurant bien chido en las playas de Tecomán, Colima. (11-16 Agosto 2008)".*

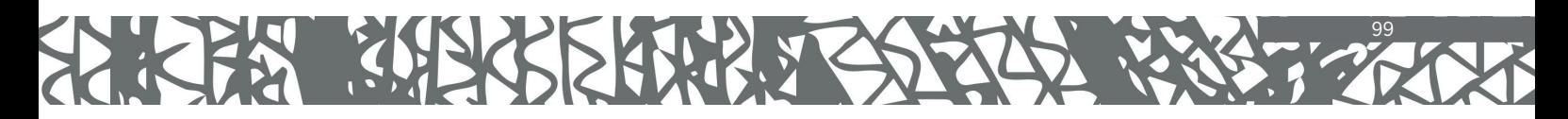

Ludoplastia

técnica y creatividad

#### EL LEGADO ARTÍSTICO Y HUMANO DEL ARQUITECTO JOSÉ LUIS VARGAS LUÉVANO

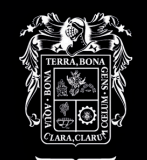

**AGUASCALIENTES GOBIERNO DEL ESTADO** 

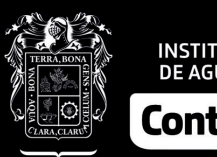

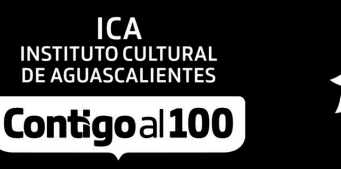

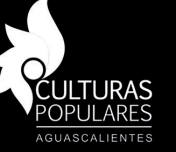

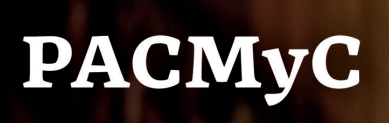

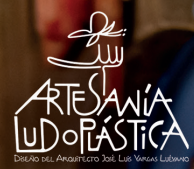